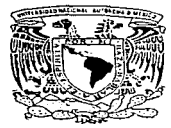

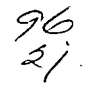

UNIVERSIDAD NACIONAL AUTONOMA DE MEXICO

## FACULTAD DE INGENIERIA

IMPLEMENTACION DE UNA RED DE COMPUTADORAS EN UNA ARQUITECTURA CLIENTE-SERVIDOR EN EL NEGOCIO DE CREDITO DE UNA INSTITUCION FINANCIERA

## T E S I S QUE PARA OBTENER EL TITULO DE : INGENIERO EN COMPUTACION

<sup>p</sup>R E s E N T <sup>A</sup> OSCAR SULV ARAN RODRIGUEZ

DIRECTOR DE TESIS: ING. ADOLFO MILLAN NAJERA

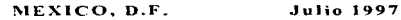

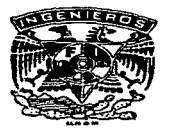

TESIS CON FALLA DE ORIGEN

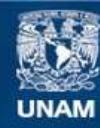

Universidad Nacional Autónoma de México

**UNAM – Dirección General de Bibliotecas Tesis Digitales Restricciones de uso**

# **DERECHOS RESERVADOS © PROHIBIDA SU REPRODUCCIÓN TOTAL O PARCIAL**

Todo el material contenido en esta tesis esta protegido por la Ley Federal del Derecho de Autor (LFDA) de los Estados Unidos Mexicanos (México).

**Biblioteca Central** 

Dirección General de Bibliotecas de la UNAM

El uso de imágenes, fragmentos de videos, y demás material que sea objeto de protección de los derechos de autor, será exclusivamente para fines educativos e informativos y deberá citar la fuente donde la obtuvo mencionando el autor o autores. Cualquier uso distinto como el lucro, reproducción, edición o modificación, será perseguido y sancionado por el respectivo titular de los Derechos de Autor.

## A Dios

 $\ddot{\phantom{a}}$ 

Por haberme dado la vida y por lo tanto la oportunidad de convertir cada uno de mis actos en an:ior y consuelo para los demás.

**Contractor Contract Contract** 

#### A Mi Madre

Como resultado del esfuerzo que realizó durante 28 años de trabajo consta.nt:e para sacar adelante a sus hijos y en especial el dejarme el mejor regalo que puede recibir un hijo. La oportunidad de recibir educación y conocimiento.

## A Mi Esposa

Por ser la persona que me brinda día a día todo su apoyo y comprensión para que yo pueda desarrollar y aplicar mis conocimientos a mi vida profesional y a la de nuestra familia.

## A Mi Abuelo

Por haberme inculcado los principios morales que hoy dia tengo corino hombre y que he podido aplicar en mi vida profesional.

## A Mi Abuela

 $\vec{t}$ 

Por enseñarme con el ejemplo durante sus 94 años de vida que  $l = a$ . fidelidad y el respeto a los principios e ideales de un ser humano son la bas $=$ más firme que puede llevar *al* éxito a una persona durante toda su vida.

<sup>A</sup>Mi Director de Tesis

Por haberme guiado con su experiencia en el desarrollo de mi trabajo de tesis que significa la culminación con éxito de mis estudios para obtener el titulo de Ingeniero en Computación.

**A la Facultad de Ingeniería de la Universidad Nacional Autónoma de México** 

Por haberme enseñado con el tiempo que el conocimiento y la sabiduría<br>son dos elementos primordiales que en mi vida profesional me han ayudado a<br>hacer el bien a los demás a través de mi esfuerzo y trabajo.

## INDICE TEMATICO

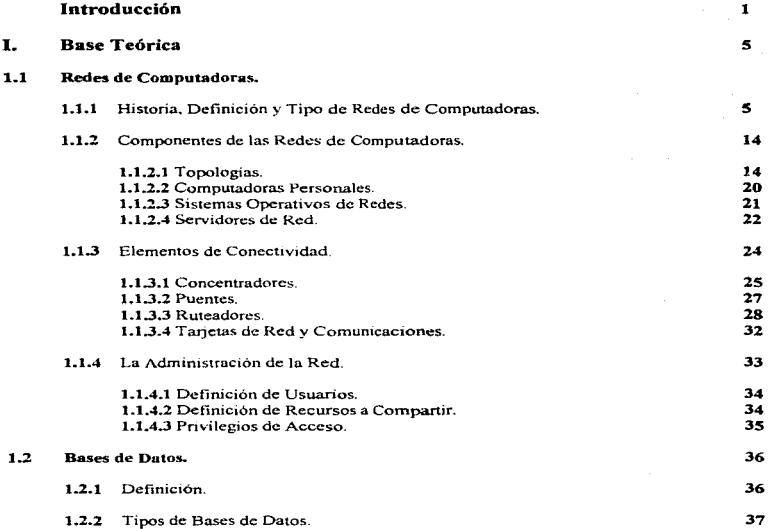

Facultad de Ingenieria, Oscar Sulvarán Rodriguez

 $\mathbf{I}$ 

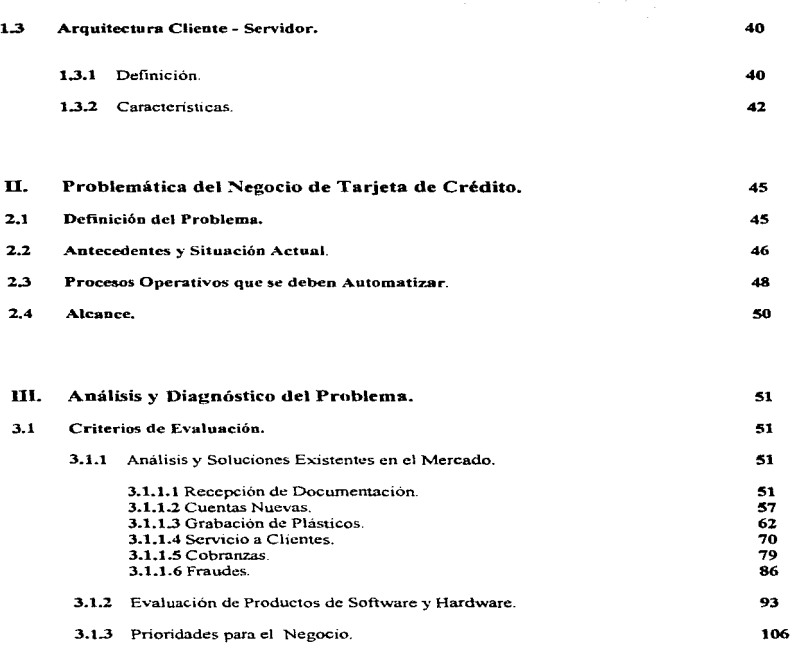

Facultad de Ingeniería, Oscar Sulvarán Rodríguez

ll

×.

l,

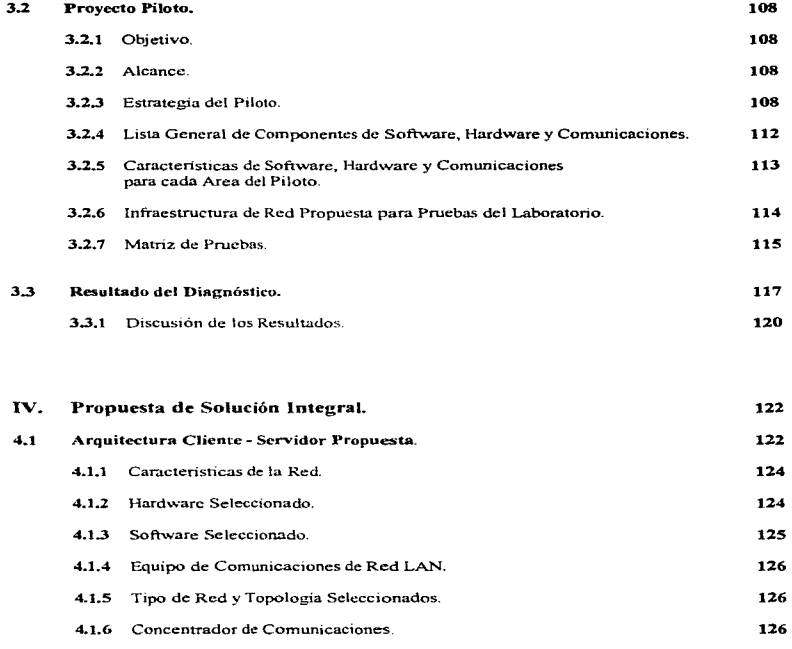

## Facultad de Ingeniería, Oscar Sulvarán Rodríguez

 $\mathcal{L}_{\mathcal{A}}$  is a set of the space of the space of the space of the space of the space of the space of the space of the space of the space of the space of the space of the space of the space of the space of the space of

Â Ĵ Ŕ

w

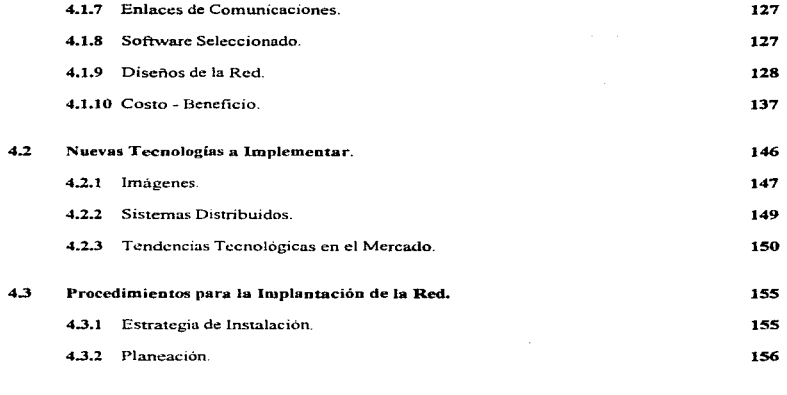

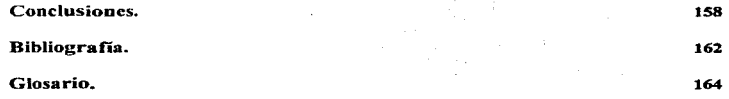

## Facultad de Ingeniería, Oscar Sulvarán Rodríguez

lv

المن المناسبة المناسبة.<br>المناسبة المناسبة المناسبة المناسبة المناسبة المناسبة المناسبة المناسبة المناسبة المناسبة المناسبة المناسبة ال

## INTRODUCCION:

Hoy en día existen diversas soluciones tecnológicas para la implantación de Sistemas de Cómputo que permiten la integración de información. buscando así disminuir las cargas operativas improductivas, así como el adecuado manejo de la información. Ja cual es medular en los procesos de trabajo de los diversos Negocios que componen una Institución Financiera. Debido a la 1mponancia que tiene el adecuado manejo de la tnformación en las empresas del sector financiero. Las áreas de Sistemas que trabajan para dichas instituciones se dedican exhaustivamente a la búsqueda de soluciones que satisfagan las necesidades del negocio. seleccionando con frecuencia tecnologías que no resuelven los problemas de la institución debido a que su implementación no va regida por el analisis de las Necesidades del Negocio, si no por la compra masiva y acelerada de tecnolobria comercial en el mercado. lo que ha provocado que en diversas ocasiones la inadecuada selección de alguna solución tecnológica límite el crecimiento de alguno de los negocios que componen la empresa, lo que reduce la posibilidad de que las nuevas tecnologías que se están implementando en la actualidad no cumplan con el objetivo de tener un fuerte impacto en el negocio y provocando que exista una ganancia directa en las Instituciones Financieras que las implementan.

Es por esta razón que se debe tener mucha precaución para seleccionar adecuadamente la solución tecnológica que sea capaz de impulsar el crecimiento de una Institución y esta selección debe ir apoyada por un análisis completo de las necesidades del negocio dicho estudio debe de comprender la funcionalidad de la empresa para lograr la adecuada detección de sus necesidades y una vez que se tiene claramente la visión del problema proponer la tecnologia mas conveniente y no la mas convercial para que realmente solucione los problemas

En la actualidad existen diversas soluciones tecnológicas, como pueden ser Sistemas de Información. Redes de Datos. Sistemas de Telecomunicaciones. Arquitecturas Cliente - Servidor, las cuales dependiendo del resultado que se espera obtener se puede seleccionar alguna de ellas. pero existe un obstáculo a superar y es la guerra de productos comerciales que han emprendido los fabricantes de Software y Hardware en el mundo. La cual ha provocado que el usuario final se confunda y no logre seleccionar adecuadamente la tecnología que dará inicio al apovo de un crecimiento de su negocio.

Es por esto que con frecuencia la gran variedad de opciones en proveedores, fabricantes y empresas de servicios de consultoría y desarrollo de sistemas de computo que existen tiene como consecuencia la implementación de tecnologias de diversos costos que no siempre son la mejor solución para la empresa.

Hoy en día las grandes empresas financieras cuentan con una gran variedad de productos de Software  $\bar{y}$ Hardware de diferentes tamaños y costos. y con tecnologias como Redes locales, Arquitecturas Cliente -Servidor y Sistemas Distribuídos por un lado y por d otro con soluciones de Sistemas en Computadoras Main Frame y Bases de Datos Centrales de gran tamaño, etc. Esta combinación de tecnologías ha provocado en el  $m$ undo que las Instituciones Financieras busquen la interración, de sus sistemas y la adecuada selección de plataformas tecnológicas para prevenir el crecimiento de sus negocios, alineandose a las tendencias tecnológicas y del negocio existentes en el mercado que les permitan estar siempre a la vanguardia.

Una Arquitectura Cliente - Servidor adecuada puede solucionar gran parte de los problemas y Necesidades más comunes en las enipresas del sector financiero, como son: Intercambio de Información. Compartir Recursos. Almacenamiento y Distribución de grandes volumenes de información. Integración de sus diferentes sistemas de computo con los que han estado trabajando en la última decada con las nuevas tecnologías existentes en el mercado, economia de escalas, reducción de cargas operativas improductivas. automatización de sus procesos, etc.

En la actualidad áreas de Análisis, Reingeniería, Sistemas, Diseño, etc., son las encargadas de estudiar la forma en que se realizan los procesos de los negocios de la Institución y proporcionar las soluciones adecuadas hasta su implementación, tanto en el negocio como en la parte técnica; un negocio en el cual se presentan las problemáticas y necesidades anteriormente es el de la tarieta de crédito, negocio en el cual gran parte de los procesos se reaJi¿an en fOrma manual y la automatización de Jos mismos provoca un gran impacto y beneficio en las utilidades para la institución. El negocio de la taryeta de crédito es muy dinamico y se encuentra en constante crecimiento, va que es la economía del país la que va determinando la oferta y la demanda de capital en el mercado y la fuerte competencia entre instituciones bancarias ha provocado la existencia de una gran vanedad de alternativas para los clientes de los bancos, los cuales buscan un beneficio al obtener liquidez por medio de los créditos otorgados por los bancos. los cuales a su vez se encuentran en la actualidad reforzando sus negocios de tarieta de crédito llevando a cabo reingenierías de procesos, así como de las tecnologías que se están implementando para obtener una mayor penetración en el mercado del dinero plástico, no obstante los resultados de las soluciones implementadas se ven reflejados con Ja mayor aceptación en el uso de la tarieta de crédito por parte de los clientes.

#### **P"ac:uJ:tad de Ingeniería, Osear Sulvar1i.n Rodriguez** 2

 $\omega_{\rm c}$  ,  $\omega_{\rm c}$ 

Concretamente lo que se persieue con la instalación de una Red de computadoras bajo una arquitectura Cliente - Servidor. es transformar la operación del negocio de Tarjeta de Crédito de una Institución Bancaria con el fin de mejorar la eficiencia de la organización y el servicio al cliente para bajar costos y mantener e incrementar su posición en el mercado de los emisores de tarjeta de crédito, buscando lo siguiente:

- $\bullet$  Aumentar la calidad y oportunidad en el servicio al cliente.
- Incrementar los niveles de productividad y cal 1dad en los procesos
- Reducir los costos de opcructon.
- Minimizar nesgas
- Capacitar y reforzar la calidad del personal.
- Automatizar y eficientar los flujos de trabajo.
- Eliminar el uso de altos volumenes de papel.
- Facilitar el uso de la tecnología, rediseñando el ambiente y herramientas de trabajo.
- Eliminar las cargas operativas improductivas.

Debido a lo anterior se decidió el diseñar una Red de computadoras que funcione bajo una arquitectura Cliente - Servidor que permita a los sistemas que tiene cada área de negocio de tarieta de crédito el poder operar de la mejor forma y administrando los recursos de Hardware y Software de la manera más óptima posible. Bajo una solución Cliente - Servidor se buscará el que cada uno de los procesos y tareas que componen los sistemas de tarjeta de credito sean ejecutados por el equipo de cómputo adecuado que les permita disminuir cargas operattvas improducnvas para el negocio y la integración de todos sus sistemas en una arquitectura de red que les permita el flujo y control de la información, es importante mencionar que con este trabajo de tesis también se pretende mostrar que se debe tener mucho cuidado al seleccionar en forma adecuada la tecnología que se va a utilizar para impulsar d desarrollo de un negocio, ya que de lo contrario se puede cometer el error de adquirir tecnología comercial que no sea necesariamente lo que la empresa o negocio requiere para incrementar su desarrollo. Debido a las necesidades especificas del negocio de tarjeta de crédito este trabajo de tesis se ha estructurado en un docwnento que se compone por cuatro capítulos. conclusiones, bibliografia y un glosario de términos que se utilizan en el documento de tesis. Los capitulos que contiene la tesis son los siguientes:

En el Capitulo l (Base Teórica). hablaré sobre los conceptos básicos de sistemas y redes que se utilizaron para seleccionar la tecnología adecuada para el negocio de tarjeta de crédito de la institución, asi como para el diseño de la red de computadoras para soportar todos los sistemas que operarán a través de la red. este capítulo es de vital importancia para comprender lo que implica la integración de los diferentes tipos de<br>tecnologías que se están utilizando y tendrán que operar entre si mismos bajo una misma red de que se están utilizando y tendrán que operar entre si mismos bajo una misma red de computadoras.

En el Capítulo II (Problemática del Negocio de Tarjeta de Crédito), se explican claramente los problemas que tiene el negocio de tarieta de credito, así mismo a traves de la información que se muestra en este capítulo es posible detectar la necesidades tecnológicas que tiene la institución y que son la base fundamental para poder detcnninar la svlucion mlcb7Tal adecuada, que nos pennlla conlcmr al final del proyecto que los resultados obtenidos cumplen con los objetivos que el negocio perseguía a través de la integración de tecnología que se tiene en los diferentes procesos de tarieta de crédito.

En el Capitulo III (Análisis y Diagnóstico del Problema), se estudia a detalle el comportamiento de cada una de las areas que componen el negocio de tarieta de crédito de esta institución (Recepción de Documentación. Servicio a Clientes. Grabación de Plásticos. Fraudes. Cobranzas y Cuentas Nuevas) y se definen las posibles alternativas de solución para cada una de Jas áreas con sus respectivos diseños de red que finalmente seran integrados en una sola red de computadoras en el capítulo IV. En el capítulo III también se establece un proyecto piloto para determinar los resultados esperados del proyecto con la tecnologia propuesta para cada área y es cste proyecto el que nos pcrmitira integrar un:l solución completa para todo el negocio y conocer los posibles impactos para el negocio, así como el comportamiento de los sistemas al operar entre ellos mismos a travcs de una sola red

En el Capítulo IV (Propuesta de Solución Integral), se muestran las diferentes características de Hardware. Software que componen la solución final de la red de computadoras que se implantará para el negocio de tarjeta de credito, así como sus respectivos diagramas de red, comunicaciones y el hardware y Software seleccionados, Comunicaciones y Cableados de red. En este capitulo también se muestra un estudio Costo - Beneficio que nos habla de los costos de la tecnología a implantar y los resultados esperados

Por último se tienen las conclusiones a las que se llegaron después de implantar la solución tecnológica. propuesta y los beneficios obtenidos para el negocio. así como la Bibhografia que se utilizó como literatura de apoyo y un glosario de términos que ayuda a comprender mejor el funcionamiento de los componentes de Software, Hardware y Comunicaciones que se mencionan en la tesis.

4

## Capitulo 1

## l. Base Teórica

#### 1.1 Redes de Computadoras.

#### 1.1.1. Historia, Definición y Tipo de Redes de Computadoras.

En este capítulo se hablará sobre los conceptos básicos de sistemas y redes utilizados para terminar la solución tecnológica necesaria para el proyecto y a través del cual podremos comprender el funcionamiento de cada uno de los componentes de Software y Hardware que componen la Red y los sistemas que operarán a través de ella.

#### Historia

Tomadas en un principio como proyectos academicos de investigación. las redes de computadoras han alcanzado el estado de instalaciones operativas efectivas. Su construcción comenzo en 1968 con ARPANET. el antepasado de las redes actuales de computadoras. En la actualidad, ARPANET enlaza cerca de 100 sistemas de computación y miles de usuarios de computadoras dependen de su confiable operación

Varias Redes comerciales ofrecen servicios publicos en general, entre ellas están TELNET, en los Estados Unidos. v DATAPAC en Canadá: estas redes ofrecen a sus usuanos la posib11idad de acceder a una gran variedad de recursos computacionales, tanto de Hardware como de Software, distribuidos entre un gran número de sistemas computacionales conectados.

En los años 50's se utilizaban los sistemas centralizados, en los cuales se tenia una computadora central. <sup>y</sup>una sene de terminales conectadas a la misma para tener acceso al sistema que se encontrara en el computador central: A partir de los años 60's se comenzaron a usar los FEP's (Front End Processor) como medio de comunicación entre los computadoras centrales y las terminales; De esta forma al llegar a los años 70's se comenzó a implementar el concepto de Redes Distribuidas, por ejemplo: **ARPANET** (Agency Research Project Agency), del Departamento de Defensa de los Estados Unidos. Durante la década de los 80's aparecieron las Redes de Arca Local (LAN), y durante los 90's se ha comenzado con la implementación de Redes Digitales de Servicios Integrados (ISDN).

.<br>La antico de la conde de la construcción de la campa de la computación de la construcción de la construcción d

## Definición

Una Red Típica de computadoras, interconecta varias computadoras entre sí llamadas. anfitriones, cada uno de los cuales puede proporcionar servicios de computación a los usuarios de la red. Las redes están conectadas por subsistemas de: comunicaciones, consistentes en procesadores de comunicaciones y varios tipos de enlaces de comunicaciones, como líneas telefónicas, canales de satélite, cables coaxiales y enlaces de microondas, debido a lo anterior se puede considerar lo siguiente: Una Red es un conjunto de computadoras o terminales interconectadas a través de enlaces de comunicaciones.

Los objetivos de una red de computadoras son los siguientes:

- Compartir recursos geognificamcntc distribuidos (Software, Hardware, Información).
- Proporcionar comunicacíones entre los usuanos y procesos geográficamente distribuidos.
- $\bullet$  Proporcionar compatibilidad entre equipos y procesos, o diferentes tipos de Software.
- $\bullet$  Aumentar la confiabilidad en los procesos (Ei.: Si algún procesador falla).
- Facilitar el control centralizado

Algunas Aplicaciones pueden ser las siguientes;

- $\bullet$  Acceso remoto a la información Ei.: Servicios de Información Financiera, Diagnósticos, etc.
- Procesamiento remoto de bases de datos. EL: Reservaciones de Vuelos. de Hotcles. Control de Inventarios.
- Correo Electrónico (Voz. Datos. Fax Imágenes, Video, cte.)
- Facilitar trabajos Computacionales

Los procesadores de comunicaciones son sistemas de computación con tres funciones principales:

- Realizan las comunicaciones entre los anfitriones.
- Descargan las tareas de comunicación de los anfitriones.
- Definen la interfaz a través de la cual los computadores anfitriones acceden a las capacidades de comunicación de Ja red.

#### Facultad de Ingeniería, Oscar Sulvarán Rodríguez

the companies are considered to consider the control of the

El siguiente diagrama nos muestra como se realizan las tres funciones mencionadas:

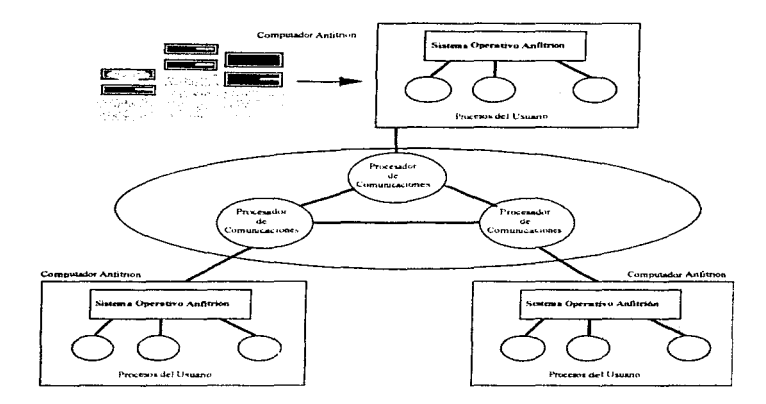

## Facultad.de Ingenieria, Oscar Sulvarán Rodriguez

 $\overline{\mathbf{z}}$ 

Cada computador anfitrión contiene un sistema operativo con procesos de aplicación. estos sistemas operativos ofrecen muchas funciones, como son las siguientes.

- Mantenimiento de acceso de tcrm1nalcs a anfitriones remotos.
- Manejo de la transferencia de archivos entre anfitriones.
- Manejo de las comurucacioncs entre usuarios (corno correo electrónico)

No obstante el objetivo principal de las redes de computadoras es compartir los recursos, pero muchos factores han impedido el poder compartirlos al maximo.

- Para usar muchas de la redes actuales, los usuarios deben estar familiarizados, no solamente con los mecanismos para accesar la red, sino también con los sistemas operativos individuales de los anfitriones.
- · Una red puede tener computadores anfitriones construidos por diferentes fabricantes. Los sistemas operativos de estos anfitriones pueden ser muy diferentes entre si
- La contabilidad del uso de los recursos es manejada por los anfirmones individuales. Los usuarios que deseen acceder a los recursos de un anfitrión determinado deben primeramente establecer una cuenta aparte con la organización que mantiene al anfitrión. De esa forma, un usuario puede necesitar tener varias cuentas diferentes con varias organizaciones diferentes, para poder hacer un uso efectivo de los recursos de la red.
- $\bullet$  La documentación acerca de los diferentes anfitriones y sus recursos es de obtención dificil y costosa.

Todos estos problemas podrían resolverse con el uso de un sistema operativo de red integral que haga al anfitrión transparente al usuario, y que esté controlado por una sola organización a la cual se suscriben los usuarios de la red.

#### Tipos y Clasificación de Redes de Computadoras

Las redes soportan varios tipos de aplicaciones de procesamiento distribuidas. La naturaleza de estas aplicaciones afecta en gran medida a los aspectos de diseño, implementación y operación de las redes. Se han desarrollado tres categorias comunes de redes·

- a) Redes de Recursos Compartidos.
- b) Redes de Computación Distribuida
- e) Redes de Comunicación Remota

#### a) Redes de Recursos Compartidos.

En las redes de recursos compartidos, como lo muestra la siguiente figura, los recursos de los diferentes anfitriones se ponen a disposición de los otros anfitriones.

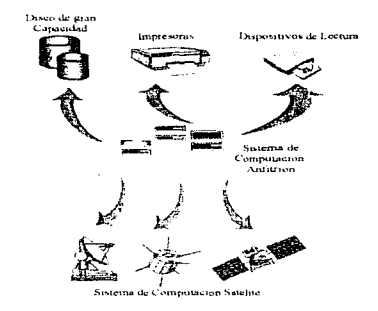

Estos pueden ser dispositivos reales, como lectores de tarjetas, impresoras, o pueden ser dispositivos virtuales como archivos de disco. La red proporciona los mecanismos para crear la ilusión de que los dispositivos remotos están disponibles en el sistema local. Algunas operaciones para compartir recursos son las siguientes:

- Acceso a archivos remotos.
- Transferencia de archivos entre anfitriones.  $\bullet$
- · Procesamiento de elementos de datos en una base de datos distribuida repartida entre varios de los anfitriones.
- · Impresión Remota.

La comunicación en las redes de recursos compartidos suele ser entre un proceso de un anfitrión y un proceso administrativo de recursos de otro anfitrión: En las transferencias de archivos la comunicación implica largas corrientes de clatos

#### b) Redes de Computación Distribuida

En un sistema de computación simple. la multitarea permite a un grupo de procesos cooperar con el cumplimiento de una actividad que puede ser dividida en actividades concurrentes más pequeñas. Las redes de computacion distribuida facilitan tales multitareas, pero con las tareas individuales realizadas de forma concurrente en varios anfitriones diferentes de la red. Ejemplos de tales redes son los sistemas de control de procesos de tiempo real, los computadores de bases de datos y las estructuras de procesamiento en paralelo. Estas redes suelen estar configuradas con los recursos de determinados anfitriones colocados cerca de los usuarios potenciales de estos recursos, mientras que los programas de aplicaciones y las bases de datos están distribuidos por toda la red. Lo anterior se muestra en el siguiente diagrama:

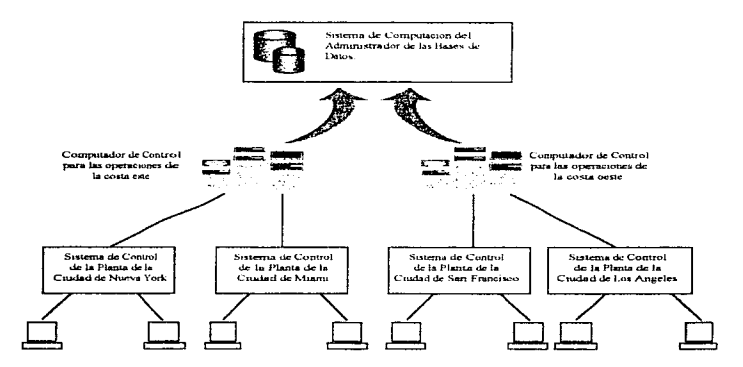

**Contractor**  $\sim$   $\sim$   $\sim$ **Sales Street** 

Facultad de Ingeniería, Oscar Sulvarán Rodríguez

 $\mathcal{L}$ 

10

#### e) Redes de Comunicación Remota

El objetivo pnnc1pal de las redes de comunicación remota es el de proporcionar Jos medios para que los usuarios puedan acceder a instalaciones de computación remota lo más económicamente posible, tales redes son de uso comün en sistemas de procesamiento remotos por lotes. donde las proposiciones que definen el trabajo y los datos de entrada son introducidos desde una posición remota. procesados en un anfitrión distante y las salidas son devueltas a la posición remota por medio de la red. En general dichas redes tienen las bases de datos y los programas de aplicaciones concentrados en uno o dos grandes sistemas anfitriones, como Jo indica la siguiente figura:

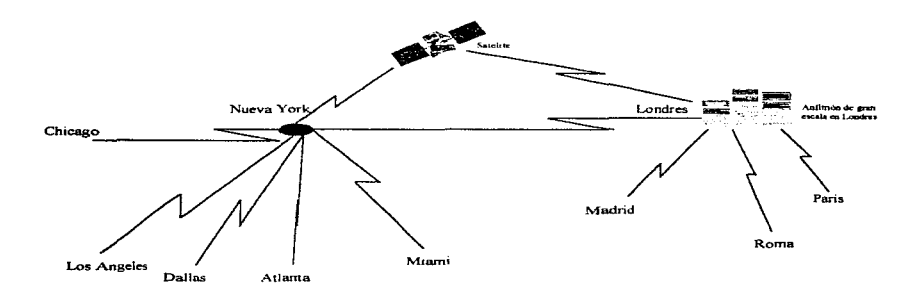

#### Facultad de Ingeniería, Oscar Sulvarán Rodríguez

11.

#### Clasificación de Redes de Computadoras

Las redes de Computadoras se pueden clasificar de la siguiente forma:

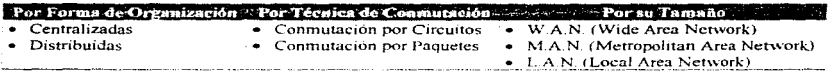

Los diferentes tipos de redes que se indican en la tabla anterior se pueden interconectar entre si, también es posible definir ciertos criterios para medir el desempeño de las redes como son los siguientes:

- a). Probabilidad de Bloqueo
- b).- Retardo Promedio.
- c) Confiabilidad
- d) Costo

Como ejemplos de Redes de Computadoras podemos mencionar los siguientes:

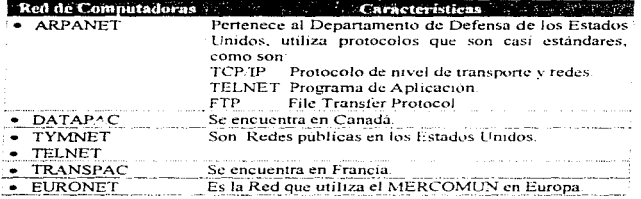

Es importante mencionar que cada fabricame tiene sus Redes como son:

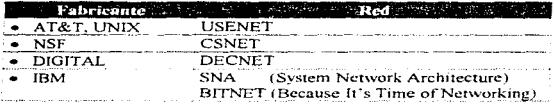

#### Facultad de Ingeniería, Oscar Sulvarán Rodriguez

 $12<sup>2</sup>$ 

#### Estándares y Modelo OSI

Actualmente se realiza un tratamiento por capas de la Arquitectura de Jns Redes de Computadoras en International Standards Organization, de ahí nace el modelo OSI (Open Systems lnterconnection): Es 1mponante mencionar que existen Organizaciones de Estándares que se componen de la siguiente forma:

La ONU (Organización de Naciones Unidas, tiene otras organizaciones que dependen de ella de la siguiente forma:

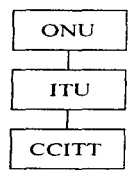

La CCITT tiene diferentes categorias:

A÷. PTT (Postal, Telégrafo y Teléfono) Ei: En México el PTT es la Secretaría de Comunicaciones y Transportes.  $\mathbf{R}$ : Administraciones privadas reconocidas Ej' AT&T.  $C:$ Organizaciones Científicas e lndustnales Ei: IEEE, Norma IEEE802.  $\mathbf{D}$ : Otras Organizaciones Internacionales Ej: ISO  $\mathbf{F}$ : Organizaciones que no están en este campo pero que tienen interrelación. Ej: IBM, DEC, XEROX, etc.

De lo anterior se desprende el Modelo OSI (Open System Interconnection), el cual se divide en las siguientes 7 capas con el fin de simplificar la implementación de cada módulo, así como evitar el cambio total de la Arquitectura de la Red al realizar modificaciones a algunos elementos de la Red.

## El Modelo OSI

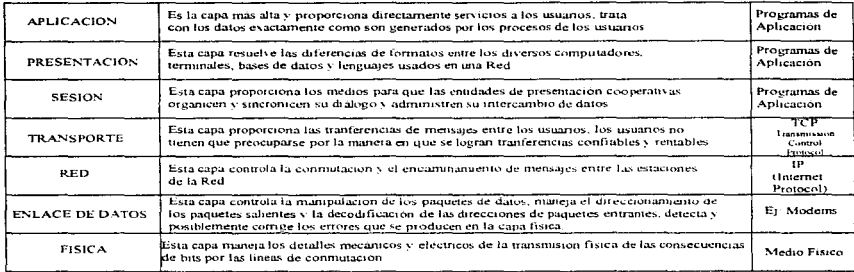

#### 1.1.2 Componentes de las Redes de Computadoras.

#### 1.1.2.1 Topologías

Existen diversas formas de conectar los elementos que componen una Red, es por esto que a la disposición física de los dispositivos y lineas de comunicación de una Red se le denomina Topología de Red. Se han implementado muchas Topologías de Redes, cada una con sus propias ventajas y desventajas, las dos más comunes son las redes en estrella y las redes en anillo.

Se puede defimr a Ja Topologia de una Red. como la forma de interconectar los dispositivos que componen una Red. Algunas de las ventajas que da una topologia de Red son las siguientes:

- Utilizar una topología tal que proporcione la máxima confiabilidad posible.
- Proporcionar a los usuarios un tiempo de respuesta óptima.
- Proporcionar rutas más económicas para los usuarios.

Existen dos variedades comunes de Topologías:

• De difusión con Multiacceso (BUS).

BUS (Se usan en Redes de Arca Local (L.A.N., Ethernet, Token Bus)

Aníllo

Satélite o Radios

• De Comunicación punto a punto.

Estrella

Anillo (Ring)

Arboles o Jerárquicas

Conexión Completa

En Malla

#### Facultad de Ingeniería, Oscar Sulvarán Rodríguez

15

Las Topologías anteriormente mencionadas se pueden representar en las siguientes figuras:

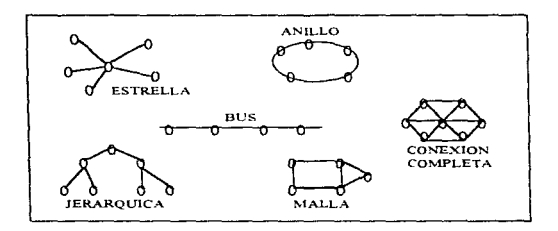

#### Red en Bus:

Esta topología tiene las siguientes caracteristicas:

- Flujo de Datos Bidireccional
- Terminaciones en cada Extremo.
- Bus Roto o sin terminación =  $NO$  RED

#### Redes en Estrella:

En una Red en Estrella un computador central se comunica con varias terminales y con otros computadores sobre lineas de punto a punto. los otros terminales y computadores están conectados dírectamentc con el computador central. pero no entre sí. Por tanto si desean comunicarse unos con otros deben hacerlo a través del computador central. el cual funciona como controlador de la red. Si el computador central falla. la red falla

La Topología en estrella tiene la ventaja de la sencillez, el control esta centralizado. toda la actividad de la red puede controlarse a través del computador central, al haber un solo controlador de red no existen tantos problemas de comunicación ni de secuencia entre las distintas estaciones de trabajo.

#### Sus características son las siguientes:

- Todos los datos pasan a través del controlador central
- Cada estación le contesta al controlador.
- Una ruptura en cualquier enlace sólo afecta a dicha estación

#### Redes en Anillo:

La Topología de Redes en Anillo no tienen un sistema de computación central controlando la operación de toda la red, por el contrario, los diversos computadores de la red están dispuestos en serie alrededor de un anillo, cada computador puede comunicarse con cualquier otro del anillo. Los mensajes de un computador a otro dchcn estar específicamente dirigidos al computador destino, debido a que todos los computadores del anillo tienen acceso al mensaie, la seguridad resulta un problema.

Sus principales características son las siguientes

- Flujo de Datos Unidireccional.
- Cada estación regenera el mensaje.
- $\bullet$  Una ruptura en el anillo  $=$  NO RED.

#### Redes de Mallas:

En una topología de redes de mallas, cada computador o procesador de comunicación está conectado por lo 1nenos a otro procesador de la red. las funciones de control y encaminamiento de datos pueden estar centralizadas o distnbuidas. las Topologias de redes de mallas suelen utilizarse para redes de paquetes.

#### Redes de Conexión Completa:

En una topología de redes de conexión completa. cada computadora o procesador de comunicac1ón esta conectado a cada computadora o procesador que se encuentra conectado a la red. es decir todos los componentes de Ja red *se* cornumcan entre si y por lo tanto pueden compartir todos sus recursos. El flujo de datos es Unidireccional

Facultad de Ingeniería, Oscar Sulvarán Rodríguez († 1788).<br>1986 — Estado II. II. estadounidense de la familia de la familia de la familia de la familia de la familia de<br>1986 — Estado II. estadounidense de la familia de la

#### Métodos de Acceso:

Uno de los principales métodos de acceso que se utilizan en las redes de computadoras es el que se conoce como CSMA/CD (Carrier Sense Multiple Access Collision Detection), el cual funciona de la siguiente forma:

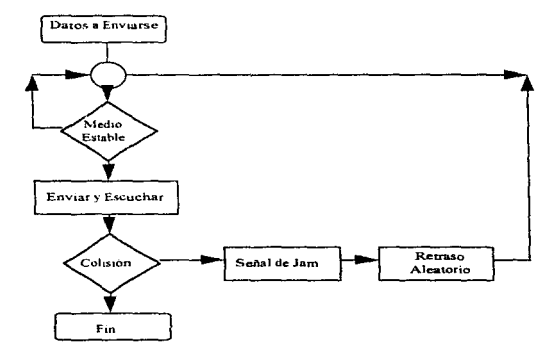

#### Facultad de Ingenieria, Oscar Sulvarán Rodriguez

 $18$ 

Los datos se envian de la siguiente forma:

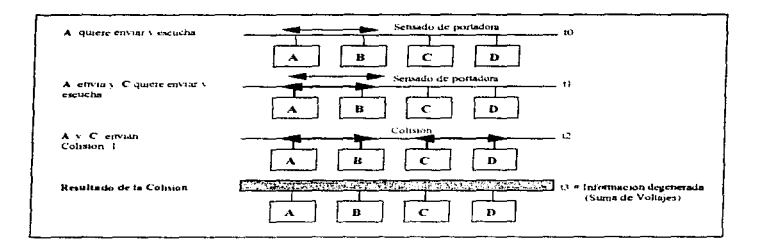

#### Tipos Principales de LAN's

Los principales tipos de redes LAN son los siguientes:

## Ethernet IEEE 802.3

- · Usa Topología de BUS
- · Método de Acceso CSMA / CD.
- · Velocidad de Transmisión 10 (Mbits) / seg.
- Cableado Ethernet

#### Token Ring IEEE 802.5

- · Topología de Anillo (Ring).
- · Método de Acceso de Token Passing.
- Velocidad de Transmisión de 4 ó 16 (Mbits) / seg.
- · Cableado con par torcido.

#### 1.1.2.2 Computadoras Personales

#### Definición y Característicos

Se puede definir a una computadora como Un Dispositivo Electróoico que maneja simbolos <sup>y</sup> está diseñado para aceptar y almacenar datos de entrada. procesarlos y producir resultados de salida automáticamente. bajo la dirección de un programa almaceoado de instrucciones detalladas paso a paso.

Las Computadoras personales juegan un papel muy importante en una Red ya que son el elemento principal que la componen, es importante conocer el manejo y definir muy bien los objetivos que se persiguen al interconectar computadoras personales entre si. ya sea para compartir información, o accesar a alguna Base de Datos que se encuentre en algún Computador de la Red. Para conectar una computadora a la Red se requiere de lo siguiente:

- Computadora.
- Cableado para conectarse a la Red dependiendo del tipo de esta. Ei .: Token Ring, Ethernet. FDDI (Fiber Distributed Data Interface)
- Tarieta de comunicación para Red.
- Software de Red
- Asignación de una clave de usuano con permisos de acceso a la Red.
- Definición de Drives Lógicos de Acceso a la Red.

La Computadora es el elemento principal de la Red pues es el dispositivo principal por el cual se puede tener acceso a todos los servicios que una Red puede brindar, una forma de representar lo anterior es la siguiente:

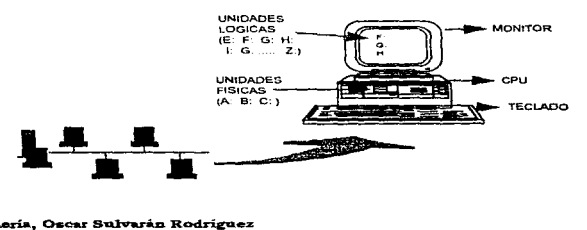

## Estación de Trabajo

#### 1 .. 1.2.3 Sistemas Operativos de Redes

#### Definición

Los Sistemas Operativos de Redes suelen clasificarse como Sistemas Operativos de Redes *o*  Sistemas Operativos Distribuidos. éstos representan tratamientos estructurales muy distintos.

En los Sistemas Operativos de Redes. cada uno de los anfitriones de la red utiliza su propio sistema operativo no de Red. la red está controlada por los programas del usuario ejecutados en los diferentes servidores de la Red. este tratamiento es rclauvamcnte facil de implementar y tiene la ventaja de que utiliza software existente para los diferentes servidores. tiene sin embargo la desventaja de que carece de homogeneidad.

Para comprender mejor esto podemos definir a un Sistema Operativo como lo siguiente: Un Sistema Operativo es, en primer lugar, un administrador de recursos y el recurso primario que administra es el Hardware del computador y contiene varias características como son $\cdot$ 

21.

- Define la Interfaz del U suano
- $\bullet$  Compartir el hardware con usuarios
- Permitir a los usuarios companir los datos entre ellos
- Planificar recursos entre usuanos.
- Facilitar la entrada y sahda
- Recuperarse de errores.

Los recursos claves que un sistema operativo administra son:

- Los procesadores
- El almacenamiento.
- Los dispositivos de entrada y sahda.
- Los datos

EJ sistema operativo es una interfaz. con:

- Los operadores del computador.
- Los programadores de las aplicaciones.
- Los programadores de sistemas.
- El personal Administrativo.
- Los programas.
- El hardware.
- Los usuarios (Ej.: Tales como cajeros bancarios, etc.)

En un sistema. operativo distribuido. los s1stema operativos individuales de los servidores quedan descartados pues se implementa un solo sistema homogeneo para toda la red, esto requiere de un mayor esfuerzo que un sistema operativo tradicional de red, pero ofrece integridad conceptual de diseño. un atributo facilita a los diseñadores e implementadores la comprensión de la red para proporcionarle mantenimiento y futuras modificaciones. El tratamiento de los sistemas operativos de redes suele utilizarse cuando están conectados sistemas de computación de gran escala, de arquitectura diversa y geográficamente dispersos, las redes locales de minicomputadoras y microcomputadores tienden a utilizar sistemas operativos distribuidos. La implementación de un sistema operativo de redes para un grupo de servidores heterogeneos puede lograrse de varias fom1as, una aprox1macion común es asociar a cada usuano un proceso con el cual se le proporciona una interfaz comuna todos los servidores de la red. estos procesos pueden estar diseñados para hacer que la existencia de la red sea transparente al usuario. o para hacerla visible. Cada proceso dispone de una base de datos de información sobre los diferentes servidores de la rod y sobre los datos y programas que pertenecen al usuario. Ja de la base de datos incluye información contable de los números de las cuentas en las que se debe de hacer cargos a los diferentes servidores de la red y de los limites permitidos al usuario; La base de datos puede organizarse para permitir al usuario el acceso a archivos específicos de los servidores de la red o puede contener nombres virtuales y los archivos reales que le corresponden, es una estrategia sencilla de implementación de los procesos en los cuales estos actuan como intermediarios entre los usuarios y los servidores de la red. los procesos traducen los mandatos del usuario al formato requerido por el procesador anfitrión y traducen las salidas de los servidores al formato requerido por el usuario. El proceso envía mandatos al servidor de la red para ascgurar que todos los archivos estén disponibles donde se les necesite.

#### 1.1.2.4 Servidores de Red

Los Servidores (Anfitriones) de la Red son tal vez uno de los elementos más importantes dentro de una Red de Computadoras, ya que son estos los que contienen la información que principalmente se quiere compartir con el resto de los usuanos que de alguna fonna se conecten o se encuentren conectados a 1a Red de Computadoras. Existe una gran variedad de computadores que por su capacidad pueden ser utilizados como Servidores de una Red, las principales características de Hardware para determinar la capacidad de un Servidor para una Red son las siguientes:

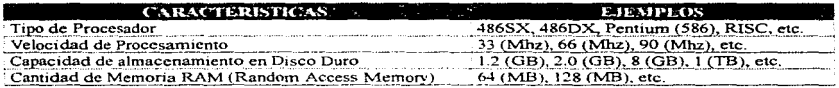

No obstante es importante definir otros criterios para la aceptación de un Computador paraseror utilizado ecoreio servidor de una Red, estos criterios son los siguientes:

- Costa ٠
- Marca
- Servici-os de Soporte Técnico y Mantenimiento que ofrece el fabricante
- Definir c natserá su uso
	- a) Propósito Especifico
	- b) Propósito General

Extriste una gran variedad de marcas y tipos de Servidores para Red en el mercado por lo que siemprese es muy invessor sue considerar los puntos anteriormente señalados, así como en la etapa de diseño de un provessor o definit municipal objetivo por el qual se quiere realizar la compra e implementación de una Red de Compounto con sus servidores necesarios. Algunos ciemplos de Servidores existentes son los siguientes:

## DIFERENTES TIPOS Y MARCAS DE SERVIDORES

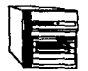

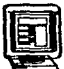

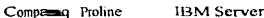

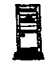

Compaq Proline

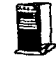

Hewlett Packard

 $IBM - A$  AS 400

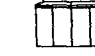

**SUN Server** 

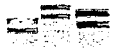

**IBM 3090** 

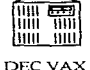

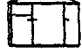

**HP 9000** 

Facultum di de Ingennieria, Oscar Sulvarán Rodríguez

23

#### 1.1.3 Elementos de Conectividad

Los elementos de Conectividad de una Red de Computadoras son una pieza sumamente importante. ya que depende de c11os la estabilidad y el buen funcionamiento de toda la Red. Es importante mencionar que si el Cableado de una Red y sus elementos de Conectividad se encuentran bien definidos e instalados. la probabilidad de que la Red tenga prohlemas de comunicación es del 5 % aproximadamente, esto es debido a que gran pane de las fallas de una Red de Computo son consecuencia de fallas en los medios de comunicación y por muy rnimma que parezca una falla de este tipo, puede ocasionar que por un instante se pierda la comunicación y los sistemas de Software no puedan continuar con sus procesos de trabajo lo que se manifiesta como una interrupción en los sistemas de Cómputo que trabajan en Red. Existen diversos componentes de Hardware. así como Software que ha sido diseñado para estructurar una Red de computadoras, asi como para llevar a cabo funciones de: Monitoreo, Solución a Fallas vía remota, Soporte Técnico. Actualizaciones a versiones de Software que manejan los dispositivos de Conectividad de la Red. etc.

Es importante definir a la Conccuvidad como la comunicación entre los diversos componentes de una o varias Redes de Cómputo distribuidas geográficamente en diferentes puntos, con el fin de facilitar el intercambio de información y el compartir los recursos de Hardware. Software y todo tipo de datos que se encuentren en la Red.

En el siguiente diagrama podemos ver la importancia que tienen cada uno de los elementos de Conectividad de una Red (Ruteadores, Puentes, Concentradores, Modems. Tarietas de Red. etc.), por la importancia que juegan al ser los puntos de conexión entre los diversos dispositivos que componen una Red.

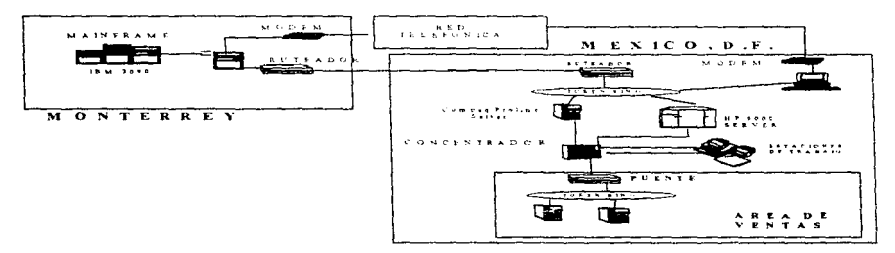

#### EJEMPLO DE CONECTIVIDAD ENTRE L'A EDIEICIO EN MONTERREY CON OTRO EN LA CIUDAD DE MÉXICO

Conectividad es una palabra que está muy de moda hoy en día. debido a que cada vez es mayor la demanda para solucionar requerimientos de intercambio de infonnacion y compartición de recursos entre diferentes usuarios, departamentos, áreas, sectores, etc. Estamos viviendo fuertes avances tecnológicos en materia de telecomunicaciones. las empresas requieren contar con una infraestructura de comunicación que facilite el intercambio de información entre sus diferentes arcas o divisiones. y ubicadas éstas quizás. en lugares remotos. Algunas ya cuentan con enlaces digitales de la Red Digital de Teléfonos de México, con enlaces via Satélite y Microondas, entre otras.

Es importante que las soluciones de hoy en día se apeguen estrictamente a resolver los requerimientos de Concctividad y a los estándares de la industria (IEEE 802.3, 10 Base T. X.25, SNMP, etc.).

#### 1.1.3.1 Concentradores

the property of the control of the control of the control of the control of

Los Concentradores (HUBS) son elementos de Conectividad que se utilizan para establecer la comunicación entre diferentes dispositivos de la Red que se encuentran en la misma localidad, en el mismo edificio o en el mismo segmento de la Red. Los Concentradores son dtsposiuvos electrónicos que trabajan como repetidores multipuertos que son basicamente el nucleo de comunicación dentro de un mismo grupo de trabajo. La distribución de los equipos (Topología), es una forma de estrella utilizando cable de par trenzado sin blindaje (Unblinded Twisted Pair) apegandose al estándar IEEE 802.3 10 BASE-T. lo cual permite una flexibilidad muy poderosa de Cableado y más aún si se decide utilizar un Sistema de Cableado Estructurado para distribuir adecuada y eficientemente los servicios de voz y datos principalmente en sitios de oficinas. Actualmente existen HUBS de diferentes puertos 8, 12, 48, 144, etc., dependiendo de la marca y el modelo que se seleccionen.

También existen Concentradores para conectar equipos que utilizan Fibra Optica como medio físico de comunicación, estos equipos están enfocados a proveer el esquema de Conectividad primario (BACKBONE) dentro de una localidad. A estos Concentradores también se les pueden conectar varios puertos gracias a la topología de estrella en la que .se basan, la concx1on entre los diferentes segmentos de la Red se vuelve más flexible~ considerando además que los segmentos individuales de cable coaxial delgado y de fibra óptica pueden ser de hasta 185 m y 1 Km. respectivamente, la cobertura puede ser tan extensa como se necesite. También como en el caso de los servidores existen diversos tipos y marcas de Concentradores (HUBS) en el mercado, por la selección de estos componentes para una Red. debe de ser resultado de un cuidadoso análisis y diseño.

Algunos ejemplos de Concentradores son los siguientes:

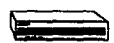

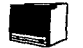

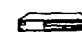

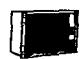

**IBM HUB** 

**CABLETRON HUB** 

HUB Hewlett Packard

DEC HUB

Considerando la funcionalidad de los Concentradores (HUBS), como se muestra en el siguiente diagrama, sus características más importantes son las que se muestran después del diagrama:

## **CONCENTRADOR**

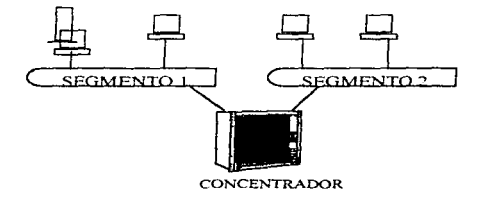

#### **Principales Características:**

- · Extiende el tamaño físico de la Red.
- · Se utiliza en Topologias de BUS.
- · No hay conversión de Protocolo.
- · Buena Conectividad.
- · Hardware Simple y Bajo Costo.

#### Facultad de Ingeniería, Oscar Sulvarán Rodríguez

26

#### l.1.3.2 Puentes

Los Puentes (BRIDGES) son elementos de Conectividad que se utilizan para establecer la comunicación y controlar eficientemente el tráfico de datos entre varios grupos de trabaio. el rendimiento que ofrecen es r.:xcelentc. el mejor en el mercado. dch1do a que 0~ran a la velocidad del medio (Ja arquitectura de procesamiento se basa en diversas arquitecturas, en RISC). Los obietivos del diseño de estos puentes locales son los siguientes:

- Incrementar rendimiento general de la red local aislando cfícientemente el tráfico de datos entre los grupos de trabajo
- Permitir la expansión de-la red en forma regulada (mayores distancias, conexiones de "cascada", etc.)
- Permitir seguridad en el trafico existente entre los grupos de trabajo (gracias a la capacidad de configurar  $d$ tferentes modos de operación y filtros de bloqueo)

Los puentes están enfocados principalmente a ofrecer una solución poderosa, de baio costo. para este control de fluio de información.

Para un usuario final las conexiones remotas deben resultar transparentes y esto definitivamente se logra a través del uso del puente Remoto. cuya meta principal es extender la red de cobertura local hacia. localidades remotas ofreciendo un eficiente control de flujo. Jas lineas de comunicación que pueden utilizarse pueden operar a velocidades que van desde 56 Kbps hasta 2.048 Mbps. y los medios pueden ser varios: Microondas. enlaces via satélite. lineas de la Red Digital Integrada de TELMEX.

Algunos ejemplos de Puentes son los siguientes:

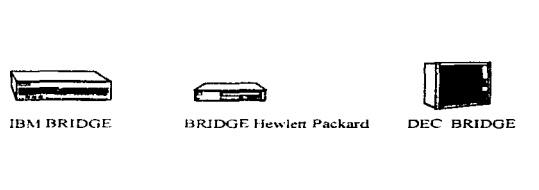

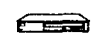

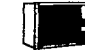

Facultad de Ingenieria, Oscar Sulvarán Rodríguez anticomponente de la contra 27
Considerando la funcionalidad de los Puentes (BRIDGES), como se muestra en el siguiente diagrama, sus características más importantes son las que se muestran después del diagrama:

# PUENTE

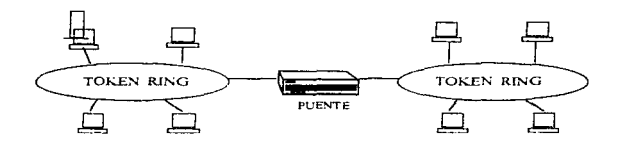

# Principales Características:

- Se conecta entre redes similares.
- Maneja conversión de Protocolos.
- Buena Conectividad
- Hardware y Software de bajo costo.

# L 1.3.3 Ruteadores y Gateways

Los requerimientos de compartición de información hacia y desde Jugares remotos son cada vez mayores. lo cual representa Ja muestra del fenómeno de la transíormación tecnológica que estarnos viviendo. contar con los recursos adecuados para tener la infonnación importante al alcance y en el momento oportuno.

# Facultad de Ingeniería, Oscar Sulvarán Rodríguez

Los Ruteadores (ROUTERS) ofrecen una solución muy flexible y robusta de comunicación local y remota. El manejo de múltiples protocolos (IP, IPX, DECNET, AppleTalk, XNS) permite interconectar eficazmente un ambiente heterogèneo; la conexión remota soporta gran variedad de servicios v medios de transmisión, desde enlaces punto a punto hasta conexiones mediante redes de conmutación  $X.25$ . A nivel de red de área local es factible interconectar redes Ethernet v/o IEEE 802.3 hacia ambientes Token Ring. En la actualidad es muy común encontrar estos dispositivos como medios de comunicación entre redes distribuidas geográficamente lo que facilita ampliamente la compartición de información y va conformando los elementos de una Red WAN en forma integral.

Algunos ejemplos de Ruteadores son los siguientes

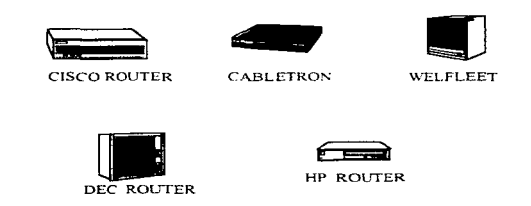

Considerando la funcionalidad de los Ruteadores (ROUTERS), como se muestra en el siguiente diagrama, sus características más importantes son las que se muestran después del diagrama:

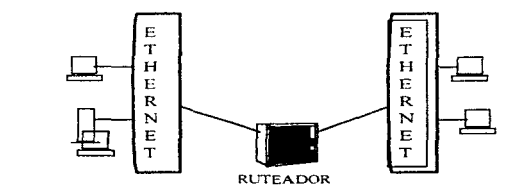

Facultad de Ingeniería, Oscar Sulvarán Rodríguez

**RUTEADORES** 

#### Principales Características:

- Se conecta entre redes
- Ordena y Direcciona los datos en base a direcciones.
- Maneja conversión de protocolos.
- Hardware y Software de alto costo.
- Conductividad media.

#### Gateways

Los (GATEWAYS) tienen como función principal el comunicar redes de diferente arquitectura. esto es de suina utilidad cuando se quiere compartir o accesar información que se encuentra entre diversos tipos de redes o que manejan diferentes protocolos de comunicación de redes. tal es el ejemplo de comunicar una red SNA con una red que utiliza el protocolo TCPIIP. para poder comunicarlas se requiere de un Gateway entre ellas Algunos ejemplos de sofuvare de gateways son los siguientes:

- SNA PLUS LfNK de Hewlctt Packard
- SNA Server de Microsoft
- NETSOFT Family de Nctsofl Co
- Commumcation Manager de IBM

Considerando la funcionalidad de los (GATEWAYS), como se muestra en el siguiente diagrama, sus características más importantes son las que se muestran después del diagrama:

#### Facultad de Ingeniería, Oscar Sulvarán Rodríguez

# **GATEWAYS**

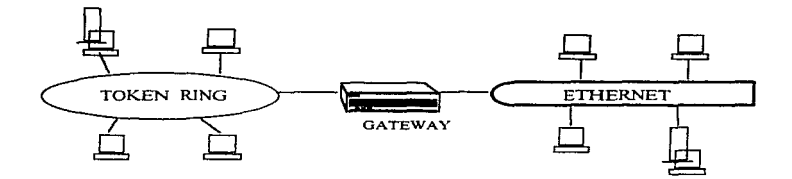

# **Principales Características:**

- Se conecta entre redes de características diferentes.
- · Realiza toda la conversión de protocolos.
- Conductividad reducida.
- · El Hardware y Software son los más complejos de todos.

A continuación se muestra una lista con los escenarios de problemas más comunes cuando se utiliza en una red alguno de los dispositivos que se han mencionado.

· Fallas de Hardware

**Estaciones Individuales** Cables Dispositivos de Interconexión En el Servidor

# Facultad de Ingenieria, Oscar Sulvarán Rodríguez

#### • Fallas de Software

En Estaciones Individuales donde no se puedan soportar los protocolos. En el servidor cuando no se tiene ningún software Multitareas En los dispositivos de Interconexión.

## • Degradación del tiempo de respuesta

En el número de terminales que soporta la red.

# • Fallas de Direccionamienlo

 $\ddot{\phantom{a}}$ 

Al no llevar una buena administrnc1on cuando se tienen demasiadas terminales.

#### 1.1.3.4 Tarjetas de Red y Comunicaciones

Las tarjetas de Red juegan un papel sumamente importante en las Redes de computadoras, ya que es por medio de ellas que se establece la comunicación e integración de un dispositivo a una red. Las tarietas de Red o comunicaciones permiten a una estación de trabajo pueda ser conectada a cualquier grupo de trabajo que se encuentre en la red. sm importar que la estación de trabajo sea una computadora de arquitectura ISA, EISA o Microcanal, con lo que se tienen tarjetas diseñadas para ser utilizadas por clientes de red y las de más alto rendimiento para equipos con altos requerimientos de transmisión de información o para servidores de red. Los manejadores (drivers) de las tarietas de red permiten que puedan ser utilizadas en una amplia variedad de ambientes y sistemas operativos de red, como pueden ser:

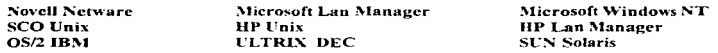

Dentro de los dispositivos que se utilizan para conectar a la red a computadoras o algunos otros equipos. se deben de considerar los TRANSCEIVERS; Estos elementos permiten una conexión rápida. sencilla y flexible de un dispositivo Ethernet con puerto AUI (Puerto estandanzado de 15 pines) a un esquema fisico de cableado en panicular. que en este caso puede ser: Par trenzado, Fibra Optlca y Cable Coaxial (delgado y grueso)

Un equipo con puerto AUI tiene diícrentes medios fisicos posibles a los que puede conectarse mediante un transceiver, para mayor flexibilidad. Los transceivers soportan todos los protocolos de Ethernet e IEEE 802.3 (por sus diferentes señales fisicas) siendo totalmente transparente. esto para Jos sistemas operativos de red. y por ende, para los usuarios de la red.

#### Ll~~ La Administración de la Red.

Una Función muy importante en una Red de Computadoras es la Administración de la Red, pues es de suma importancia tener un control adecuado de los recursos de software y hardware que estamos compartiendo en la red. ya que de el los depende el uso de racional de los mismos. por lo tanto un adecuado funcionarmiento tanto de los dispositivos que componen la Red como de las aplicaciones que se encuentran instaladas en la misma. Existen diferentes herramientas de apovo para la Administración y Monitoreo de una Red y se debe de considerar que se requiere de una o varias personas que se dediquen a esta función, esto es dependiendo del tamaño y la complejidad de la Red. Por lo general un Administrador de Red se debe dedicar a diversas funciones como son;

- Dar de alta usuarios en la Red asignandoles una clave de acceso.
- Definir los recursos de software y hardware que se quieren compartir con otros usuarios.
- Definir los pnvilegios de acceso y los niveles de segundad para accesar a la red
- Llevar un adecuado inventario y control del software y hardware que se encuentra conectado e instalado en la red.
- Instalación y Operación del Software y Hardware de los servidores de la Red.
- Depuración de áreas de rrabaJo.
- Altas, Bajas y Cambios en las claves de acceso de los usuarios.
- · Elaboración. Implementación y Seguimiento de Rutinas. Bitacoras y Procedimientos de Operación.
- Respaldos periodicos de las claves de acceso y de las ñrcas de trabajo de los usuanos.
- etc.

Existen diversas herramientas para realizar las funciones antes mencionadas Ej: Open View de Hewlett Packard etc. estas herramientas facilitan mucho la tarea de administración de la red, ya que gracias a su interfaz gráfica le permite al administrador analizar rápidamente el estado general de operación de la red, a través de estas herramientas el funcionamjcnto de la red puede ser controJado, monitoreado y analizado para llevar a cabo la planeación eficiente de la misma, en aspectos tales como crecimiento, distribución de recursos, rendimiento. etc

Este tipo de soluciones sirven para cualquier tipo de red (desde sencillas hasta muy complejas). siendo una prueba de esto la selección realizada por las OSF (Open Software Foundation) de estas herramientas como la plataforma base para el manejo de ambientes abiertos de red OSF DME (Distributed Management Enviroment).

# 1.1.4.1 Definición de {.Tsuarios.

ł l,

 $\cdot$  $\lambda$ ł

La función de la definición de los usuarios de la Red es muy importante ya que el administrador de la Red al realizar esta operación asigna una clave de acceso única con un password con el cual cada usuano que pretenda entrar a la red debería de ser identificado con dicha clave, así mismo es en esta función donde se definen los privilegios de acceso al sistema para cada uno de los usuarios de la red, restrmgiendo o facilitando el uso de los diversos recursos que se esten compartiendo en la Red; es importante que al dar de alta usuarios en la red y asignacles una clave secreta de acceso se siga un orden o una nomenclatura estándar de la empresa en la cual se encuentra la red, ya que esto también facilita el uso adecuado y rnonitorco de la red. asi como la fácil localización de algún usuario en la Red

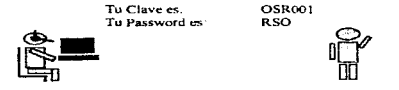

#### 1.1.4.2 Definición de Recursos a Compartir.

La definición de los recursos tanto de software como de hardware que se quieren compartir es muy imponante ya que esta es otra forma de llevar a cabo la administración y control de los recursos y es precisamente el Administrador de la Red el que se encarga de definir la racionaliz.ación en el uso de los recursos acorde a las necesidades de el Negocio o la empresa. Es importante recordar que compartir los recursos es precisamente uno de los objetivos de integrar una Red de Computadoras, ej: Servicios de Impresión. Uso de Software de Red. Archivos de Bases de Datos, etc.

#### Compartir Recursos de la Red

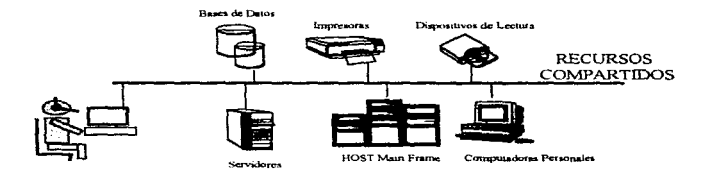

#### 1.1.4.3 Privilegios de Acceso

Los privilegios de acceso a la Red son un punto básico en la Administración ya que se toca un punto muy especial de todas las Redes que es la Seguridad. hoy en día los diferentes métodos de seguridad para evitar que usuarios que no tienen permiso de accesar a la Red de conecten y puedan realizar funciones que perjudiquen o pongan en riesgo la integridad de los sistemas, o de la información que se encuentre en ella ocasionando un grave daño a la Empresa o al Negocio; El administrador de la Red debe de tener mucho cuidado en esta función, es importante que constantemente se apoye en las diferentes herramientas de monitoreo de la Red para estar cuidando que ninguna persona que no tenga permiso para accesar al sistema ya que esto se considera una violación a la Red y es responsabilidad del Administrador de la Red cuidar la integridad de la información.

#### 1.2 Bases de Datos.

# 1.2.1 Definición.

La disponibilidad del grande y económico almacenamiento secundario de acceso directo ha provocado gran cantidad de investigaciones y actividades de desarrollo en el tirea de los sistemas de bases de datos. ya que la información se encuentra entre las posesiones rois preciadas de cualquier organización .

Una Base de Datos es una colección integrada de datos de control centralizado~ un sistema de bases de datos comprende los datos, el hardware en el que residen, el software (Ilamado sistema de administración de datos o DBMS) que controla el almacenamiento y recuperación de los datos y los propios usuanos. Las Bases de Datos tienen las siguientes necesidades·

- $\bullet$  Independencia de la información ( Modificar sólo los Datos y no el programa ).
- Inmunidad a la modificacion de los programas.
- Mejoramiento en las estrategias de acceso.
- Flexibilidad para relacionar registros
- Evitar Redundancias
- Seguridad y Eficiencia.

Es importante mencionar que para diseñar un Sistema de Bases de Datos se recomienda tomar en cuenta los siguientes aspectos:

HARDWARE: Se debe hacer un análisis en base al tipo de información que se va a procesar y dependiendo de la ubicación geográfica donde se va a encontrar la Base de Datos.

SOFTWARE:Es necesario hacer un estudio de mercado de acuerdo a las necesidades o de lo contrario diseñarlo.

USUARIOS: Se debe verificar si el manejador de Bases de Datos tiene aplicaciones especiales. así como que tan amigable es para el usuario.

Facultad de Ingenieria, Oscar Sulvarán Rodríguez

A continuación se mencionarán las ventajas y desventajas que presentan las Bases de Datos:

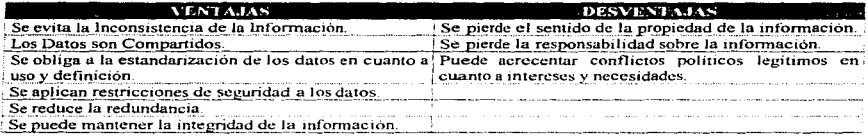

Para el control de la base de Datos se requiere de un Administrador de la Base de Datos, el cual tendrá las siguientes funciones:

- · Controla el proceso de análisis, diseño e implementación del Sistema de Bases de Datos.
- · Coordina las actividades entre cada usuario.
- Aplica restricciones de seguridad de los Datos.
- · Da mantenimiento al Sistema

### 1.2.2 Tipos de Bases de Datos.

Existen diversos tipos de Bases de Datos dependiendo principalmente de su funcionalidad, pero antes de mencionar la clasificación de las Bases de Datos se debe mencionar lo que son las Bases de Datos Distribuidas:

Una Base de Datos Distribuida es la que se encuentra dispersa por los sistemas de computación de la Red, por regla general, cada dato de tales sistemas se almacena en la localidad donde su uso es más frecuente, pero permanece accesible a otros usuarios de la red. Los Sistemas Distribuidos proporcionan el control y la economía de un procesamiento local, con las ventajas de accesibilidad de la información sobre la organizaciones geográficamente dispersas. Pueden resultar, sin embargo, de implementación y operaciones costosas, y están propensos a un incremento de la vulnerabilidad a las violaciones de seguridad.

#### Facultad de Ingeniería, Oscar Sulvarán Rodríguez

÷,

 $\mathbf{t}$ 

 $\frac{1}{3}$ 

 $\bar{t}$ 

 $\bar{\mathbf{r}}$ 

 $\ddot{\cdot}$ 

 $\hat{\mathbf{r}}$ 

 $\mathbf r$ 

 $\pmb{\iota}$ 

Las Bases de Datos se clasifican en 3 Modelos:

#### • Base de Datos Jerárquica:

Gran panc del tratamiento de bases de datos procede del hecho que las relaciones entre elementos de datos pueden ser indicadas de forma explícita, en un modelo jeré.rquico. los elementos de datos tienen una relación padre / hijo; cada padre puede tener muchos hijos, pero cada hijo solo puede tener un padre. La organización jerárquica hace difícil de expresar las relaciones en las cuales los hijos se relacionan con más de un padre, esta inflexibilidad ha llevado a muchos diseñadores a elegir otro modelo, pero cuando las relaciones son de verdad jerárquicas, la base de datos resulta facil de implementar, modificar y revisar.

# Organización de la Base de Datos Jerárquica

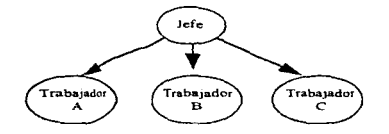

## • Base de Datos de Red:

El modelo de red es más flexible que el jenirquico, permite a los hijos relacionarse con varios padres y permite la expresión de interdependencias muy generales. Una desventaja de la aproximación por red es la de que algunas estructuras de red comienzan a tomar una apariencia de "nido" de aves, con apuntadores que salen en todas direcciones. tal estructura puede ser dificil de comprender, modificar o reconstruir en caso de fallo. La estructura de red es útil en ambientes estables en los cuales las complejas interdependencias de los datos deben ser expresadas para hacer que las bases de datos sean útiles, en ambientes más dinámicos, dondesc espera un considerable crecimiento de la base de datos o donde es probable que se añadan nuevas caractcristicas y relaciones. es conveniente evitar la aproximación por redes.

**Base de Datos de Red** 

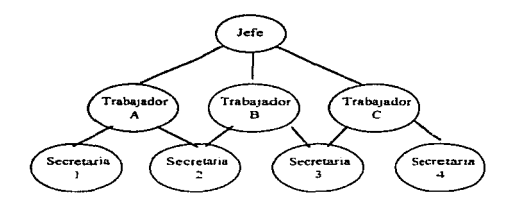

# • **Base de Da1os Relacional:**

El mode1o de base de datos relacional ha recibido considerable atención en los últimos años, este modelo ofrece muchas ventajas sobre los modelos jerárquico y de red\_ El modelo relacional es una estructura lógica y física al mismo tiempo. Jos principios de la administración de la base de datos relacional pueden tratarse de :forma bastante aproximada sin necesidad de preocuparse por la implementación flsica de las estructuras de datos. Una base de datos relacional esta compuesta por relaciones. el nombre de las relaciones es muy importante y tienen el propósito de mostrar las relaciones de los diferentes atributos de los demás nombres.

La organización de Bases de Datos Relacional tiene varias ventajas sobre el esquema Jerárquico y de Red.

• La representación tabular usada en el esquema relacional es fácil de comprender por los usuarios y fácil de implementar en el sistema fisico de bases de datos.

- Es relativamente fiicil convertir casi cualquier otro tipo de estructura de bases de datos al esquema relacional, por lo que este esquema puede considerarse como una forma de representación universal.
- Las operaciones de proyección y reunión {entre otras) son fáciles de implementar por lo que la creación de nuevas relaciones neccsanns para las aplicaciones particulares resulta filcil de hacer.
- El control de acceso a datos sensibles es de implementación inmediata, los datos sensibles se colocan simplemente en relaciones separadas y el acceso a estas relaciones se controla mediante algún tipo de autoridad o esquema de acceso.
- Las búsquedas pueden ser mucho más rápidas que en los sistemas que deben seguir una cadena de apuntadores.
- Las estructuras relacionales son más fáciles de modificar que las estructuras jerárquicas o de red, en ambientes donde la flexibilidad es importante, esto es primor $\vec{a}$ ial
- La claridad y visibilidad de las bases de datos mejora con la estructura relacional. es mucho mas fácil buscar datos tabulados que dcs.(...~rollar posibles mterconex..1oncs arbitranas y complejas de elementos de datos dentro de un mecanismo de apuntadores

Debido a lo anterior es muy importante que en el diseño de una solución tecnológica en la cual se encuentre involucrado el mancio de datos, se debe considerar y analizar muy bien el tipo de base de datos que manejara la información.

#### 1.3 Arquitectura Cliente - Servidor.

# 1.3.1 Definición.

Hoy en día las palabras corno la moneda se van desgastando con el uso y en cada persona se queda un poco de ellas, hasta que llegan a perder brillo y relieve. Generalmente son las modas, políticas o comerciales. las que desgastan prematuramente las palabras y es precisamente el abuso en el empleo de las palabras lo que provoca que se desgasten. pero este abuso muchas veces ocurre cuando se utilizan como pretextos para explicar todo aquello que no se sabe. no se entiende o no se quiere explicar. La crisis, por ejemplo, sirve pira explicar fenómenos tan complejos y varia.dos como: inflación. desempleo, depresión., falta de circulante o aumento de la deuda externa y es precisamente lo que sucede con el concepto conocido como

# Facultad de Ingeniería, Oscar Sulvarán Rodríguez

and the company of the company of the company of the

Cliente/ Servidor. no obstante que es un concepto nuevo algunas compañías han sobre utilizado el término para vender sus tecnologías, para evitar que este concepto sea utilizado con estos fines, es importante mencionar que aunque es cierto que este termino siempre tiene que ver con redes. lo contrario seria falso, es decir. no todas las redes trabajan bajo la arquitectura Cliente . Servidor. Esta pequeña pero importante diferencia abre una brecha enorme en el tipo de productos o servicios que el usuario puede adquirir para aprovechar su equipo. el conocer el verdadero significado del concepto es de gran importancia para quten desea tener una solución productiva y debe cuidar que quien le vende, o le asesora, realmente le está ofreciendo una arquitectura Cliente / Servidor y no se está encubriendo en un término especializado para evitar explicaciones comprometedoras

Los Sistemas de computación han evoluc1onado de tal modo que ya proporcionan una variedad de formas para procesamiento distribuido que simplifica la ejecución, desarrollo de aplicaciones y maximizan el uso de los recursos de las redes corporativas. La arquitectura Chente ,' Servidor es la primera solución tecnológica informatica que satisface las presiones de costo rendimiento de una empresa actual de alto nivel, es por esto que se observa una clara tendencia de migración hacia este modelo y los motivos que llevan a evaluar la posibilidad de implantar una arquitectura Cliente / Servidor dentro de una empresa pueden ser varios, pero los principales pueden resumirse en los siguientes.

- Flexib1lidad para satisfacer las necesidades de negocio.
- Reducir de costos
- Identificar la solución ideal que se adecue a las necesidades de la empresa y que crezca a la par de esas necesidades
- Incrementar la productividad del personai.
- Aprovechar el Hardwan: existente que no se utiliza al 100°-o de su capacidad.
- Hacer lo procesos más confiables, ya que los recursos de cómputo pueden distribuirse en varios servidores y los clientes pueden configurarse de modo que cualquier aplicación o archivo de datos pueda ser accesado desde cualquier parte, por lo tanto el aislamiento de fallas que se puede incluir en este ambiente, reduce el uempo perdido.

Pensando en formular una definición de lo que es Cliente / Servidor, podemos decir que es una arquitectura que nos da la posibilidad de integrar plataformas heterogéneas y datos a través de la red. así como entregar la información correcta a cada uno de los clientes

## 1..3.2 Características.

Hablando de las características de una arquitectura Cliente / Servidor podemos mencionar que en esta arquitectura se pueden integrar diferentes tipos de equipos y sistemas operativos en un ambiente único de procesamiento.

Anterionnente Ja capacidad de cómputo de la empresa se media directamente: por la capacidad de mainframe o de las mini computadoras. En el ambiente Cliente / Servidor la constituyen todos los equipos interconectados. en Jos que se incluyen las computadoras personales. Otra ventaja es Ja considerable reducción en el tráfico de la red. ya que bajo esta arquitectura las operaciones de procesamiento se jerarquizan y la red prioriza las necesidades del usuario y sólo le transmite información realmente útil. Esto constituye un estimulo al uso de sistemas abiertos dado que tanto clientes como servidores corren en diferentes plataformas de Hardware y Software, lo cual permite que las empresas compren productos de diferentes proveedores sin interferir en el desempeño de las demás aplicaciones y equipos instalados en la red

El lado positivo de Cliente / Servidor para el usuario, según especialistas como HP, se encuentra en que elimina los recursos ociosos de la empresa, porque hace que estos se utilicen de manera óptima, con los cual la inversión en recursos adicionales se difiere o elimina porque se incrementa la productividad de la red. El ambiente Cliente / Servidor permite la estructuración de una estrategia que hace que los recursos de computo se utilicen de la mejor manera posible con lo cual se reducen los costos de manera considerable y paru lograrlo se deben llevar a cabo ciertas medidas como son las sigwentes·

- Separación de tareas.
- Comportamiento de periféricos.
- Comportamiento de herramientas.
- Acceso a la infonnacion

Para poder llevar a cabo una migración a una arquitectura Cliente / Servidor aprovechando la infraestructura existente, se sugiere la existencia de 3 elementos que constituirán el nuevo modelo.

- 1.- Bases de datos y aplicaciones ya existentes.
- 2.- Interfase gráfica de usuario en modo cliente.

#### Facultad de Ingeniería, Oscar Sulvarán Rodríguez

3.- Los componentes de software que permiten que Jas aplicaciones que no fueron creadas para Cliente I Servidor se puedan comunicar bajo ese ambiente, con la postbilidad ademas. de que se les agreguen otras funcionalidades

Otra de las principales ventajas es que por ejemplo los usuarios de mainframes pueden migraraplicaciones a ambientes UNLX.

La evolución de las empresas hacia ambientes Cliente / Servidor es un proceso de 3 etapas.

- 1.- Evaluación por departamento de la necesidad de aplicaciones Cliente / Servidor de acuerdo a las actividades de operación y procesamiento de información.
- 2. Integración de las aplicaciones basadas en mainframes con una Red Cliente .' Servidor
- 3.- Despliegue de computación Cliente/ Servidor en una empresa con aphcaciones de misión critica.

Otras caracteristicas 1mponantcs de esta arquitectura son las siguientes:

- Interacción con otras redes.
- Mejor uso del ancho de banda requerido para la transmisión de inlormac1ón.
- Alto rendimiento de las bases de datos relacionales.
- Sofisticado sistema de seguridad.
- Integración de diversos ambientes y plataformas de software y hardware.
- Manejo de Interfaces Gnificas para Usuarios (GUl's).
- Manejo de Estándares , ej: X/OPEN, UNIX. Windows, etc.

Una forma esquemática de representar esta arquitectura es la siguiente:

# **CLIENTE / SERVIDOR**

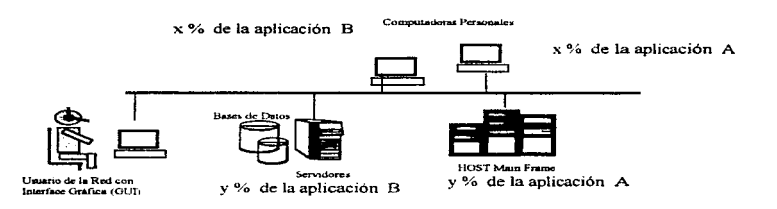

#### Facultad de Ingenieria, Oscar Sulvarán Rodríguez

# Capitulo 11

# 11. Problemática del Negocio de Tarjeta de Crédito

En este capítulo platica remos acerca de los problemas y necesidades que tiene el negocio de tarieta de crédito de la institución y cuáles son las principales características de los mismos. La información que se presenta en este capítulo nos permitira determinar y detectar las necesidades tecnológicas que tiene el negocio y poder construir una solución integral que impulse el desarrollo del mismo.

# 2.1 Definición del problema.

Hoy en dia existen diversas soluciones tecnológicas para la implementación de Sistemas de Cómputo que permitan la integración de información, buscando así disminuir las cargas operativas improductivas, así como el adecuado mancio de la información, la cual es medular en los procesos de trabajo de los diversos Negocios que componen una Institución Financiera. Debido a la importancia que tiene el adecuado manejo de la información en las empresas del sector financiero, las áreas de Sistemas que trabajan para dichas instituciones se dedican exhaustivamente a la búsqueda de soluciones que satisfagan las necesidades del negocio, seleccionando con frecuencia tecnologías que no resuelven los problemas de la institución debido a que su implementación no va regida por el analisis de las Necesidades del Negocio, si no por la compra masiva y acelerada de tecnologia comercial en el mercado. lo que ha provocado que en diversas ocasiones la inadecuada selección de alguna solución tecnológica límite el crecimiento de alguno de los negocios que componen la empresa. lo que reduce la posibilidad de que las nuevas tecnologías que se eslán implementando en la actualidad no cumplan con el objetivo de tener un fuerte impacto en el negocio y provocando que exista una ganancia directa en las Instituciones Financieras que las implementan.

En la actualidad áreas de Análisis. Reingemeria. Sistemas. Diseño. etc .. son las encargadas de estudiar la forma en que se realizan los procesos de los negocios de la Institución y proporcionar las soluciones adecuadas hasta su implcmcntacion, tanto en el negocio como en la parte técnica; un negocio en el cual se presentan las ptoblemáucas y necesidades anteriormente es el de la tarjeta de crédito. negocio en el cual gran parte de los procesos se realizan en forma manual y la automatización de los mismos provoca un gran impacto y beneficio en las utilidades para la institución. El negocio de la tarjeta de credito es muy dinámico y se encuentra en constante crecimiento, va que es la economía del país la que va determinando la oferta y la demanda de capital en el mercado y la fuerte competencia entre instituciones bancarias ha provocado la existencia de una gran variedad de alternativas para los clientes de los bancos, los cuales buscan un beneficio al obtener liquidez por medio de los créditos otorgados por los bancos, los cuales a su vez se encuentran en la actualidad reforzando sus negocios de tarjeta de crédito llevando a cabo reingenierías de procesos, asi como de las tecnologías que se están implementando para obtener una mayor penetración en el mercado del dinero plástico, no obstante los resultados de las soluciones implementadas se ven reflejados con la mayor aceptación en el uso de la tarieta de crédito por parte de los clientes.

# Facultad de Ingeniería, Oscar Sulvarán Rodríguez (\* 1888). Industrial estableceu estableceu estableceu estableceu estableceu estableceu estableceu estableceu estableceu estableceu estableceu estableceu estableceu establece

 $\cdot$ 

Concretamente lo que se persigue con la instalación de una Red de computadoras bajo una arquitectura Cliente - Servidor. es transformar la operación del negocio de Tarjeta de Crédito de una Institución Bancaria con el fin de mejorar la eficiencia de la organización y el servicio al cliente para bajar costos y mantener e incrementar su posición en el mercado de los emisores de tarjeta de crédito. buscando lo siguiente:

- Aumentar la calidad y oportunidad en el servicio al cliente
- $\bullet$  Incrementar los niveles de productividad y calidad en los procesos
- Reducir los costos de operación
- Minimizar riesgos.

J.

- $\bullet$  Capacitar y reforzar la calidad del personal.
- $\bullet$  Automatizar y eficientar los flujos de trabajo
- $\bullet$  Eliminar el uso de altos volumenes de papel.
- $\bullet$  Facilitar el uso de la tecnologia, rediseñando el ambiente y herramientas de trabajo.
- Eliminar las cargas operativas improductivas .

#### .2.2 Antecedentes y Situación Actuul

Este banco se vió en la necesidad de incrementar la productividad en su negocio de tarjeta de crédito, debido a la fuerte competencia en el mercado y al cada vez mayor y mas frecuente uso de Ja tarjeta de credito en vez del dinero en billetes y monedas, esto provocado por la fuerte falta de liquidez que se presenta en el país, después de toda una Reingenieria de Negocios y Procesos Críticos de la Tarjeta de Crédito, para detectar todos los puntos en Jos cuales se debería de realizar cambios al negocio tanto en el plano tecnológico como en el de los procesos operativos propios de este negocio. La rcingeniería termina y se identifican fuertes ñreas de oportunidad en las cuales el banco debe reforzarse o incluso reorganizarse, pues están provocando fuertes cuellos de botella los cuales han ocasionado ya disminución en la participación en el mercado, así como un aumento de deudores y clientes insatisfechos con la tarieta de crédito de este banco.

## Facultad de Ingenieria, Oscar Sulvarán Rodríguez

Se comienza entonces a diseñur la solución integral que debcria llevar al banco a cumplir con los objetivos de negocio y buscando que la tecnolog1a apoyara fuertemente al negocio reduuando en utilidad neta al banco. Es decir se comenzó a buscar la tecnología adecuada al negocio y que le permitiera crecer y no la más comercial.

Actualmente algunos puntos en los que la tecnología nos puede apoyar son los síguientes:

# Del Servicio al Cliente:

- No se cuenta con cultura de Servicio
- Mala imagen del servicio en el mercado.
- Servicios Inadecuados.
	- Múltiples requisitos
	- Tiempos de solucion.
	- Múltiples llamadas y visitas de los clientes.
- Serv1c10 inexistente en algunos puntos del pais.
- $\bullet$  Falta de estandarización en el servicio.

# De los Procesos:

- Falta de hernunientas e información para resolver los requerimientos de los clientes.
- Pérdidas monetarias en las aclaraciones de intercambio con otros bancos.
- Falta de capacitación del personal.
- Manejo de altos vo1Umenes de papel, lo que ocasiona demoras. perdidas e ineficiencias.
- El flujo de información entre áreas de trabajo se reahza manualmente, con controles deficientes.
- Falta de reglas claras en la resolución de aclaraciones.

#### $2.3$ Procesos Operativos a Automatizar

Las áreas de proceso del negocio emisor de una tarieta de crédito que actualmente se pueden identificar son las siguientes<sup>:</sup>

ALC: UNK

- Recepción de Documentación.
- $\bullet$  Creación de Cuentas Nuevas.
- · Grabación de los Plásticos
- · Servicio a Clientes
- $\bullet$  Cohranzas
- · Disminución de posibles Fraudes.

El centro de operaciones de tarjeta de crédito del banco se encontraba realizando la mayor parte de sus procesos operativos de una forma manual, detectándose una diversidad de problemas en cada una de sus áreas como son los siguientes:

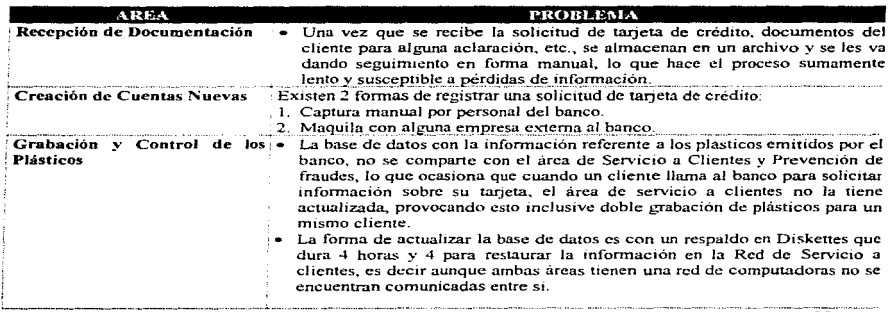

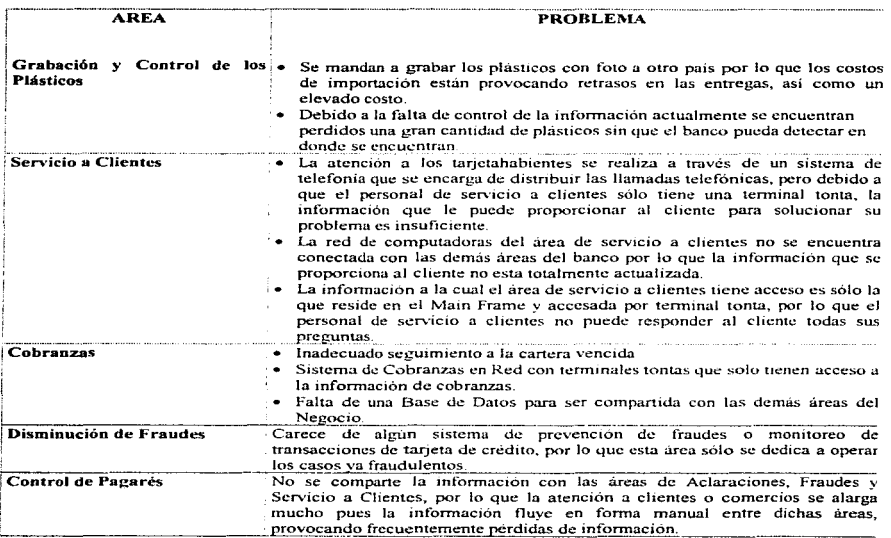

# Facultad de Ingeniería, Oscar Sulvarán Rodriguez

## 2.4 Alcance

Para el proyecto se han definido como puntos de alcance los siguientes:

- Estandarizar los niveles de servicio en todo el pais.
- Crear una cultura. de servicio.
- Proveer al personal de las herramientas necesarias para resolver en el primer contacto todos Jos requerimientos del cliente, integrando información de mUltiples fuentes.
- $\bullet$  Eficientar la administración y control de flujos de trabajo entre areas.
- Automanzar los procesos *de* atención al cliente que no requieran de atención personal.
- $\bullet$  Automatizar la administración de los documentos (almacenamiento y acceso)
- Dotar de 1nformac1ón que permita agilizar los procesos de toma de decisiones.

Es muy importante definir perfectamente el alcance del proyecto, de lo contrario se podria caer en una investigación continua que no terminaria mientras el negocio tuyiera necesidades tecnológicas, una vez definido el alcance del proyecto, se debe comenzar al análisis a fondo de los puntos que se han detectado como criticos para el negocio y empezar a diseñar una solución tecnológica adecuada y que cwnpla con Jos objetivos a lograr.

# Capitulo 111

# ID. Análisis y Diagnóstico del Problema

# 3.1 Criterios de Evaluación.

# 3.1.1 Análisis y Soluciones Existentes en el Mercado.

Hoy en día existen diversas soluciones tecnológicas en el mercado por lo que es muy importante conocer muy bien todas las alternativas de solución que se tengan en el innienso mundo de la tecnología. Podemos partir de diferentes tipos de soluciones que pueden aplicar para el problema de la automatización de cada uno de los procesos operativos que se presentan en el negocio de tarjeta de crédito.

#### AREA.

#### 3.1.1.1 Recepción de Documentación.

Durante el anàlisis del área en la cual se recibe toda la documentación referente a las aclaraciones, solicitudes de cuentas nuevas, etc., se pudo detectar que todo el proceso se realizaba en una íonna manual. Por ejemplo en el caso de la recepción de solicitudes de tarjeta de crédito nuevas. se recibia la documentación por correo, después a esta solicitud que es revisada por una persona se le asigna un número de folio, como siguiente paso otra serie de personas se dedican a verificar la información que ha sido escrita por el cliente en la solicitud. (ej: Dirección. Nombre. Telefono. Referencias Personales, etc.), esta información es capturada en una terminal tonta que se encuentra conectada al buró de credito al cual se le solicitan las referencias e historiales crediticios del cliente que se encuentra en análisis. La información del buró de crédito se recibe en forma electrónica siempre y cuando el sistema no se haya caido, pues cuando esto sucede se tiene que esperar el proceso de verificación hasta que vuelva el sistema, en ocasiones esta espera es mayor a ~2 horas.

Una vez que se han recibido las referencias crediticias del cliente, se vuelve a capturar la información del cliente en una terminal tonta que accesa al sistema central por- medio del cual por la noche se envía un archivo Batch hasta el sistema en el cual se encuentra toda la producción de tarieta de crédito para que se le asigne una primera calificación al cliente en base a los criterios que la institución ha fijado (ej. Líneas de crédito. cuentas de cheques, cantidad de crédito o convenios con otras instituciones referencias en cumplimiento de pagos. etc.)

De esta forma al dia siguiente se recibe la información ya con un primer análisis, para proseguir con un segundo análisis en el cual el área encargada de calificar al cliente le asigna una segunda calificación en base a lo que se ha investigado acerca del cliente que solicita el crédito, esta información se almacena en una pequeña red de computadoras que no se encuentra comunicada a las demás áreas con las que interactúa el proceso de cuentas nuevas, por lo que se tiene que realizar un respaldo en forma manual de la información capturada y recibida del cliente, este respaldo les toma: 2 horas para respaldar y 2 horas para restaurar, por lo que implica tener una persona dedicada a esta tarea, del mismo modo se recibe una cinta de respaldo del Main Frame que es restaurada en el arca de grabación de plásticos para que se genere la orden a una máquina grabadora de plásticos de comenzar su tarea de producción de las tarietas de crédito. En el siguiente diagrama se puede representar la operación de este proceso

#### Proceso de Solicitud de Tarjeta de Crédito

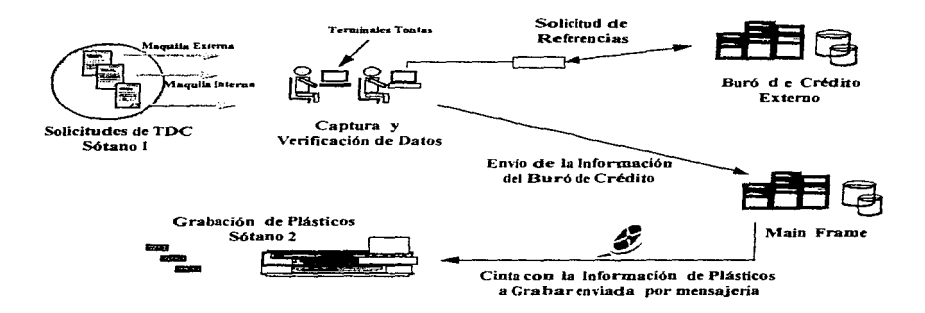

Facultad de Ingeniería, Oscar Sulvarán Rodríguez

El coujoo con el que cuenta actualmente esta área es el símie-intie:

- Terminales tontas con acceso al buró de crédito.
- Tenninales tontas con acceso al Main Frame
- e Computadoras Personales
- $\leftarrow$  Servidor de Red
- Mánuinas grabadoras y ensobretadoras de plásticos de tarjeta de crédito.

Debido a Jo anterior se observo que el proceso al ser manta al «casional» también pérdidas de de documentos al realizar el intercambio entre las áreas de cuentas nuevas y grabación de plásticos. Jo que portoveraba que la tarieta de crédito nunca la recibiera el cliente y por lo tante i una gran inconformidad. De esta fesor ma se cornenzaron a investigar cuales podrian ser las alternativas de esso lución para este proceso de las exeusales se em contraron las siguientes:

### Alternativas de Solución:

#### $\bullet$ Incrementar el número de terminales tontas y de canturistas.

El incrementar el número de terminales tontas y la cantidad celle capturistas le podría permitir al ne egocio procesar mayor número de solicitudes de tarjeta de crédito o de intrempentar el raúmero de casos que se attituraderían con respecto a las aclaraciones de los clientes, pero finalmermite se continuaría con el mismo essa uma de manejo de grandes volumenes de papel y al seguir utilizan-do las terrorinales tontas toda la irriormación de apoyo con respecto a cada cliente no se podría compartir corribada areas que la requieran erra forma automática, esto significa que se continuaria dependiendo del control manual de los documentos que setto rinancia e in este proceso. Por otro lado el incrementar el número de emplexadas para Heyar a cabo la captura dese la información crea la necesidad de asignar nuevos espacios para ubicar - a la gente los cuales no se tienen dirisponibles en este momento, esto provocaría un costo adicional para el negocio.

#### $\bullet$ Digitalizzación de las solicitudes para automatizar el proceso de capluzra: y conservarlas en un archivo cleinforma ación único, así como reducción en el tiempo de captura.

Conectar la Red de Computadoras del área de cuentas nuevas con elár-ezade grabación de plásticos.  $\bullet$ 

Actualmente el negocio de tarjeta de crédito de esta institució n maneja un promedio de 47,000 derne umentos mensuales de entrada, considerando solicitudes, docume entras de soporte, aclaraciones,  $cc$ orgo estado en elas de estados de cuenta, conjas de pagares, conjas depl $\equiv$ is $\bar{z}$ itos etc.

Se calculan 135.000 accesos al mes a documentos ya existentes. por lo que esto nos indica Ja necesidad de tener algún sistema automático para accesar a estas imagenes las cuales deberían de haber sido almacenadas de alguna forma en un medio de almacenamiento, es importante mencionar que en promedio el tiempo de acceso de documentos es de al menos un día por expediente. por lo que constantemente se presenta el extravio de documentos debido a controles manuales, esto se convierte en baja productividad causada primordialmente por el manejo y control manual de altos volúmenes de papel. Tambien es importante señalar que diariamente se procesan alrededor de 3,000 solicitudes de tarjeta de crédito por lo que se buscaría incrementar la cantidad de solicitudes procesadas diariamente por medio de la digitalización de los documentos, debido e esto se pueden identificar las siguientes oportunidades a considerar para el negocio.

- Implantar un sistema de administración de flujos de trabajo, para aumentar la productividad, el control y la flexibilidad de incorporar cambios a los procesos de Tarieta de Crédito.
- Implantar en una área cómputo central, un sistema de proceso de documentos para reducir el tiempo de acceso, evitar perdidas y aumentar productividad en el manejo de documentos.
- Instalar una Red de computadoras que le permita al área de Recepción de documentación el compartir Ja información que procesa con el área de Cuentas Nuevas, Grabación de Plásticos. Buró de Crédito y el Sistema central en el cual se encuentra toda la información de Tarjeta de Crédito.

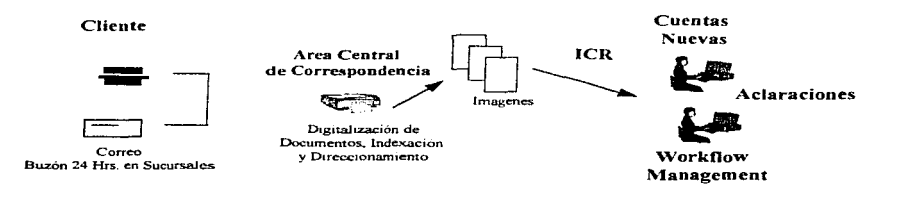

#### Facultad de Ingenieria, Oscar Sulvarán Rodríguez

En esta solución, se asume un centro de procesos único, cuya responsabilidad será: Digitalizar, Indexar. Archivar y Direccionar los documentos hacia las areas de Back Office, como responsables de atender las solicitudes de los clientes que requieran de dichos documentos, mediante el uso de un sistema en red de administración de flujos de trabajo que permita eficientar los procesos dentro del negocio, disminuyendo al máximo el uso de papel, el tiempo de proceso y mejorando por lo tanto la calidad de atención al cliente.

La iniciativa tecnológica de Reconocimiento Inteligente de Caracteres (ICR) se nuede aplicar para eficientar los procesos de captura de solicitudes y otros formatos con lo que se obtendrán beneficios en la calidad y cantidad de información capturada en el sistema central de procesos de tarieta de crédito.

# DIAGRAMA DE RED PROPUESTO PARA EL AREA DE RECEPCION DE DOCUMENTOS

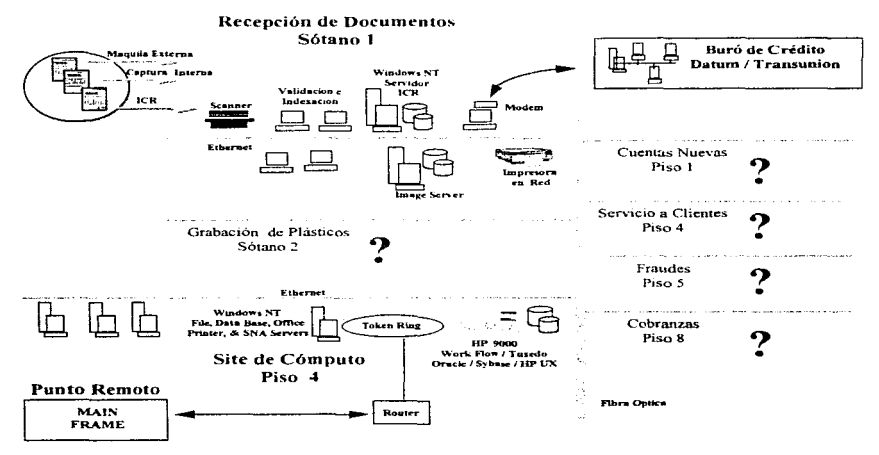

Facultad de Ingeniería, Oscar Sulvarán Rodríguez

# Descripción del Proceso Solicitud de Tarjeta de Crédito :

• Primeramente se reciben las solicitudes de tarieta de crédito en el área de documentación para pasar por alguna de las siguientes fases:

> a).- Digitalización y Reconocimiento Inteligente de Caracteres (ICR). b).- Captura Interna {Rcahzada por personal de la Institución) e).- Captura Externa (Llevada a caho por personal de alguna empresa t:xterna a la institución).

- Las solicitudes que entran al proceso de digitalización son colocadas en un scanner el cual se encargará de procesar la imagen y con ayuda de un desarrollo de software. las imagenes seran almacenadas en un archivo en el disco duro de un servidor de red.
- Una vez que la información se encuentra almacenada en el servidor de la red, desde una computadora que se encuentre conectada a la red, un operador accesa a un programa de validación e indexación que se encarga de concetarse al servidor de la red accesando el archivo de imagenes de solicitudes de tarieta de crédito, el operador comienza a ejecutar los pasos de validación para cada solicitud de tarieta de crédito, es importante mencionar que el sistema de validación contiene también una base de datos de información de direcciones de Mexico (Calle, Colonia, C.P., etc.) por medio de la cual la validación se lleva a cabo verificando lo que el cliente escribió en la solicitud contra la base de datos y asegurándose así de que la dirección es correcta y evitando errores en los datos del cliente que pudieran ocasionar algun retraso en el proceso de autorización de su credito.
- Al encontrarse la información ya verificada en el servidor de la red, un sistema que se encarga de conectarse via modem al buró de credito, accesa la base de datos del servidor de la red y después se comunica con el buró de crédito para solicitar las referencias crediticias del cliente, esta tarea la realiza enviando la información en linea al buró de crédito y recibiendo las respuestas del buró de crédito con las referencias del cliente
- Ya con las referencias crednicias del cliente en el servidor. el 1n1srno s1stcma para conectarse al buró de credito organiza la información recibida *y* construye un lote dt: archivos para ser enviado por la noche al sistema central, el cual se encargara de aplicar los criterios va definidos para la autorización de una tarjeta de crédito y asignar una primera calificación.
- Por la mañana siguiente, el sistema central enviara la información calificada de regreso al servidor de la red con lo cual el proceso estará listo para continuar a las áreas de Cuentas Nuevas. Grabación de Plásticos y Servicio a Clientes, de las cuales sus procesos serán descritos en las páginas siguientes.

# Facultad de Ingenieria, Oscar Sulvarán Rodríguez (b. 1988). Internacional de la sub-

**Carl All And** 

 $\mathcal{L}_{\mathcal{A}}$  is a set of the second contribution of the second contribution of  $\mathcal{A}$ 

the committee of the complete and the

## AREA:

# 3.1.l.2 Cuentas Nuevas

Una vez que la información ha sido procesada en el área de Recepción de Documentación y que va ha recibido una primera calificación, el area de Cuentas Nuevas requiere tener acceso a la misma, con el fin de otorgar una segunda calificación en base a las investigaciones que se hayan realizado con respecto al cliente solicitante, por lo general estas investigaciones se realizan por medio de llamadas telefónicas para verificar los datos que el cliente otorgó y de acuerdo también a criterios internos del área para otorgar los créditos, se le asigna la segunda calificación por medio de la cual al ser comparada con la primera calificación. se toma la decisión de autorizar el crédito o no. Aunque el área de Recepción de Documentacrón es la encargada de procesar las solicitudes de tarieta de crédito, el area de Cuentas Nuevas es la responsable de la captura interna y externa de el resto de las solicitudes de crédito, esto es muy importante porque la información que es capturada se almacena directamente en el Main Frame y la información que se recibe del buro de crédito se recaptura, uno de los principales problemas de esta area se presenta en el momento que interactúa con el área de Servicio a Clientes, pues cuando un cliente llama para solicitar información con respecto a su solicitud de tarieta de credito el área de Servicio a Clientes no tiene acceso a la información actualizada que proporciona Cuentas Nuevas, pues la captura de cada dia es consultada al dia siguiente y si consideramos que las solicitudes de tarieta que son enviadas a capturarse a alguna empresa externa a la institución. Ja información se retrasa más tiempo

Un punto importante es que se reciben alrededor de  $13,000$  solicitudes mensualmente y utilizando la captura interna o externa y el tiempo que tarda el proceso es de 2 semanas. Actualmente la administración es manual pues el direccionarniento, la comparación entre los documentos que sirven de soporte a las solicitudes (Ei: Comprobante de ingresos, domicilio, referencias personales, etc.) se almacenan en archivos enormes También es muy importante señalar que el área de Cuentas Nuevas requiere de tener relación con el area de cobranzas, pues esta área necesita recopilar información de los clientes cuando el tarjetahabiente se encuentra en estado de cartera vencida y el arca de cobranza realiza una operación de recuperación de crédito, por lo que se hace sumamente necesario el tener la información actualizada que el cliente proporciona cuando solicita la tarieta de crédito, en estos casos en promedio el área de cobranzas solicita a Cuentas Nuevas acceso a los datos personales de alrededor de 15000 clientes mensuales., en este punto el problema es que por la falta de acceso a la información en forma inmediata el proceso se lleva alrededor de *3* d1as. además que esto ha provocado que d arca de cuentas nuevas tenga una base de datos separada de la de las áreas con las que se relaciona.

Por otro lado el área de asuntos jurídicos es otra de las que requiere acceso a la información personal de los clientes cuando se encuentra ya en alguna fase de búsqueda del tarjetahabiente y el promedio de solicitudes de información del área de asuntos jurídicos al área de Cuentas Nuevas es de 6,100 mensualmente, este proceso actualmente tiene una duración de 5 días.

#### Facultad de Ingeniería, Oscar Sulvarán Rodríguez

# Proceso Actual de Captura y Acceso a la Información de Cuentas Nuevas

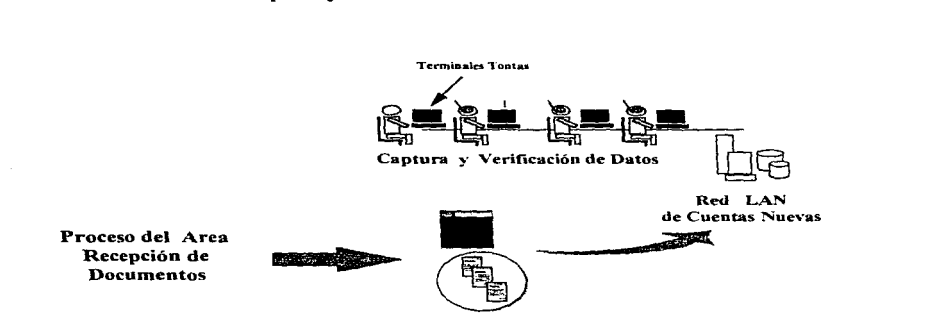

El equipo con el que cuenta actualmente esta área es e\ siguiente:

- Terminales Tontas con acceso al buró de crédito.
- Terminales Tontas con acceso al Main Frame para captura.

Debido a lo anterior se observó que es muy importante la necesidad de contar con base de datos confiable y única que se pueda comunicar en red con las demás áreas del banco, así como tener acceso a las imágenes y a la información que maneja el área de recepción de documentación.

#### Alternativas de Solución:

• Instalar computadoras en red que se comuniquen con el área de Recepción de Documentación y las demás áreas que lo requieran

El llevar a cabo la instalación de una red de computadoras en esta arca que nos permita acccsar a la base de datos en la cual se encuentra toda la infonnación de los clientes. nos va a permitir agiltzar los procesos de consulta que requieren áreas como Cobranzas, Asuntos Jurídicos. Servicio a Clientes, etc.

Debido a lo anterior se podrían considerar las siguiente oportunidades para el negocio:

- Reahzar consultas a la flast: de Datos originales del cliente en forma automática e inmediata.
- Almacenar datos en un archivo de clientes Un1co
- Evitar el envio equivocado a alguna arca que no corresponde el documento.
- Agilizar la captura de las solientudes de tarieta de crédito.
- Reducir considerablemente el uso de papel y el archivo del mismo.
- Reducir la necesidad de la venficac1ón en fonna manual de la documentación que proporcionó el cliente con la que el sistema proporcione
- $\bullet$  Evitar el tener diversas bases de datos con información no actualizada.

Las oportunidades del negocio de automatizar sus procesos que se mencionan anteriormente ayudan notablemente a reducir costos por actividades operativas manuales que ocasionan retrasos de tiempo y el uso de muchos recursos humanos.

En este punto se determinó que como alternativa de solución al área de Cuentas Nuevas e integrada al proceso anterior de Recepción y Solicitud de Tarietas de Crédito, se podría contar con lo siguiente:

# Facultad de Ingenieria, Oscar Suivarán Rodríguez (f. 1988).<br>1980 — Santa Carlo III... ez eus en el antiguo estadounidense (f. 1989).

# DIAGRAMA DE RED PROPIESTO PARA EL AREA DE CUENTAS NUEVAS

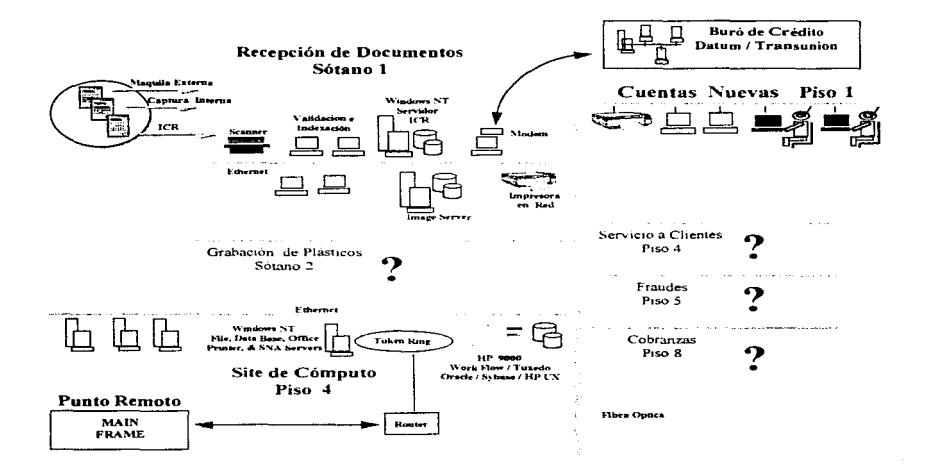

# Facultad de Ingenieria, Oscar Sulvarán Rodriguez

÷.

- 60

# Descripción del Proceso en el área de Cuentas Nuevas:

- Como la infonnación ya procesada del cliente se encuentra almacenada en la Base de Datos del servidor de la red del área de Recepción de documentación. los operadores se conectan a la red desde sus computadoras para accesar cada uno de los archivos referentes a cada cliente.
- Una vez que se tiene la información que va ha procesado el área de Recepción de Documentos para pasar por Jas siguientes fases·

a).- Verificación por teléfono de la información que el solicitante proporcionó en su solicitud. b).- Verificación por telefono de las referencias personales del cliente.

c).- Análisis de los resultados y la primera calificación emitida por el sistema central.

- Una vez que se ha pasado por el procedimiento de verificación los funcionarios facultados asignan una segunda calificación y determinan si la solicitud es aceptada o no.
- Si la solicitud ha sido rechazada se le pone una etiqueta en el archivo correspondiente al cliente que se encuentra en la base de datos del servidor.
- Si la solicitud es aceptada se marca d archivo como listo para poder ser acccsado al área de Grabación de Plásticos.

#### NOTA:

Es importante mencionar que como podemos observar una vez que ha sido automatizado el proceso de solicitud de tarjeta de crédito y recepción de Documentación. el área de Cuentas Nuevas es In -facultada para otorgar la aprobación final o el rechazo definitivo a la solicitud. así como In encargada de mandar a grabar los plásticos para cada cliente..

El área de Cuentas Nuevas cobra una vital importancia, pues es a su Base de Datos de Información a la que accesan las áreas de Servicio a Clientes y Grabación de Plásticos principalmente, por lo que Ja integridad y veracidad de la información son factores muy importantes para todo el proceso operativo de la tarjeta de crédito.

#### Facultad de Ingeniería, Oscar Sulvarán Rodríguez

## AREA:

 $\ddot{\phantom{a}}$ 

 $\ddot{\phantom{a}}$ 

### 3.1.1.3 Grabación de Plásticos

Después de haber entendido los procesos de Recepción de Documentación, Solicitud de Tarietas de Créduo y el de Cuentas Nuevas. como resultado se obtiene la aprobación o no aceptación de otorgar la tarjeta de crédito, por lo que el proceso de Grabación de Plásticos se comporta de la siguiente manera

El área de Control o Grabación de Plásticos cuenta actualmente con un sistema que se encarga de proporcionar un informe del estado actual en el que se encuentran las tarietas de credito que ya han sido grabadas sobre todo con el fin de tener un control adecuado de la situación en que se encuentran estos plásticos una vez que han sido entregados a las compañías repartidoras. Lo cual es de suma importancia para-los clientes <sup>y</sup>la institución. es importante mencionar que un plástico que ha sido grabado es equivalente a tener dinero al portador. Uno de los problemas de esta area es que este sistema esta realizado en una Base de Datos de DBASE IV y su diseño se basa en un solo archivo de aproximadamente 250 (Mbytes) que soporta toda la operación, sin contemplar esquemas de respaldo o de contingencia, por lo que al realizar las operaciones diarias y por tener toda la información en un archivo plano, existen diversos riesgos de perder la integridad de la información, además de que por las características propias de este sistema, la base de datos no esta diseñada para poder ser compartida con las diversas áreas que componen el proceso de tarjeta de crédito para que tengan acceso a esta información, así mismo este sistema carece de un nivel de seguridad apropiado. debido a que cualquier persona puede accesar a la base de datos y modificarla.

Actualmente se están realizando respaldos de información dianamente para cualquier contingencia que pudiera ocasionar la pérdida de información, pero no es la mejor solucion. El sistema con el que operan esta hecho en Clipper y tiene las siguientes desventajas:

- No es una aplicación Cliente Servidor como la que se requiere
- Clippcr requiere que en el servidor de datos se Je asignen tudas los permisos necesanos a los usuarios (inclusive el poder borran
- Este sistema no aprovecha la memoria extendida de las computadoras, por lo que trae consigo que las búsquedas en la base de datos sean demasiado lentas.

Por otro lado se presentó la necesidad de consultar la información de los plásticos a nivel nacional, para lo cual se instaló un sistema en Main Frame denominado CDP (Control y Distribución de Plásticos), este sistema brindaba un control detallado de los plásticos de tarieta de crédito, pero se presentó el problema de que la información que se encontraba en la base de datos de la red del área de plásticos no coincidía con la base de datos del Main Frarne. por lo que analtzando el sistema desarrollado en Clíppcr se detectó que al incrementar la base de datos las consultas de volvían demasiado lentas provocando que todo el proceso fuera más lento.

#### **Facultad de Ingeniería, Oscar Sulvarán Rodríguez**; en el estado en el estado de **12. estado e 12. estado e 12. est**

También se detectó que diariamente se baja y sube al Main Frame un archivo con la información de la base de datos de clientes y el estado de sus plásticos, por lo que el sistema de red con sus deficiencias alimentaba con información incorrecta el Main Frame que era consultado a nivel nacional, además los respaldos de la base de datos de la red se realizaban 3 veces al dia y cada yez que se hacía un respaldo el area tenia que dejar de operar lo que tenía un impacto de 3 horas de suspensión de labores de dicha área.

Por otra parte se tenia un provecto en marcha referente a la grabación de tarietas de crédito con fotografia las cuales eran mandadas a grabar a los Estados Unidos, en este provecto se importaban los plásticos considerando también el costo de importación y el riesgo cuando por alguna causa eran detenidos los plásticos en la aduana, es muy importante considerar que esto provocaba una alta dependencia de la tecnologia de la empresa en los Estados Unidos que llevaba a cabo la grabación de los plásticos. Este proyecto consiste en la producción de una tarieta de crédito con foto y firma del cliente, digitalizadas e impresas en plástico, es importante mencionar que el negocio de tarieta de Crédito ha mantenido su liderazgo en el mercado, el cual planea seguir manteniendo al ofrecer nuevos productos a los clientes, sin embargo aún no ha lanzado este producto sin tener que importar la tecnología, lo cual lo coloca en desventaja. Las tendencias en el mercado son las siguientes:

- · En diversos países como Estados Unidos, Japón, Brasil, etc., una gran cantidad de emisiones cuentan ya conel producto de tarieta de crédito con fotografia.
- En el segundo semestre del año pasado, algunas instituciones financieras de México lanzaron este producto.
- Algunas otras instituciones financieras están por lanzar sus productos al mercado este año.

Los beneficios que brinda este producto son básicamente los siguientes:

#### Mercado:

- · Venta cruzada de otros productos.
- Aumento en el uso de la tarieta
- · Aumento de Cuentas Nuevas
- · Disminución de Cancelación de Cuentas.

## Seguridad:

- · Reducción de Fraudes.
- · Percepción de mayor seguridad del cliente.

#### El mercado notencial de este producto es:

- La cartera actual de tarjetahabientes (Se estima un porcentaje de 15% a 20% en el primer año).
- . 90% de solicitudes de cuentas nuevas

Existen en el mercado varios coujoos con la posibilidad de producción de las tarietas de crédito con foto y se clasifican en 2 grandes ramas:
- Equipo que únicamente imprime la foto y firma digitalizada en el plástico~ con una baja capacidad de producción.
- Equipo que ademas de imprimir la foto y finna digitalizada en el pl3.stico. embosa., codifica la banda, imprime contenedor. inserta en contenedor y ensobreta todo en un proceso integrado. con una alta capacidad de producción

Hay varios proveedores de este primer tipo de equipos, entre los que se encuentran como líderes en el mercado: Data Card Corporation. Jean Plus y Die Nippon, el segundo tipo de equipo sólo es producido por un proveedor: Data Card Corporation siendo este el sistema Data Card 9000. modelo 1 O.

# Proceso Actual de Grabación de Plásticos

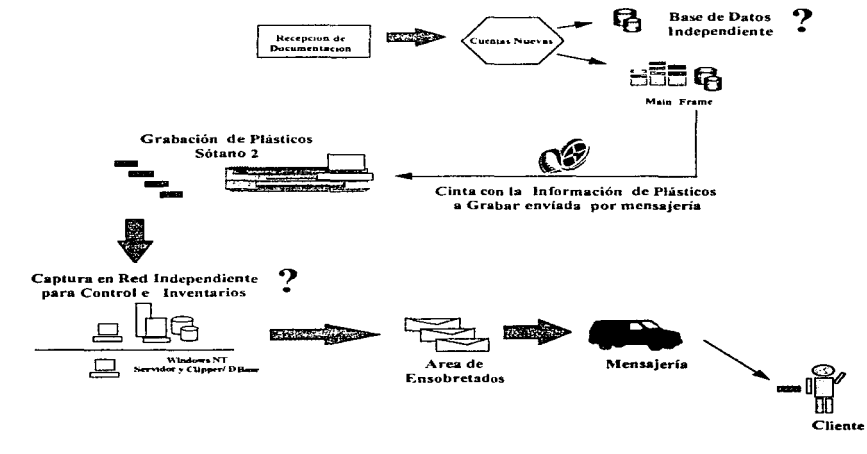

Facultad de Ingeniería, Oscar Sulvarán Rodriguez

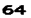

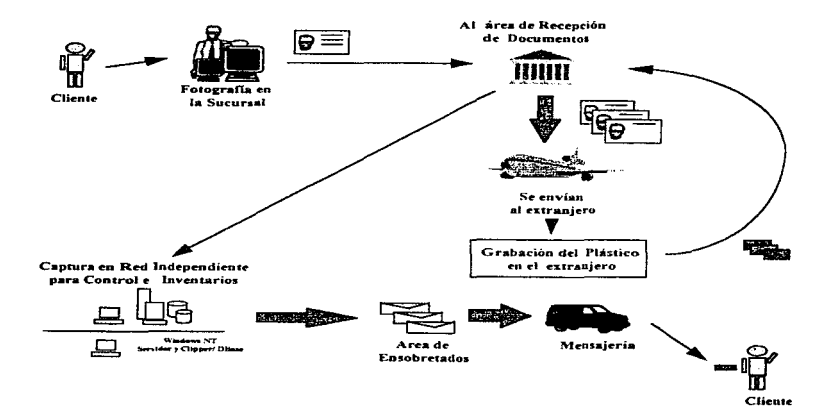

# Proceso de Grabación de Plásticos con Fotografía

#### Facultad de Ingeniería, Oscar Sulvarán Rodríguez

j

j

j

El equipo con el que se cuenta actualmente para el proceso de control de la grabación de los plásticos con fotografia y sin fotografia es el siguiente:

- Terminales PC de Red con acceso a una Base de Datos en Dbase JV, en la cual se almacena una base de datos del estado actual dd plastico
- Terminales Tontas con acceso al Main Frame para revisión del estado actual del plástico del cliente.
- $\bullet$  Embosadora y Grabadora de plásticos para tarieta de credito.
- Unidades para lectura de cintas magnéticas.
- Un servidor de Red Local.
- $\bullet$  Computadoras personales con un sistema de lectura de código de barras
- Lápices lectores de código de barras.

## Alternativas de Solución:

• Instalar computadoras en red que se comuniquen con el área de Recepción de Documentación y las demás áreas que lo requieran

El llevar a cabo la instalación de una red de computadoras en esta área que nos permita accesar a toda la información referente al estado del plástico de cada cliente, así como compartir esta información con el área de Servicio a Clientes. nos permitirá tener un mejor control del estado de cada plástico, asi mismo el área de Servicio a Clientes tendrá acceso a información veraz y confiabile, lo que permitirá proporcionarle al cliente el estado actual de su caso de solicitud de tarieta de credito.

#### • Diseñar e implantar un sistema de control de inventarios y grabación de plásticos confiable y en una arquitectura que nos permita el mejor aprovechamiento de los recursos de Hardwarc *y Software*.

Es muy importante el contar con un adecuado sistema de control de información para contabilizar y registrar el estado actual de cada plástico. ya que con el sistema que se tiene actualmente no se tiene controlada la cantidad de plasticos que se graban diariamente. Jos que se encuentran en la bóveda de seguridad. lo que se envían a las mensajerías y los que estas regresan o conservan por alguna razón por la cual el cliente no pudo recibir su plástico, por Jo tanto es necesario que la base de datos de esta área sea compartida con las áreas de Recepción de Documentación. Cuentas Nuevas y Servicio a Clientes.

#### Facultad de Ingeniería, Oscar Sulvarán Rodríguez

 $\frac{1}{2}$ 

# DIAGRAMA DE REXID PROPUESTO PARA EL AREA DE CONTROM. DE PLASTICOS

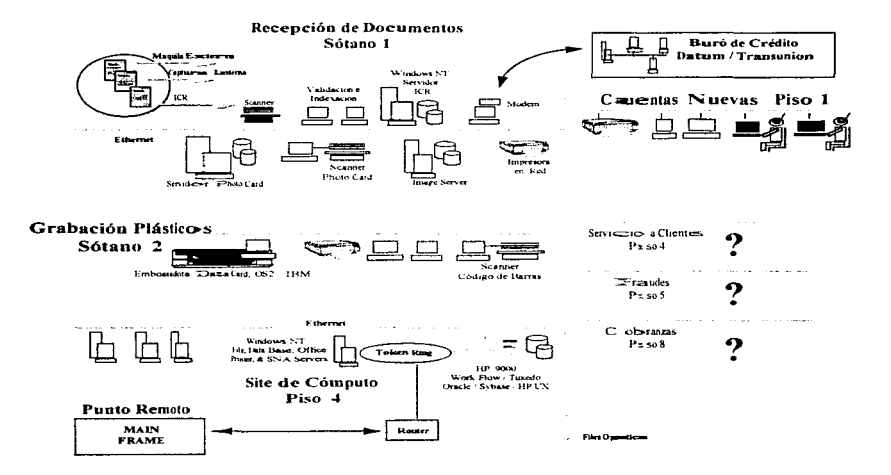

Facultad de Ingenierías, Oscar Sulvarán Rodríguez

## Descripción del Proc~o en el área de Control de Plásticos:

• Una vez que la solicitud de tarjeta de crédito ha pasado por los procesos de las áreas de Recepción de Documentación y Cuentas Nuevas. el area de Grabación de Plásucos estará lista para recibir la información correspondiente a cada cliente y en la cual sc indica que se debe de iniciar el proceso de grabación de la tarjeta de crédito.

# FASE GRABACION DE PLASTICOS SIN EOTOGRAFIA

- Un operador del área de Grabación de Plásticos, accesa la base de datos del área de Cuentas Nuevas y obtiene de ella un archivo con la información ya aprobada de los clientes que sohcitan la tarjeta de credito.
- Por otra pant: se realiza una consulta al archivo maestro que se encuentra en el l'v1a1n FTamc y en el cual se encuentra la información procesada y también aprobada del cliente
- El sistema de control de plásticos, se encarga de conciliar la información del Main Frame con la del área de Cuentas Nuevas (información que es la misma que tiene el área de Recepción de Documentación), de esta fonna se genera el archivo de grabación defin111vo, el cual es almacenado en una cinta magnética que se introduce en cada una de las maquinas grabadoras de plásticos.
- Se activa la máquina grabadora de plásticos y comienza la producción de las tarjetas de crédito.
- Se registra la información de cada una de las tarietas de crédito en el sistema de código de barras, el cual lee una etiqueta que ha sido pegada al sobre en el cual la maquina deposita la nueva tarieta de crédito.
- Los plásticos se guardan en paquetes que se almacenan en la bóveda para estar listos en el momento de ser enviados a las compañías de mensajería que se encargarán de hacerlos llegar a cada uno de los clientes.

# FASE GRABACION DE PLASTICOS CON FOTOGRAFIA

• Un operador del área de Grabación de Plásticos, accesa la base de datos dd área de Recepción de Documentación. área en la cual se han digitalizado por medio de un scanner las tarjetas con los datos y la fotografia que el cliente se tornó en alguna sucursal.

## Facultad de Ingeniería, Oscar Sulvarán Rodríguez **1888** - Sulvaria Rodríguez **68**

- Por otra parte, se realiza una consulta al archivo maestro que se encuentra en cl Main Frame y en el cual se encuentra la información procesada y también aprobada del cliente
- El sistema de control de plasticos, se encarga de conciliar la información del Main Frame con la del área de Recepción de Documentación (información que es la misma que tiene el área de Cuentas Nuevas), de esta forma se genera el archivo de grabación definitivo, el cual es almacenado en el servidor de la Red del area de Grabación de Plastu.:os.
- Un operador del área de grabación de plásucos, accesa la base de datos de los clientes con fotografía y verifica conectandose al sistema central en el Main Frame, que los datos sean correctos y el sistema central le asigna un codigo de seguridad a la información del cliente, con el fin de no duplicar tarjeta alguna.
- El operador de la máquina grabadora de plásticos con foto (Data Card 9000), comienza el proceso desde la cornputadora que funciona como consola de operación de lu maquina. en estc proceso la maquina de  $q$ rabación se conecta automáticamente al servidor de la red y toma el archivo de clientes con foto
- La máquina grabadora de plásticos consulta cada uno de los registros del archivo de clientes, lo asocia a su fotografía y comienza a grabar el plastico con fotografía hasta meterlo en un sobre con la impresión de su código en barras de información
- Se registra la información de cada una de las tarietas de crédito en el sistema de código de barras, el cual lec una etiqueta que ha sido pegada al sobre en el qual la múquina deposita la nueva tarieta de crédito.
- Los plásticos se guardan en paquetes que se almacenan en la bóveda para estar listos en el momento de ser enviados a las compañías de mensajería que se encargaran de hacerlos llegar a cada uno de los clientes.

## NOTA:

Es muy importante mencionar que el no tener una base de datos única y confiable en esta área, ha provocado que la grabación de los plásticos se duplique frecuentemente, ya que cada área que está involucrada en este proceso tiene su propia base de datos con un estado diferente de la solicitud de tarjeta de crédito y la grabación del plásticos correspondiente a cada cliente., lo que tiene un costo muy alto para el negocio al no tener un adecuado control y un considerable aumento en las quejas de sus clientes. provocando así que los clientes cambien su preferencia con respecto a la Institución.

Facultad de Ingenieria, Oscar Sulvarán Rodríguez

## AREA:

## 3.1.J.4 Servicio a Clientes

#### Antecedentes

El área de Servicio a Clientes es una pieza fundamental dentro del proceso de operación del Negocio de Tarjeta de Credito, ya que por medio de esta área se atiende a los tarjetahabientes, ya sea para asuntos relacionados con el estado en que se encuentra su solicitud de tarieta de credito. como en aclaraciones o reclatnaciones sobre cargos o compras no reconocidas o aceptadas por el cliente. En esta área se abre un caso cada vez que un cliente llama. estos casos pueden tener una durnción tan corta como el tiempo que dure la llamada con el cliente, o tan larga como algunos meses, dependiendo del asunto que se trata con cada cliente.

Es importante mencionar que se atienden aproximadamente 5000 llamadas mensualmente!'. por medio de las cuales se trata de darle solución a los requerimientos o problemas del cliente. un problema grave que se ha detectado al analizar el proceso de atención a clientes. es que la información con la que cuenta el asesor telefónico que le contesta la llamada al cliente, no es suficiente, pues solo cuenta con acceso a la información que le: proporciona una terminal tonta del sistema central y los papeles que se encuentran almacenados en los archivos, esto ha provocado que el mismo asesor tdetónico se predtsponga a atender bien al cliente, pues de antemano sabe que difícilmente tendrá a la brevedad la información confiable que le pueda ayudar a responder adecuadamente las preguntas o requerimientos de los clientes. Como dato importante, cada vez que se atiende a un cliente se le solicita copta de algún documento que perrruta solucionar y entender su problema, por lo general esta documentación de apoyo es enviada por el cliente a un Fax, y considerando que no se tienen suficientes aparatos Fax para recibir documentación, esto provoca retrasos o perdida de los documentos. Se reciben aproximadamente 5.800 documentos de apoyo al mes en el éirca de Servicio a Clientes y cabe mencionar que se debe de entender corno documentos de apoyo a los siguientes:

- Comprobantes de domicilio.
- Copia de Estados de Cuenta de Tarjeta de Crédito.
- Copia de la Tarjeta de Crédito.
- Comprobante de Ingresos
- Cartas~ etc.

#### Facultad de Ingenieria, Oscar Sulvarán Rodríguez

70

and the company of the company and the

Se han detectado también múltiples puntos críticos dentro del proceso que se sigue como atención a clientes. los puntos mencionados son los siguientes:

- No existe información confiable para proporcionar al cliente
- Los medios clcctrómcos de apoyo a los telefonistas no son muy amigables m claros.
- La toma de decisiones sobre algun caso especifico del cliente pasa por varios procesos manuales. lo que retrasa aún mas el tiempo de atención o de solución.
- Se: genera una gran cantidad de documentos de referencia de cada caso lo que al sumarle la documentación de apoyo que envía el cliente provoca el tener archivos excesivamente grandes y con un minimo control de Jos documentos.
- Al carecer de comunicación entre los sistemas de las áreas de Cobranzas, Prevención de Fraudes, Control y Grabación de Plásticos y Recepción de Documentación, es muy difícil saber el estado actual del caso o problema que tiene cada cliente.
- El tiempo de atención de llamadas telefónicas es tan alto que el clientes se desespera o se incomoda. provocando esto lo siguiente: Abandono de llamadas. Predisposición del cliente hacia la institución. Mucha molestia por parte del cliente, etc.
- La falta de información para el asesor tclefcintco le ocasiona que la duracion de la llamada telefbnica con el cliente sea tan alta que el rendimiento en atención a clientes es muy bajo.

Los problemas mencionados anteriormente han provocado que el proceso de atención a los clientes sea tan lento que la probabilidad de que el cliente cambie su preferencia por el uso de tarjeta de crédito con esta institución ha aumentado para colocarse en un 40%, lo que representa un alto riesgo para el negocio de perder al cliente. Actualmente el proceso de atención o Servicio a Clientes se puede mostrar de la siguiente manera:

#### Facultad de Ingenieria, Oscar Sulvarán Rodríguez

# Proceso Actual de Servicio a Clientes

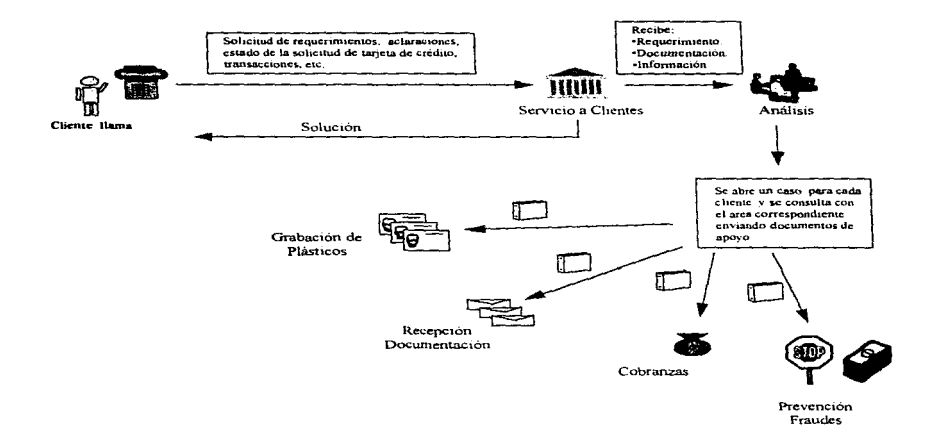

Como se puede observar en la figura anterior, dentro del proceso de atención y servicio a clientes, se considera la opinión de varias áreas. lo cual no es malo, sólo que cada una de estas áreas tiene información diferente o desactualizada con respecto a las demas, lo que causa confusión y lentitud en el proceso y una generación excesiva de papel.

#### Facultad de Ingeniería, Oscar Sulvarán Rodriguez

72

**Contract Contract** 

and the state of the state

El equipo con el que se cuenta actualmente para el proceso de Servicio a Clientes es el siguiente:

- Terminales tontas con acceso al sistema de tarieta de crédito.
- Conmutador telefónico
- Máquinas de escribir.
- Teléfonos
- Fax.

Es importante notar que d equipo que se ha mencionado es el que constituye la herramienta de trabajo para 200 asesores tclcfomcos que tiene:n la responsabilidad de atender al cliente y solucionarle su problema, es muy claro que en esta área un ejercicio de Reingeniería de Procesos ayudaría mucho a mejorar el Proceso de Servicio a Clientes de la Institución

#### Alternativas de Solución:

Como alternativas de solución, es en lesta área en la que se determinaron con mayor claridad las posibles soluc1oncs en base a los pasos que sigue el proceso de Servicio a Clientes.

- Instalar computadoras en red que se comuniquen con las áreas de Recepción de Documentación, Control y Grabación de Plásticos. Prevención de Fraudes y Cobranzas.
- Implantar un sistema para Administración de Flujos de Trabajo f\.Vorkflow). con el fin de desarrollar nuevos y detallados procesos, diagramas de flujo de trabajo, así como procedimientos para la implantación de iniciativas de servicio a clientes.
- Instalar una Unidad de Respuesta de Voz (VRU) I Distribución Automática de Llamadas (ACD). con el objetivo de descargar a los asesores del centro de atención telefónica de las consultas y requerimientos básicos de la tarjeta de crédito. los cuales se pueden automatizar, y utilizar el ACD para Direccionar las llamadas entrantes al VRU de Servicio a Clientes al siguiente asesor disponible.
- Diseñar e Implantar estaciones de Trabajo Integradas proporcionando una interfaz gráfica al usuario GUI (Graphic User Interface), para los asesores y agentes de servicio a clientes. analistas de aclaraciones, etc., así como definir automáticamente reglas de soporte a la toma de decisiones del área de aclaraciones en apoyo al análisis y resolución de las mismas.

Facultad de Ingeniería, Oscar Sulvarán Rodríguez (f. 1888).<br>1932 — Ingeles III. estableceu a contra estableceu a contra estableceu a contra estableceu a contra estableceu

Los beneficios esperados en cada una de las alternativas que se han mencionado anterionnente son los siguientes:

## Administración de Flujos de Trabajo (Workflow)

- Contar con documentación detallada de los servicios que se ofrecen a la clientela.
- · Contar con mejor comunicación entre las áreas de Servicio a Clientes y las de Analisis. Aclaraciones, Fraudes, Cobranzas, Recepción de Documentación y Grabación de Plásticos.
- Estandarizar la entrega de Servicio a Clientes
- Mejorar los Procesos existentes. asi corno los t1ujos de trabajo. aprovechando una infraestructura común a otras áreas del negocio para generar economías de escala

#### Unidad de Respuesta de Voz (VRU) / Distribución Automática de Llamadas (ACD)

- Proveer de un medio de atencion y autoservicio al cliente mediante la instalación del sistema telefónico automático de servicio (VRU).
- Proveer servicio a clientes aún fuera de horas de oficina (potencialmente 24 horas, 365 días)
- Acelerar el procesamiento y atención de llamadas entrantes al área de Servicio a Clientes.
- Cambinr la percepción de nuestra clientela hacia una imagen de servicio mejorado.

## Estaciones de Trabajo Integradas con Interfaz Gráfica de Usuario (GUI)

- Mejorar el servicio a los clientes al contar con asesores mejor capacitados.
- Utilizar sistemas y tecnología más amigable y sencilla por los agentes de Servicio a Clientes.
- reducir eventualmente la carga de trabajo basado en papel.
- Proveer ayuda sobre acciones y procedimientos integrados en el mismo sistema.
- Simplificar las pantallas requeridas para obtener información solicitada
- Disminuir Ja curva de aprendizaje de los analistas de aclaractom:s.
- Mejorar la calidad de los analisis

En una forma de diagrama se podrian mostrar las alternativas anteriores de la siguiente forma:

#### Facultad de Ingeniería, Oscar Sulvarán Rodríguez

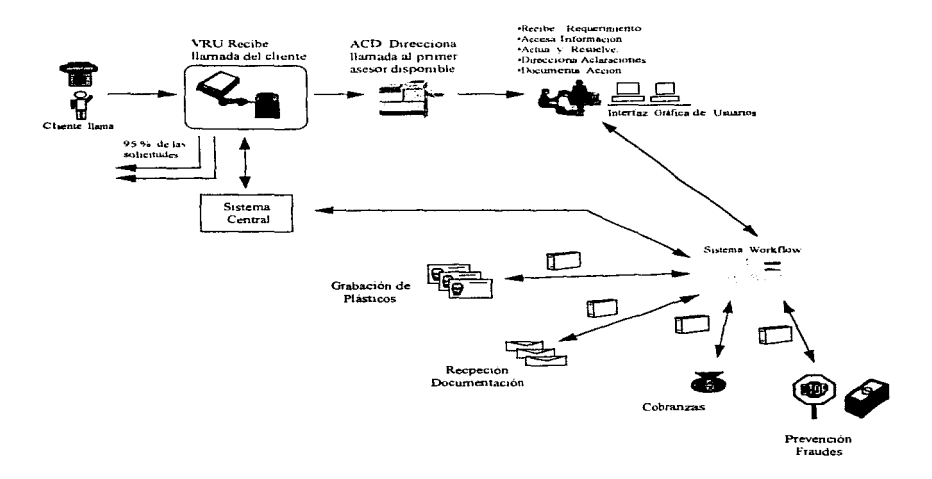

# Proceso de Servicio a Clientes con A.lternativas Propuestas

En el diagrama anterior se puede observar como al VRU / ACD ayuda mucho a reducir en número de llamadas para consultas basicas. y por medio del W orktlow y de las estaciones de trabajo en red con Interfaz Gnifica de Usuario, penniten la comunicación y el compartir la infonnación del área de Servicio a Clientes con el resto de las áreas involucradas en el proceso de operación de la tarjeta de crédito.

#### Facultad de Ingeniería, Oscar Suivarán Rodríguez

## DIAGRAMA DE RED PROPUESTO PARA EL AREA DE SERVICIOA CLIENTES

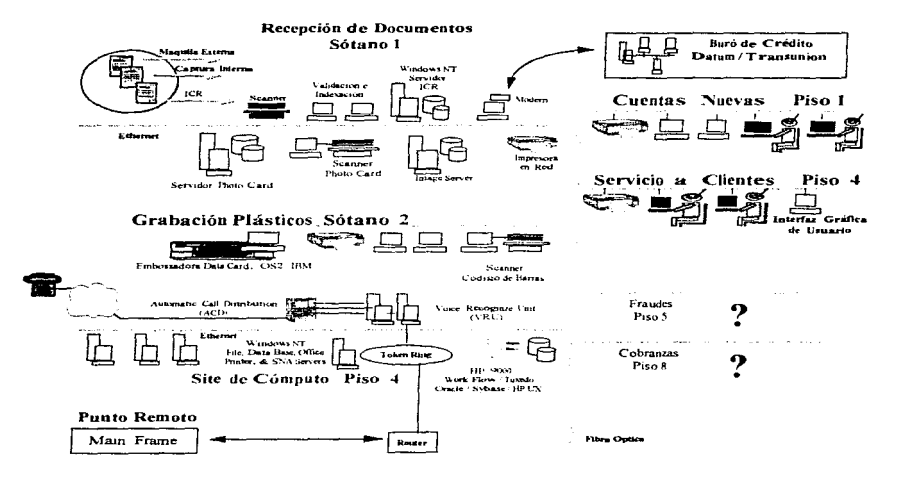

#### Facultad de Ingeniería, Oscar Sulvarán Rodríguez

## Descripción del Proceso en el área de Servicio a Clientes:

- Una vez que se tiene la solicitud de tarieta de crédito, se analiza, se califica y finalmente se manda a grabar el plástico. aparentemen1:e el proceso de operación ha terminado. pero no es asi. pues el área de Servicio a Clientes tiene un proceso operativo que: interactua con toda la operación durante todas sus etapas.
- $\bullet$  Las llamadas de los clientes tiene alguna de las siguientes razones:
	- Aclaraciones.
	- -Quejas.
	- Información hásica sobre saldos, pagos mínimos y límites de crédito sobre la tarjeta de crédito del cliente-
	- Información del estado o situación de su solicitud de tarieta de crédito.
	- Información del estado o situación de la entrega de su tarjeta de crédito.
	- $-$  Información sobre promociones o nuevos servicios.
- En cualquiera de los casos anlcriorcs la llarnada del cliente es recibida por la unidad de reconocimiento de voz (VRU). la cual se encuentra compuesta de servidores de red y conexiones telefónicas hacia el ACD (Distribuidor Automático, de Llamadas). el VRU se encuentra conectado también hacia el sistema central de tarieta de crédito. lo que le permite proporcionar en forma automática información básica de tarjeta de crédito una vez que el cliente le proporciona su número de cuenta de tarieta de crédito, va sea en forma hablada o presionando las teclas del teléfono desde el que llama.
- Una vez que el VRU tierie el número de cuenta de tarieta de crédito esta listo para pasar la Hamada al ACD. en caso de que el cliente lo requiere, esto provocará que la llamada del cliente sea enviada al primer asesor disponible para que el cli ente reciba atención personal.
- En cuanto el cliente ha sido direccionado para ser atendido por un asesor, el sistema Workflow que se encuentra en la red, se ericarga de abrir un caso en la base de datos, utilizando la información que el VRU obtuvo del cliente.
- El asesor personal tiene frente a él una computadora personal con una Interfaz Gráfica de Usuario (GUI). que se encuentra comunicada en red con el sistema Workflow, de esta forma el asesor personal comienza a alimentar el caso que se ha abierto en el \Vorkflov• a naves de la computadora de la red
- En caso de que el cliente requiera enviar documentación por Fax. el asesor le indica el número telefónico de Fax. el cual es controlado por equipo de Fax en red que se encuentra conectado con los sistemas de tarjeta de crédito y es controlado por el Workflov•. quien almacena los documentos en la base de datos de imágenes que se encuentra en el area de Recepción de Documentación.
- Una vez que se tiene toda la información del cliente. el asesor acccsa a los sistemas de las áreas de tarjeta de crédito que necesite para poder solucionarle el problema al cliente.
- En caso de que el asesor de Servicio a Clientes no pueda solucionar de inmediato el problema del cliente, indica en el sistema con Interfaz Grafica de Usuario al Workflow que debe de ser turnado al area correspondiente para solucionar el problema, el Workflow ya ha sido diseñado y programado previamente para saber cuál es el área encargada de solucionar cada caso dependiendo de cada cliente.
- El sistema Workflow mueve la 1nformac1ón de cada caso al area que k corresponde (Fraudes. Cobranza. Plasticos. Aclaraciones, etc.) estas áreas también tienen acceso al sistema por medio de la Red.
- De esta forma cuando el cliente yuelve a llamar ya se tienc un folder electrónico en el sistema Workflow en el cual se tiene todo el caso y la documentación de cada cliente, así como el acceso a las bases de datos de cada área que compone la operación de la tarjeta de crédito.

#### NOTA:

Es muy importante mencionar que el úrca de Servicio a Clientes tomó seria importancia dentro de la operación de la Tarjeta de Crédito, debido a la situación financiera del país y la inminente entrada de Instituciones extranjeras. lo que provocó que las Instituciones Financieras dedicaran fuertes recursos a incrementar y mantener su posición en el mercado mejorando el Servicio a los Clientes.

Facultad de Ingenieria, Oscar Sulvarán Rodrígues

 $\alpha$  ,  $\alpha$  ,  $\alpha$ 

## ADFA.

## 3.1.1.5 Cohranzas

## **Antecedentes**

El área de Cobranza, es una de las principales áreas dentro del proceso de tarieta de crédito. que requiere de obtener información contiable y oportuna debido a que el proceso de la cobranza se basa en la confiabilidad que tiene la información de cada cliente de tarieta de crédito. Es importante mencionar que la cartera vencida que corresponde a tarieta de crédito en ocasiones puede sumar cantidades tan altas que puedan poper en alto riesgo el negocio o la institución, dependiendo de los montos que pueda alcanzar la cartera vencida. Ja cual es básicamente la suma de las deudas de clientes de tarieta de crédito que no han podido ser cubiertas por cada deudor.

La institución pretende centralizar los procesos de Cobranza y recuperación debido a que actualmente se tiene divididos estos procesos en 50 centros regionales alrededor de todo el país, el proposito de la centralización es concentrar este proceso en 5 grandes centros de cobranzas en la Ciudad de México. Guadalajara. Monterrey y Villahermosa. El objetivo es principal es incrementar la productividad y administración de los recursos en orden de reducir los castigos para el negocio de tarieta de crédito, es por esta razón estratégica de negocio que este proceso es muy importante de integrar adecuadamente a la estrategia tecnológica general del negocio de tarieta de credito, buscando una solución tecnológica para este proceso que permita interactuar con los sistemas en arquitecturas Cliente-Servidor que se tengan dentro de todo el proceso de operación de la tarieta de crédito. Es importante mencionar que el negocio espera tener dentro de sus 5 centrales de cobranzas agentes cobradores con la siguiente distribución.

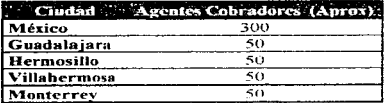

Tomando la distribución anterior debemos considerar que la arquitectura de Red que sea implantada para esta área deberá ser completamente abierta e interactuar con los procesos, sistemas y bases de datos que manejan la información de tarieta de crédito y que de alguna forma son alimentados por las diferentes áreas que componen toda la operación de la tarieta de credito. Un punto muy importante a considerar como antecedente es que la cartera vencida que actualmente tiene la institución ha provocado que se coloque en el tercer lugar dentro del mercado, descendiendo una posición.

Facultad de Ingenieria, Oscar Sulvarán Rodríguez

79

# ESTA TESIS NO DEBE<br>Salix de la Biblioteca

Actualmente se maneian aproximadamente 6.100 documentos originales de los clientes al mes debido a los casos de Cobranza y Recuperación que han sido enviados al departamento legal o al área de investigaciones, el tiempo promedio que se maneja cada documento dentro de los tramites de investigación es  $de$  5 dias.

El proceso actual de la Cobranza y la Recuperación es el siguiente:

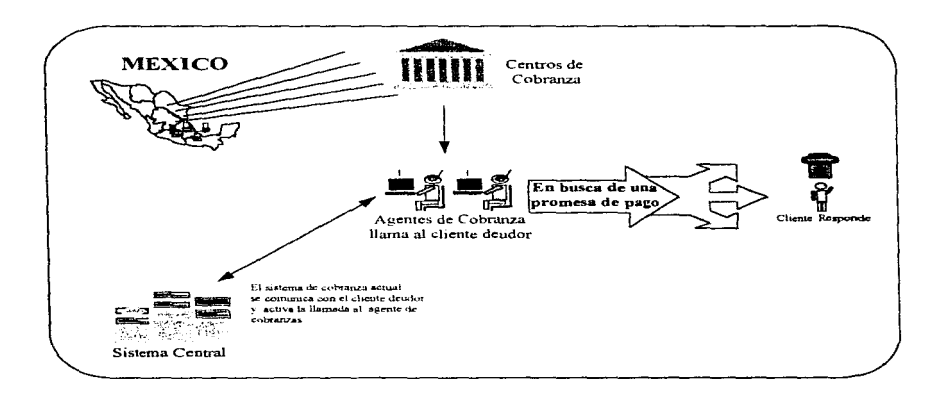

# Proceso Actual de Cobranzas

#### Facultad de Ingenieria. Oscar Sulvarán Rodríguez

Es importante resaltar que en el proceso actual de la cobranza una vez que el agente cobrador ha establecido comunicación con el cliente deudor de tarieta de crédito. solo obtendrá una promesa de pago. misma información que sera registrada en c1 sistema central y que no se le volverá a dar seguimiento hasta que el sistema detecte que ha pasado un periodo mayor y el cliente continua sin pagar y vuelva a aparecer en el sistema como deudor. lo que provoca que el seguimiento real a clientes deudores de tarieta de crédito no este controlado y pueda pasar mucho tiempo sin que el cliente pague. impidiendo esto que la cartera vencida disminuya.

El equipo con el que se cuenta actualmente para el proceso de la cobranza y recuperación de cartera vencida de la taneta de credito es el siguiente:

- Sistema de control de llamadas, el cual tiene como función principal la de marcar telefónicamente al cliente deudor, basándose en una lista extraída de la base de datos del sistema central de tarieta de crédito.
- Terminales tontas con emulación tipo: 3270 para acceso a un Main Frame IBM, con acceso al sistema central de tarjeta de crédito y en el cual se encuentra la información del estado de la cuenta de tarjeta de crédito del cliente deudor.
- Terminales tontas con emulación upo 5250 para acceso a un computador AS400, que permiten al agente accesar a un sistema de seguimiento de clientes que no han pagado durante más de 120 días.
- Computadoras personales en red. que permiten accesar a la información del cliente mientras se esta conversando con él.
- Servidor de Red, que contiene una copia de la base de datos del sistema central de tarjeta de crédito y que se utiliza para que los agentes que no tienen terminales tontas, accesen a los sistemas a través de computadoras personales.
- Algunos telefonos para llamar al cliente en caso de que el sistema marcador automático no funcione.

Alternativas de Solución:

- Instalar computadoras personales en red que se comuniquen con las áreas de Sen·icio a Clientes. Fraudes)'' Recepción de Documentación. así como con las demás áreas que lo requieran. Lo .anterior con la finalidad de que el área de Cobranzas tenga acceso a la misma base de datos de clientes que se ha planeado sea alimentada por las demás áreas y por lo tanto que le da más confiabilidad al sistema.
- Instalar la red de computadoras con una topología de red Ethernet y con el protocolo TCP/IP que le permita comunicarse con lus demiís áreas y separar el tráfico de datos generado por esta área del resto de las áreas de tarjeta de crédito, con el fin de asegurar la continuidad y alta disponibilidad de los sistema, así como de reducir los riesgos de fallas por altos volúmenes de tráfico de datos en la red.
- Instalar un sistema marcador automático que opere bajo una arquitectura Cliente Servidor que permita el desarrollo de algún sistema que facilite la comunicación y el manejo de la información al agente de cobranzas.
- Reutilizar las computadoras personales que se tienen, incrementándoles la memoria RAM.
- Reubicar el servidor del área de Fraudes en el site de cómputo central.

El llevar a cabo la integración de la red de computadoras que el área de Cobranzas tiene, nos permitira asegurar que la información de la base de datos a la que tienen acceso el área de Cobranzas de tarjeta de crédito es confiable, ya que será la misma base de datos de clientes que es actualizada constantemente por las diferentes áreas que componen todo el proceso de operación de la tarjeta de crédito, así mismo es contar con un computador marcador de llamadas telefónicas automatico en una arquitectura Cliente - Servidor nos dará la posibilidad de desarrollar alguna interfaz gráfica que nos minimice los procedimientos operativos improductivos por lo que pasa un agente de cobranzas para accesar a varios sistemas desde diferentes computadoras mientras se encuentra hablando por teléfono con el cliente, lo que ha provocado una serie de problemas como abandono de llamadas por el cliente.

En este punto es muy importante hacer notar que grnn parte de la solución propuesta para el área de Servicio a Clientes es aplicable al área de Cobranzas. ya que ambas areas tienen procesos en común como son los siguientes:

- 1. Atención al Cliente por medio del Teléfono.
- 2. Atención personal a los Clientes
- 3. Acceso a la Base de Datos de clientes en la que se encuentra el estado actual de su crédito.
- 4. Operador o Agentes con perfiles similares.
- 5. Necesidad de abrir o dar seguimiento a un caso por cliente.

# Facultad de Ingeniería, Oscar Sulvarán Rodríguez 62

El diagrama de red propuesto para la integración de los sistemas del área de Cobranzas y recuperación es el siguiente:

# DIAGRAMA DE RED PROPUESTO PARA EL AREA DE COBRANZAS

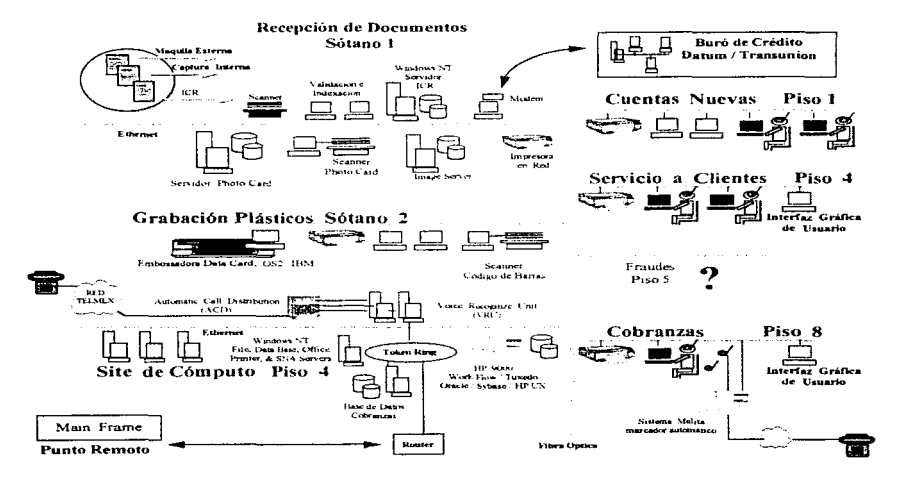

Facultad de Ingeniería, Oscar Sulvarán Rodríguez

#### Descripción del Proceso en el área de Cobranzas:

- Esta área se apoya de la tecnología para llevar a cabo las operaciones de Cobranza o Recuperación de créditos de clientes deudores que no han pagado en el plazo requerido por el contrato de tarjeta de crédito.
- El primer paso lo realiza el sistema de marcado au1omático (!\IELITA)~ este sistema se encarga de consultar de la Base de datos de clientes de tarieta de crédito, una lista de clientes que es generada automáticamente y actualizada diariamente y en Ia cual aparecen todos los clientes que no han cumplido con sus pagos en el plazo requerido.
- El sistema de marcado automático transfiere esa Jista de clientes a la base de datos de un servidor de red que se encarga de controlar las llamadas que el sistema de marcado automatico debe realizar.
- El servidor inicia un proceso que le indica al sistema de marcado automatico que realice la llamada telefònica al cliente, es importante notar que hasta ese momento el agente de cobranzas no sabe a quien se le esta llamando por telefono.
- Una vez que el cliente contesta la llamada, el sistema marcador automático le manda una señal al servidor indicándole que tiene lista la llamada
- El servidor realiza un proceso que provoca que se presente en la pantalla de la computadora que tiene el Agente de Cobranzas y que se encuentra conectada en red con el servidor, la información del cliente que esta por Ja linea
- Al mismo tiempo el sistema de marcado automático se encuentra conectado directamente a los auriculares o audifonos que tiene cada agente de cobranzas. Le marca un tono al agente en la diadema telefónica indicandole que hay un cliente en la línea.
- En ese momento el agente escucha la respuesta del cliente "BUENO ?", y el agente de cobranza comienza a entablar la conversación "MUY BUENOS DLAS/TARDES MI NOMBRE ES \*\*\*\*\*\*\*\*\*\* Y LE HABLAMOS DEL DEPARTAMENTO DE TARJETAS DE CREDITO DE \*\*\*\*\*\*\*\*\*\*\*\*\* etc..... ", al mismo tiempo que el agente esta observando en pantalla los datos del cliente y comunicándole su adeudo y la información que tiene en pantalla.
- Al termino de la llamada el agente de cobranzas ha obtenido una promesa de pago por parte de) cliente. por lo que actualiza la información en la base de datos de clientes de cobranzas, esta información es actualizada directamente en el sistema central a través de la funcionalidad que le proporcione la interfaz gráfica (GUI), que tenga cada una de las computadoras de la red

**Facultad de Ingenieria, Oscar Sulvarán Rodríguez 1984. Información e a la contrada de la contrada de la contra** 

• En cualquier momento entrará en proceso la siguiente llamada, por lo que la versatilidad y funcionalidad del sistema en su conjunto, así como la infraestructura de red, son fundamentales para agilizar el proceso y poder incrementar la capacidad de recuperar cartera vencida de tarieta de crédito.

#### NOTA:

Es muy importante mencionar que para el área de Cobranzas y Recuperación de tarjeta de crédito, la rapidez, funcionalidad y confiabilidad en los datos de clientes deudores, es de gran importancia ya que mientras más rápido sea el sistema mayor será el número de clientes deudores a los que se localicen y por lo tanto menor será el tiempo en que logre la recuperación de la cartera vencida de clientes de tarjeta de crédito.

Facultad de Ingeniería, Oscar Sulvarán Rodríguez

# AREA:

# 3.1.t.6 Fraudes

#### Antecedentes

El área de Fraudes tambien juega un papel muy importante dentro del proceso de la operación de tarjeta de crédito, ya que es en esta área desde la cual se pretende detectar los posibles fraudes a clientes del negocio de tarieta de crédito, actualmente se tienen casi 30, 000, 000 millones de pesos en casos de fraudes a clientes y para esta área es de suma importancia contar con toda la documentación de apoyo, así como con las historias crediticias del cliente con la institución. El personal del área de fraudes utiliza un sistema en el cual llevan todo el control y la contabilidad de las cantidades de dinero que han sido efectos de fraudes, así mismo cuenta con otro sistema en el cual a través de una base de datos en una computadora personal tratan de almacenar la información de cada cliente, capturándola en este sistema una vez que la consultan en el sistema central, lo que ha provocado un enorme esfuerzo por trabajo de alimentación de datos a este sistema, así como el estar verificando cifra por cifra en los estados de cuenta de cada cliente y analizando las posibilidades de que el fraude haya sido cometido por el mismo cliente o por otra persona totalmente ajena, esta área contiene procesos de investigación muy completos, pero desafortunadamente no cuenta con algún sistema o herramienta que le de apoyo para poder detectar con oportunidad el momento en que se realiza el fraude o en su defecto poder prevenirlo con la mayor oportunidad.

Actualmente esta área también cuenta con una pequeña red de área local pero solo es utilizada para proporcionar los servicios de impresión de archivos, paquetería de software para apovo de oficinas como son: Editores de texto, Hojas de cálculo, Elaboración de presentaciones, etc. El árca de Fraudes tiene mucha interacción con las áreas de aclaraciones que es parte del área de Servicio a Clientes, así como con el área de Control de Pagares. El área de aclaraciones le proporciona al área de Fraudes toda la información de apoyo que un cliente proporciona una vez que se ha cometido un fraude en contra de su tarjeta de crédito y que no ha sido realizado por le cliente, así mismo cada vez que se presenta un caso de fraude o posible fraude, el área de Control de Pagares, proporciona apoyo solicitando el pagare original al comercio afiliado a la institución, así como la copia del pagaré del cliente en caso de que se requiera, la finalidad es pasar por todo un proceso de investigación en el cual se venfica la autenticidad de la firma del cliente, así como la validez del pagaré. también se estudia el componamlcnto en el promedio de compras que le cliente realza con su tarjeta de crédito, así como su situación financiera con otras instituciones de crédito o tiendas departamentales, lo anterior con el objetivo de poder estudiar a fondo cada caso, como es de esperarse este proceso de investigación es lento y más si consideramos que toda la investigación y validación de papeles y de información se realiza a mano. pues Jo sistemas con los que el 3.rca de fraudes cuenta actualmente sólo proporcionan información en forma individual

Facultad de Ingeniería, Oscar Sulvarán Rodríguez

Por ejemplo- En el caso de que se requiere de obtener información sobre el estado crediticio que tiene un cliente con otras instituciones. el área de Fraudes le solicita al area de Cuentas Nuevas que solicite al buró de crédito al cual se encuentra inscrito la institución. le proporcione la información de cada cliente, tan solo este proceso requiere el formar un caso con todos sus documentos de apoyo en papel, colocándose después en una linea de espera y guardandose entre una gran cantidad de casos que son atendidos uno por uno mientras se desocupa alguno de los funcionarios del arca de Cuentas Nuevas que atienden al área de Fraudes

Con estos antecedentes se comenzó a analizar cuales eran los posibles puntos dentro del proceso de la Administración y Prevención de Fraudes que podían ser beneficiados con alguna herramienta tecnológica existente en el mercado, por lo que se pudo observar que si el arca de fraudes contara con algún sistema que por una parte también tuviera acceso a la misma base de datos de clientes y estados de cuenta que todas las areas de tarieta de crédito accesan y actualizan, esto aseguraría la confiabilidad en la información, y por otra parte el contar con algún sistema que a través de la red de tarieta de crédito pudiera comunicarse con el sistema central y monitorcar todas las transacciones de clientes que rebasarán por alguna cantidad considerable su promedio de compras con tarieta de credito, de esta forma el area de Fraudes podría tener mucho mas control sobre el comportamiento de sus clientes y evitar que s1 se cornete un fraude al menos sea detectado desde el primer intento e independientemente de ser exitoso o no el fraude. la cuenta de crédito pueda ser bloqueada y de esta forma prevenir un fraude mayor. Tambien es importante mencionar que mientras esta 8.rca no cuente con un sistema de Prevencion de Fraudes adecuado. la cantidad por concepto de fraudes a clientes de tarieta de crédito podría aumentar rápidamente ya que se ha detectado que el sector de personas que se dedica a realizar fraudes, conoce muy bien cuales son las instituciones que tienen procesos operativos muy repetitivos y relativamente fáciles de evadir, pues el no contar con un adecuado monitoreo inutiliza totalmente a la institución para prevenir el Fraudes y si a esto se le añade que la interacción con las áreas internas como son Cuentas Nuevas. Control y Grabación de Plásticos, y Servicio a Clientes, es manual y con usos muy altos de papel~ esto provoca un retraso y tiempo de atencion muy alto para cada caso y que finalmente se ve reflejado en la disminución de la preferencia y participación en el mercado del negocio de tarieta de crédito.

El proceso actual que sigue el área de Fraudes para su adtninistración. prevención y solución a cada caso, es el siguiente:

# Proceso Actual de Administración y Prevención de Fraudes

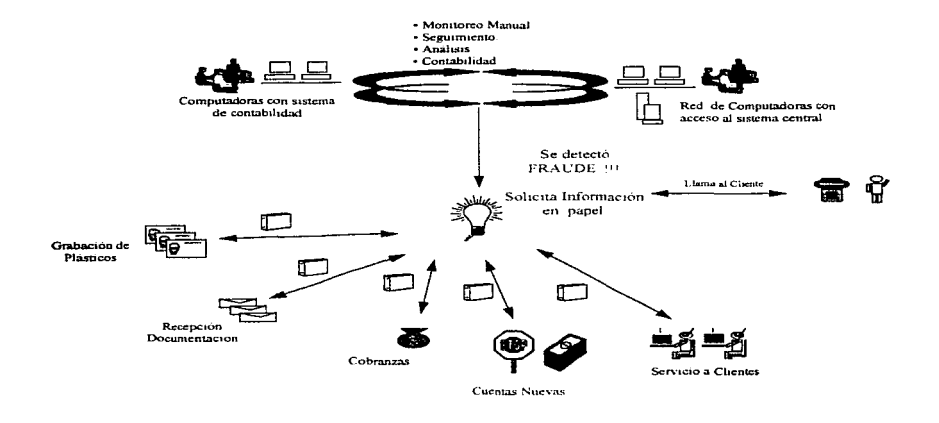

 $\mathcal{L}$ 

Es muy importante notar como en la Administración y Prevención de Fraudes todo el proceso se lleva a cabo en forma manual y dependiendo de varias áreas, así como de muchas personas, lo que aumenta el riesgo de pérdida de documentos o posibles equivocaciones.

and a strip and a

El equipo con el que se cuenta actualmente para la Administración y Prevención de Fraudes de tarjeta de credito es el siguiente

- Sistema de contabilidad que se encuentra instalado en cada computadora del área
- Computadoras personales en red comunicadas con un servidor en el cual se encuentra instalado un sistema con una base de datos de clientes que posiblemente han rebasado su promedio de compras con tarjeta de crédito, así mismo en este servidor se encuentra una base de datos en la cual se tiene la lista de clientes o comercios que han sufrido o cometido fraudes en contra de la institución.
- Terminales tontas con acceso al sistema central de tarieta de crédito.
- Impresoras.
- Computadoras personales que no se encuentran conectadas en red.

## Alternativas de Solución:

- Integrar la red de computadoras personales del área de Fraudes a la red de tarieta de crédito en base a una arquitectura Cliente - Servidor. para facilitar de esta forma la comunicación y el intercambio de información entre el área de Fraudes y las áreas de Servicio a Clientes. Grabación de Plásticos. Cuentas Nuevas y Cobranzas.
- Aumentar el número de computadoras en red del .erea de Fraudes y sustituir las terminales tontas por servicios de emulación  $3270$  con acceso al sistema central.
- Implantar un sistema de monitoreo de transacciones de tarjeta de crédito, que permita la prevención y oportuna detección de posibles transacciones fraudulentas.
- Permitir el acceso del área de Fraudes a la Base de datos de clientes de tarjeta de crédito que se ha ido integrando como solución para las diferentes áreas que componen la operación de la tarjeta de crédito.
- Proveer el acceso a las pequeñas areas como Aclaraciones y Control de pagarés a la red del área de Fraudes. con el fin de facilitar el intercambio de información.
- Desarrollar un sistema en el J\.laiu Frame que permita darle mayor versatilidad al monitoreo de las transacciones de tarieta de crédito.
- Reubicar el servidor del 1irca de Fraudes en el sitc de cómputo central.

#### Facultad de Ingeniería, Oscar Sulvarán Rodríguez

El diagrama de red propuesto para la integración de los sistemas del área de Administración y Prevención de Fraudes es el siguiente:

 $\sim 100$ 

# DIAGRAMA DE RED PROPUESTO PARA EL AREA DE FRAUDES

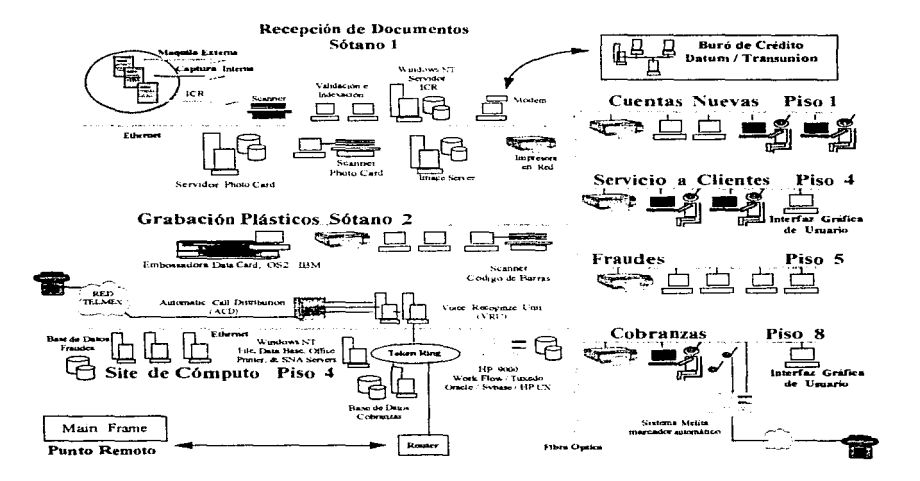

Fecultad de Ingeniería, Oscar Sulvarán Rodriguez

## Descripción del Proceso en el área de Fraudes:

- Como primer paso se utiliza un sistema de monitoreo de transacciones que fue desarrollado en el Main Frame con el fin de darle seguimiento a todas las transacciones de tarieta de crédito de todos los clientes.
- Una vez que el s1slema dctecla que un cliente ha rebasado su promedm de cargos a tarjeta de crédito. el sistema se encarga de marcar con un estado la cuenta del cliente.
- $\bullet$  El sistema que opera en red en el área de Fraudes, se encarga de preguntar constantemente al sistema central en el Main Frame si alguno de los clientes de tarieta de crédito a rebasado su promedio de compras
- Una vez que se detecta que se tiene un cliente que ha rebasado el promedio, el sistema del área de Fraudes transfiere la 1nformación del chente a la base de-datos de-clientes de-tarieta de credito que se encuentra en la red.
- $\bullet$  El sistema de prevención del area de Fraudes envía una alerta a la interfaz gráfica (GUI) que se tiene en cada una de las computadoras, indicándole esto al operador del área de Fraudes que existe un posible caso de fraude a tarieta de crédito, y mostrandole al operador los datos del cliente.
- El operador llama por teléfono al cliente o trata de localizar a algún familiar del cliente utilizando la información que se encuentra en la documentación ya en la base de datos de clientes y referente a cuando el cliente solicitó la cuenta de tarieta de crédito.
- $\bullet$  El operador verifica si el cliente se encuentra utilizando la tarieta de credito tal y como lo indica la última a transacción que pwvocó rebasar el promedio de compras. por lo que si el cliente responde ncgauvamcntc, de inmediato se procede a bloquear la cuenta de tarieta de crédito del cliente en anàlisis.
- Otra variante del sistema es que cuando se ha detectado que alglln cliente rebasó el promedio de compras con uso de su taneta de crédito el área de Autorizaciones de tarjeta de crédito ejecuta una rutina de verificación de los datos del cliente y el hablar personalmente con el cliente cuando este se encuentrarealizando la compra en el comercio afiliado del cual se pretende realizar la operación.
- En el caso de fraude una vez que se ha bloqueado la cuenta se procede a la investigación y relación con los demas casos tratando así de detectar relación entre cada caso.

Gracias al apoyo de las herramientas tecnológicas esta área ha podido lograr tener un mayor control de sus operaciones e incrementar la prevención oportuna de posibles fraudes a clientes por tarieta de crédito.

#### NOTA:

Es importante mencionar que en países como los Estados Unidos, es muy común encontrar que las instituciones de crédito cuentan con sistemas de prevención de fraudes ya que es una obligación requerida por las autoridades de cada país. no obstante durante el análisis de observó que los clientes de tarjeta de crédito de países como Estados Unidos son más estables que los de México, por ejemplo en los Estados Unidos es muy común encontrar que los clientes lleven a cabo operaciones de tarjeta de crédito originadas por el pago de servicios como son el pago de la gasolina para sus autos. lo que permite que sus promedios por gastos con tarieta de crédito sean más estables que los del mercado en México, ya que los clientes de t3rjeta de crédito de nuestro país utilizan el plástico para adquirir todo tipo de servicios <sup>y</sup> repentinamente gastos por conceptos altos como compra de autos. joyas o vacaciones en el corto tiempo.

Facultad de Ingenieria, Oscar Sulvarán Rodríguez

## 3.1.2 Evaluación de Productos de Software y Hardware

Hoy en dia existe gran cantidad de productos de Software y Hardware en el mercado que pueden aplicar correctamente para la implantación de las soluciones propuestas para cada una de las áreas y en conjunto la operación del negocio de Tarieta de Credito, por lo cual a continuación se describen los productos existentes en el mercado y sus características principales:

#### **SOFTWARE**

#### **Sistemas Operativos para Redes:**

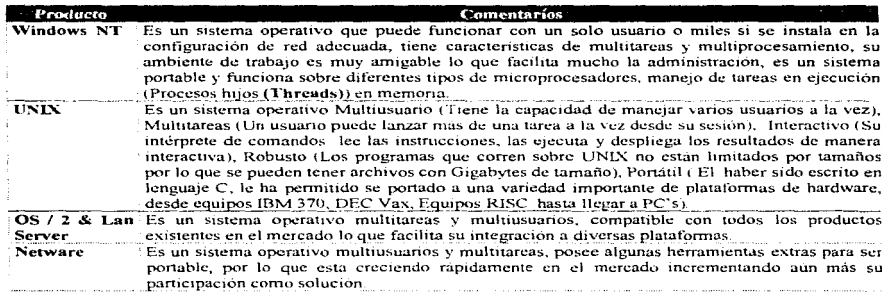

## NOTA:

La competencia en el mercado de la tecnología entre los diferentes sistemas operativos existentes es muy agresiva pues casi todos son compatibles con las diferentes herramientas y productos de software y hardware que se tienen actualmente, no obstante las diferencias en la capacidad de manejo de información, usuarios y recursos sobre diferentes plataformas de hardware ha marcado una gran diferencia entre cada uno de ellos, provocando así tendencias tecnológicas que hasta el día de hoy van adquiriendo mayor poder y concentración de soluciones a diferentes necesidades en la industria de la computación.

#### Facultad de Ingenieria, Oscar Sulvarán Rodríguez

## Manejadores de Bases de Datos

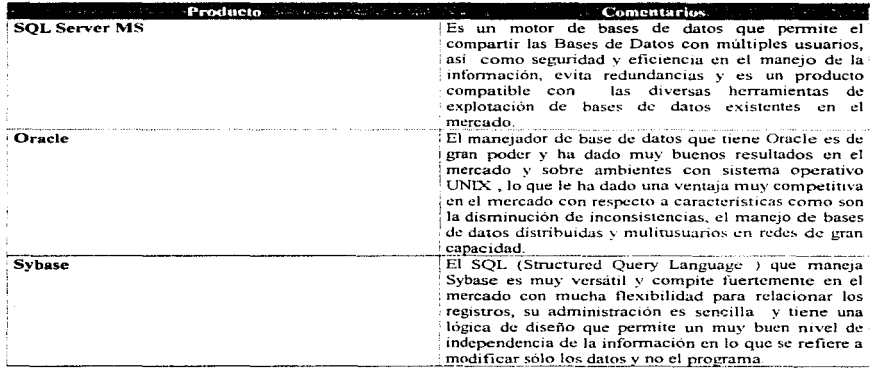

## NOTA:

Es muy importante considerar que la mavoría de los manejadores de Bases de Datos que existen en el mercado tienen características muy similares por lo que se debe de considerar como criterio al seleccionar un producto la compatibilidad en el mercado, la capacidad para exportar o importar información de bases de datos que se tengan en otras plataformas y la experiencia que los recursos humanos (Profesionales, Técnicos, etc.), tengan en México para proporcionar servicios de Soporte Técnico, Desarrollo y Mantenimiento.

Facultad de Ingeniería, Oscar Sulvarán Rodríguez

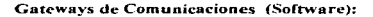

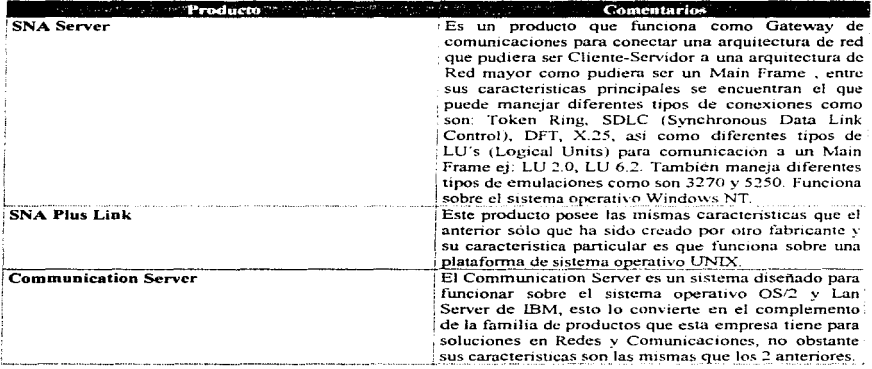

## NOTA:

.<br>Es muy importante considerar que los productos mencionados anteriormente son solo de software ya que una solución de Gateway de Comunicaciones de una arquitectura de red a otra se compone también de la parte de hardware correspondiente.

## Herramientas y Software Cliente/ Lenguajes de Programación

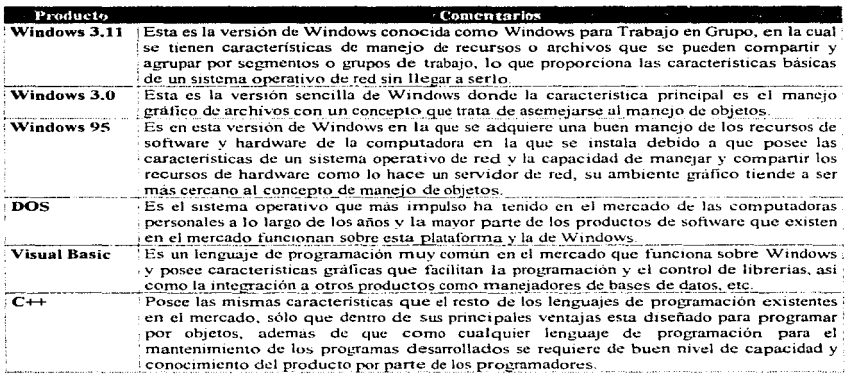

## NOTA:

La selección de los productos y herramientas de software para el cliente son de gran importancia, pues de ellos depende el comportamiento y la funcionalidad de un sistema o una red en el lado del cliente que es el que manipula directamente un usuario.

# **HARDWARE**

医肾上腺 医肾上腺炎 医甲基苯基甲基苯甲基苯甲基苯基苯基苯基苯基苯基苯基 医单位医学的

 $\overline{\overline{1}}$ 

# Servidores

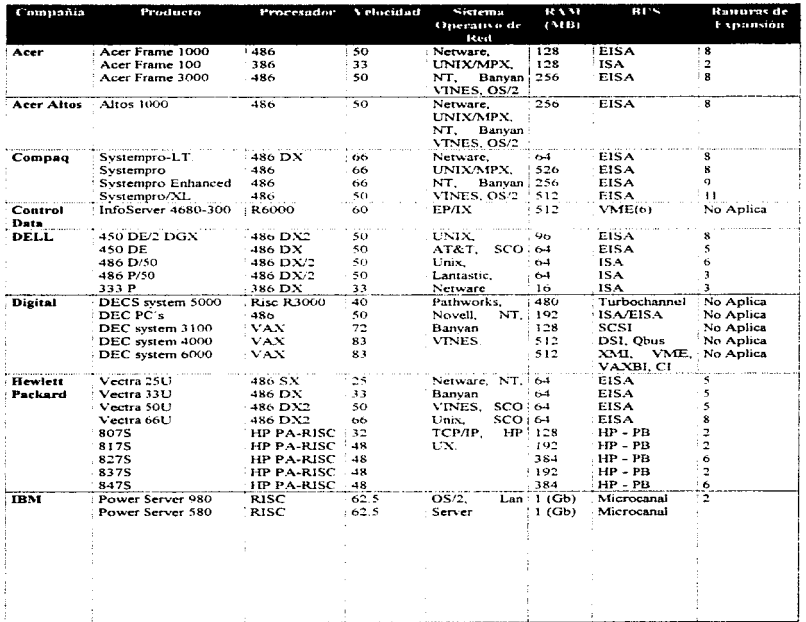

المنافس والمستنقل والمستنقل والمستعمل والمستنقل والمنافس

Facultad de Ingeniería, Oscar Sulvarán Rodríguez

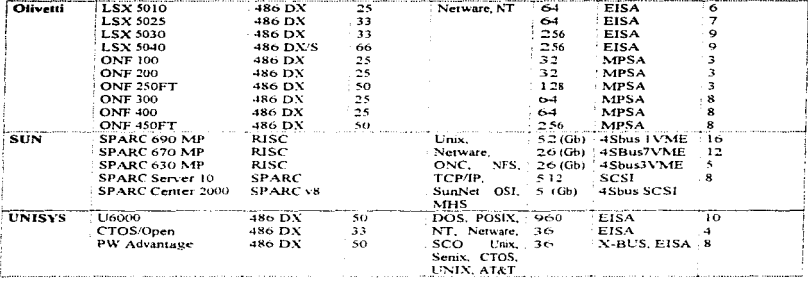

#### **NOTA:**

La selección de los servidores de red es muy importante pues es en el servidor de la red en el que se instalará la plataforma seleccionada para que funcionen los Sistemas Operativos de Red, los manejadores de Bases de Datos, los Gateways de Comunicaciones, el almacenamiento de datos e imágenes y los programas, por lo cual se debe de tener mucha confisbilidad en el hardware de servidor de red seleccionado y asegurarse de que exista el debido Soporte Técnico y Mantenimiento, así como el conocimiento adecuado de los Ingenieros y Técnicos involucrados en el proyecto.

## Computadoras

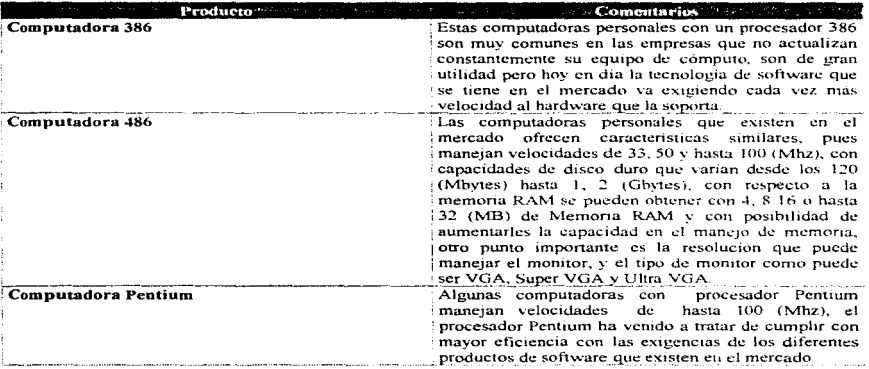

#### NOTA:

Al seleccionar las computadoras personales que se van a utilizar para integrar la red y sus sistemas. se debe tener cuidado en asegurarse que las característícas principales de los equipos (Memoria. Capacidad de Disco Duro. Velocidad. Bus de Datos. Monitor y Resolución ) cumplen con los requisitos para que los sistemas y la red funcione correctamente. Es importante mencionar que para este equipo existen gran cantidad de marcas y fabricantes, por lo cual la selección debe ser muy objetiva y enfocada a cumplir con lo que cada sistema requiere.
Impresoras

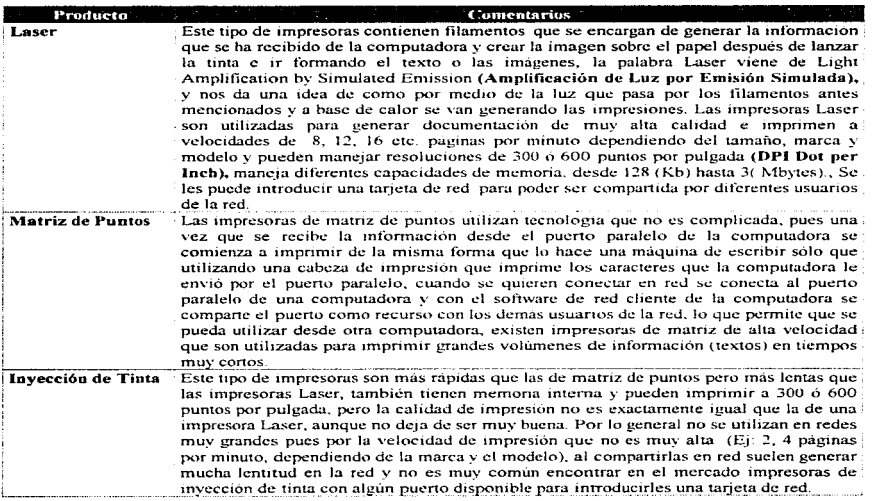

### NOTA'

Las impresoras se deben de seleccionar considerando el uso que se les va dar, es decir se debe cuidar que no se utilicen impresoras muy lentas donde se quiere alta velocidad o impresoras de baja calidad en el lugar que se requiere generar documentación de información gerencial o de apoyo a la toma de decisiones. del negocio. al igual que las computadoras personales existen diversas marcas y modelos pero se debe cuidar que las impresoras sean compatibles con los manejadores (drivers)y librerías que por lo general tienen los sistemas operativos incluidos y de no ser así el fabricante de la impresora deberá proporcionarlos.

Facultad de Ingeniería, Oscar Sulvarán Rodríguez (n. 1009).<br>2008 — Estadounidense de la contradición de la contradición de la contradición de la contradición de la contra

## Concentradores (llUBS)

design and the state of the state of the

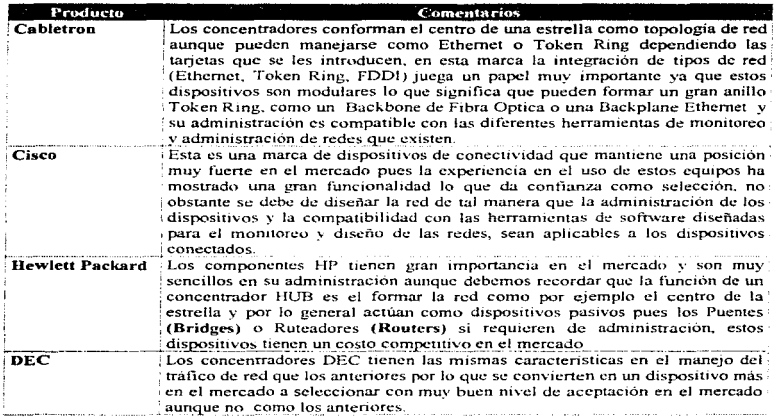

10 April 2014 - An Antonio Antonio Antonio Antonio Antonio Antonio Antonio Antonio Antonio Antonio Antonio Ant

### NOTA:

Los concentradores seleccionados formarán una pieza muy importante en el diseño de la red pues por ellos fluirá parte del tráfico de la red. por lo cual se debe considerar que el equipo seleccionado tenga el Soporte TCcnico necesario)'' que sus componentes no sean difíciles de conseguir en el mercado.

## Gateways (COMPUERTAS) v Puentes (BRIDGES)

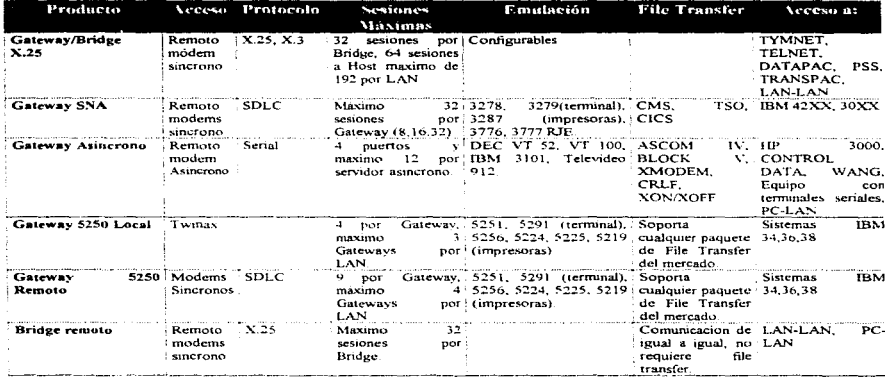

### NOTA:

En la selección del Gateway de Comunicaciones y/o del Bridge se puede considerar que también<br>existen estos dispositivos en el mercado por parte de fabricantes como Hewlett Packard, DEC y Wellfleet entre otros.

### Facultad de Ingeniería, Oscar Sulvarán Rodríguez

## **Ruteadores (ROUTERS)**

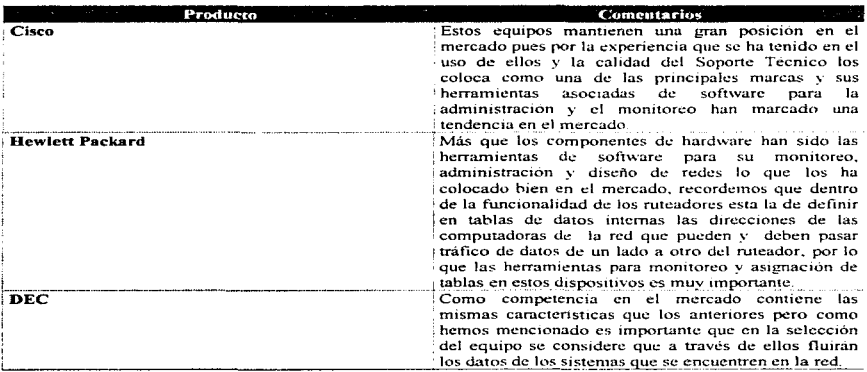

## NOTA:

医中间 医骨

j,

÷

En la selección de todos los dispositivos de conectividad de la red existe un alto porcentaje de confiabilidad de la velocidad y comportamiento de la red, esto es considerado como un punto tan importante que se dice que si la red esta bien diseñada e instalada existe la seguridad de los sistemas que se encuentren en la red funcionarán con un 95 % de confiabilidad y disponibilidad como recursos para compartir con diferentes usuarios en diversos puntos.

Facultad de Ingeniería, Oscar Sulvarán Rodríguez

## **COMUNICACIONES**

### **Enlaces de Comunicaciones**

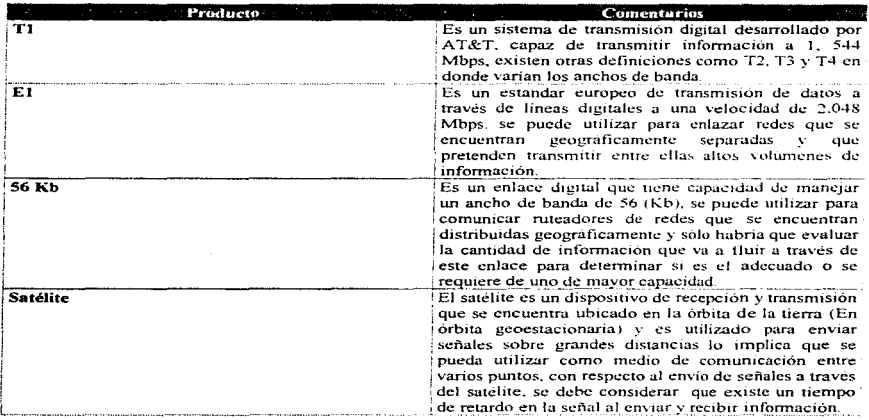

## NOTA:

El tipo de enlace que se vaya a utilizar para comunicar 2 ó más redes entre sí que se encuentren distribuidas geográficamente es muy importante, pues de ello dependerá el comportamiento y la funcionalidad de la transmisión de información entre un punto y otro. lo que puede determinar tiempos de respuesta o calidad en la información enviada y recibida por la red.

### Concentradores de Comunicaciones

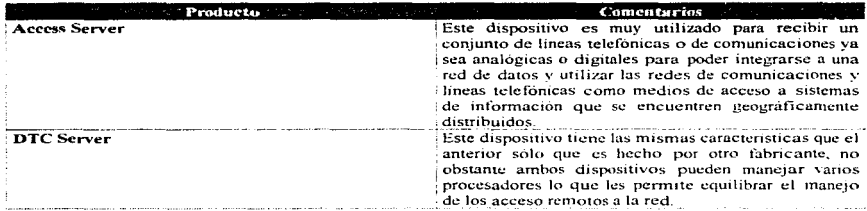

### NOTA:

Es de gran importancia considerar en la selección de estos equipos la capacidad en el manejo de lineas divitales y analógicas, así como la facilidad en la administración, programación y compatibilidad con herramientas de software de monitoreo y diseño de redes. El Soporte Técnico es muy importante y los Ingenieros y Técnicos en comunicaciones deben tener un nivel de conocimientos aceptable para la integración de estos equipos, así mismo se debe considerar la velocidad de los procesadores de los equipos, pues como se utilizan para permitir accesos remotos a la red la velocidad de respuesta iuena un nanel muy importante para evitar tener accesos a la red extremadamente lentos.

### **Tipos de Redes:**

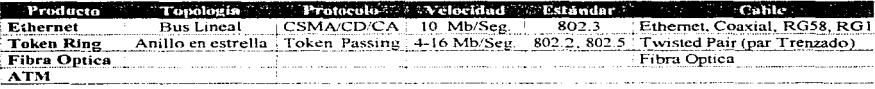

### NOTA:

El seleccionar el tipo de red que se va a instalar es de gran importancia pues esto permite determinar que tipo de cableado se va a utilizar y se debe de realizar un estudio de las características arquitectónicas del edificio en el que se va a implantar la red para considerar un diseño de cableado estructurado que permita darle funcionalidad al edificio en lo que se refiere a los servicios de Red de datos v voz.

### 3.1.3 Prioridades nara el Negocio

En la actualidad como consecuencia de la situación financiera y económica del país la Institución se ha visto en la necesidad de definir claramente las prioridades y estrategias que debe de seguir para contrarrestar la crisis econômica por la que esta pasando el país y que se ha visto refleiada en los clientes de tarieta de crédito, pues la cartera vencida de tarieta de crédito ha aumentado considerablemente como consecuencia de la falta de liquidez en cada uno de los clientes.

Como primer objetivo del negocio, esta el de mejorar el Servicio a los Clientes, va que por medio de este es por donde se nuede mantener la posición en el mercado, sobre todo si se considera que las instituciones extranieras que ofrecen servicios de tarieta de crédito entre otros están a nunto de entrar en el mercado mexicano y no es más que por el Servicio a Clientes por donde comenzarán la competencia agresiva en contra de las instituciones mexicanas, es por esta razón que como prioridad número uno. la institución decidió iniciar los procesos de reinectional necesarios con el fin de detectar los puntos importante que se pueden mejorar en esta área y en los procesos de la operación de la tarieta de credito que se controlan y maneian en el Servicio a Chentes, de esta forma, la institución también ha decidido apovar fuertemente a las áreas de Sistemas y Tecnología para la implantación de soluciones integrales que tengan como fin el mantener el producto de tarieta de crédito de la institución en una posición sólida como hasta el día de hoy y que con el apovo de la tecnología existente en el mercado se puedan reforzar los procesos y disminuir las cargas operativas improductivas, con el fin de proporcionar todas las herramientas necesarias al area de Servicio a Clientes para atender y solucionar lo requerimientos de los tarietahabientes de la institución a la brevedad y de la mejor forma. Como consecuencia a esto dentro de la solución tecnológica propuesta, el area de Servicio a Clientes de Tarieta de Crédito de esta institución deberá ser la primera en recibir los beneficios obtenidos del análisis de Reingeniería que se lleve a cabo y cumplir con el objetivo de mantenerse e incrementar la participación en el mercado.

Como segunda prioridad para el negocio esta la de recuperar la cartera vencida de tarieta de crédito que se tiene como consecuencia de la situación económica del país, pues el tener los indices de cartera vencida muy altos representa un alto riesgo para la institución, pues puede ocasionar entre otras cosas la perdida o disminución de la cartera de clientes, por lo tanto la participación en el mercado, dejando así un mercado cautivo a la competencia. Debido a esto la segunda prioridad después del área de Servicio a Clientes la tiene et area de Cobranzas de Tarieta de Crédito de la institución, y como fin se persique el evitar la perdida de clientes y la recuperación de los crédito proporcionados a los mismos, esto implica que tecnológicamente las áreas de Sistemas deberán de integrar como segundo paso a toda la red de tarieta de crédito y los sistemas de Servicio a Clientes, los sistemas que componen el área de Cobranzas e integrar a la red todos sus equipos y componentes de Hardware para poder conjuntamente con un buen Servicio y Atención a los Clientes, dar un adecuado seguimiento al estado de los créditos que se tienen con los clientes y evitar la perdida de los mismos.

El área de Grabación de Plásticos juega en tercer lugar una gran importancia después del Servicio a Clientes y la Cobranza, va que de nada le serviria al negocio de tarjeta de crédito tener alta tecnología en sus sistemas, redes y procesos si finalmente el tiempo de grahación y entrega de los plásticos a los clientes es el mismo (30, 60 y hasta 90 días), es decir el negocio considera muy importante mejorar todos los procesos de grabación y apoyarse en la tecnología y los sistemas para mejorar los tiempos de entrega.

Como prioridad número cuatro se encuentra el area de Fraudes pues el negocio considera de suma importancia el prevenir y administrar muy bien los casos de posibles fraudes pues actualmente se tienen hasta 30 millones de pesos en casos de fraudes a tarieta de crédito de algunos clientes, del millon y medio de clientes de tarjeta de crédito de esta institución, por lo que es muy importante que algún sistema y tecnología apoye al negocio a la prevención de los fraudes con algún metodo o proceso de seguimiento a las transacciones que se envían al sistema central de tarieta de credito.

Por último se tiene el area de Cuentas Nuevas la cual tiene la menor pnondad debido a que actualmente el negocio más que perseguir el incremento de cuentababientes persigue mantenerse en el mercado y recuperar la cartera vencida, no obstante esto no significa que el negocio no piense en crecer u ofrecer nuevos productos asociados a tarieta de crédito (e): Promociones. Planes de Crédito para Automóviles. etc.), esto sólo significa que en la solución integral se le debera dar mayor peso e importancia a las áreas antes mencionadas sin dejar de integrar y optimizar los procesos de operación del area de Cuentas Nuevas de tarjeta de crédito.

Basándose en las prioridades de negocio antes mencionadas debemos de pensar que antes de iniciar la implantación la red de computo e integración de los sistemas de tarieta de crédito, se deberá establecer una etapa de pruebas con un provecto piloto que simule la solución integral y que sea representativo a lo que se persigue como objetivos y prioridades.

### 3.2 Provecto Piloto

### 3.2.1 Objetivo

El ohjetivo de implantar una prueba plJoto. es el de obtener resultados que nos permitan evaluar y dimensionar Jos posibles impactos e implicaciones que se pueden tener durante la implantación de la solución tecnológica integral que deberá considerarse para la operación del negocio de tarieta de crédito.

### 3.2.2 Alcance

- Se integrarán los componentes básicos de la red propuesta con algunas estaciones de trabajo tipo de cada área de operación del negocio de tarjeta de credito (Recepción de Documentación, Cuentas Nuevas. Grabación de Plásticos. Servicio a Clientes. Cobranzas y Fraudes) con el fin de determinar el desempeño de la operación contemplando un ciclo de operación completo.
- La prueba piloto tendra una duración de 1 mes.
- Los resultados de esta prueba piloto servirán para determinar con claridad los puntos críticos que se deben cuidar durante la mstalación y al entregar la red como producto terminado para cada área.

### 3.2.3 Estrategia del Piloto

Se ha definido como estrategia el comenzar con la instalación de los componentes que mejor desempeño muestran y se consideran para el tipo de operación que se espera soportar. En el siguiente diagrama se muestra la estrategia de implantación propuesta para el piloto.

## ESTRATEGIA DE IMPLANTACION PROPUESTA

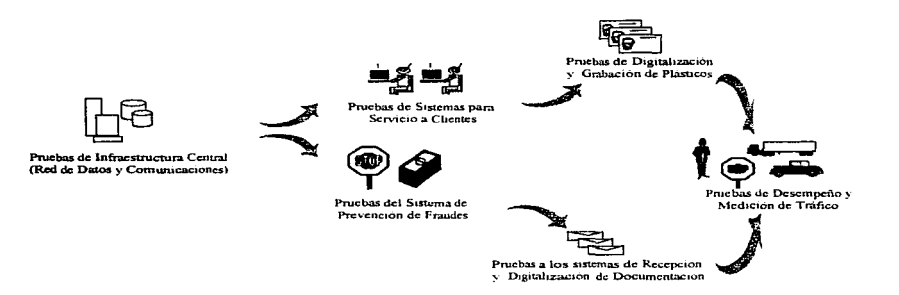

## NOTA:

Para cumplir con la estrategia mostrada se propone implantar el laboratorio de pruebas de la siguiente forma:

### Facultad de Ingeniería, Oscar Sulvarán Rodríguez

# **LABORATORIO DE PRUEBAS (PISO 4)**

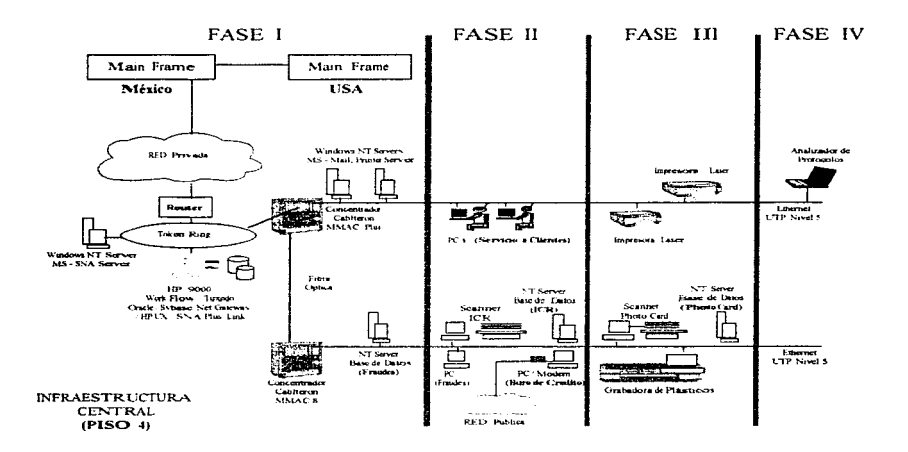

### Facultad de Ingeniería, Oscar Sulvarán Rodríguez

NOTA: Es importante mencionar que en la integració n del laboratorio para la prueba piloto, se utilizará gran parte del equipo ya existente, así mismo la implaenzación del laboratorio de pruebas estará conanuesta de 4 fases dentro de las cuales se perseguirán los siguientes objetivos:

- Se implantará la infraestructura central de Comunicaciones y Red de Datos, utilizando la red de  $-$  Fase I: comunicaciones entre edificios ya existente de la Institución Fizianciera en la cual se está desarrollando el proyecto, se pretende probar la funcionalidad de los servidotes cle Red Windows NT, así como el servidor HP Unix, el acceso al sistema central a través de los servidores. SNA Serviers de comunicaciones, tanto en los productos HP SNA Plus Link como en MS SNA Servez, el Sybase Netgateway para realizar la comunicación de la Base de Datos de Oracle con el DB2 existente en el Main Frame, los servicios básicos de Software de oficina que en este caso es el MS Office y el MS Mail, los servicios de impresión en red y la base de datos que tiene el área de Frandes.
- Fasell: Se pretende probar en esta fase el sistema que utiliza. el área de servicio a clientes, así como el reconocimiento de caracteres inteligentes (ICR) del area de recepción de documentación a través de un scanner y el acceso de una PC tipo del área de Fraudes con susisterma de seguimiento a casos de fraudes de Tarieta de Crédito. También se pretende probar la comunicación de larca de Recepción de Documentación v. Cuentas Nuevas con el Buro de credito para medir tiempos de respuesta de información de clientes del Buro de Crédito.
- Fase III: En esta fase se probarán los servicios de impresio-n en red con diferentes volúmenes de información, así como la digitalización y la grabación automática de la tarieta de credito con foto.
- $\bullet$  Fase IV: Se analizará y medirá el tráfico de la red con toda la operación de prueba a través de los analizados de protocolos (Sniffer).

### Faculturd de Ingerniería, Oscar Sulvarán Rodríguez

and the control of the state

### 3.2.4 Lista General de Componentes de Software. Hardware y Comunicaciones

Los elementos básicos a implantar serán los siguientes.

### COMPONENTES DE HARDWARE Y COMHNICACIONES

- 1. Servidor de Base de Datos.
- 2. Servidor de Comunicaciones.
- 3. Servidor para Software de uso para oficina, Controlador de Impresoras y Correo Electrónico.
- 4. Computadora Personal para cada una de las areas que participaran en el piloto (Recepción de Documentación, Cuentas Nuevas. Grabación de Plásticos, Servicio a Clientes, Cobranzas y Fraudes)
- 5. Impresora en red para cada una de las áreas involucradas.
- 6. Modems de comunicaciones.
- 7. Cableado Estructurado de Red (Ethernet. Token Ring. FDDI).
- 8. Laboratorio de Computo para operar el equipo.

9. Scanner.

- 10. Máquina Grabadora de Plásticos.
- 11.Enlace de Comunicaciones al Main Frame.
- 12.Conccntradorcs de Red
- 13.Ruteador

## COMPONENTES DE SOFTWARE

- 1. Sistemas que utiliza cada una de las áreas involucradas.
- 2. Software para uso de oficinas
- 3. Correo Electrónico.
- 4. Sistema Operativo de Red.
- 5. Manejador *de* Bases de Datos.
- 6. Gateway de Comunicaciones.
- 7. Software de Red Cliente.

# 3.2.5 Características de Software, Hardware y Comunicaciones para cada área del piloto.

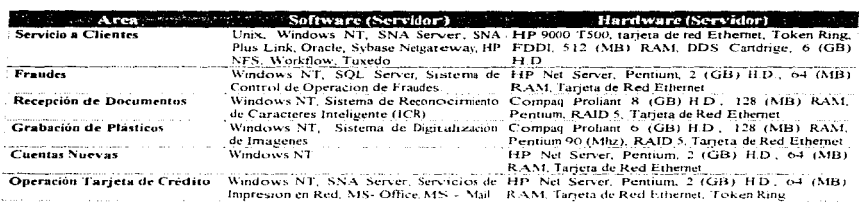

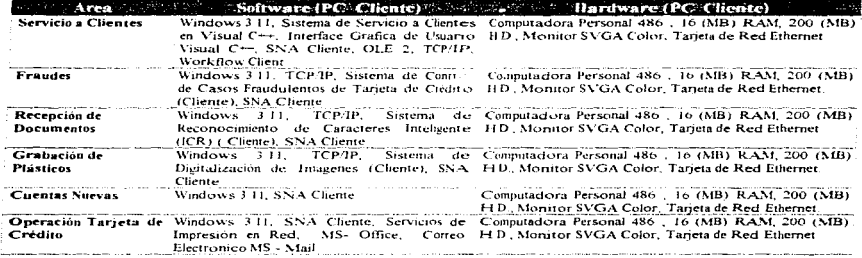

## 3.2.6 Infraestructura de Red Propuesta para Pruebas de Laboratorio.

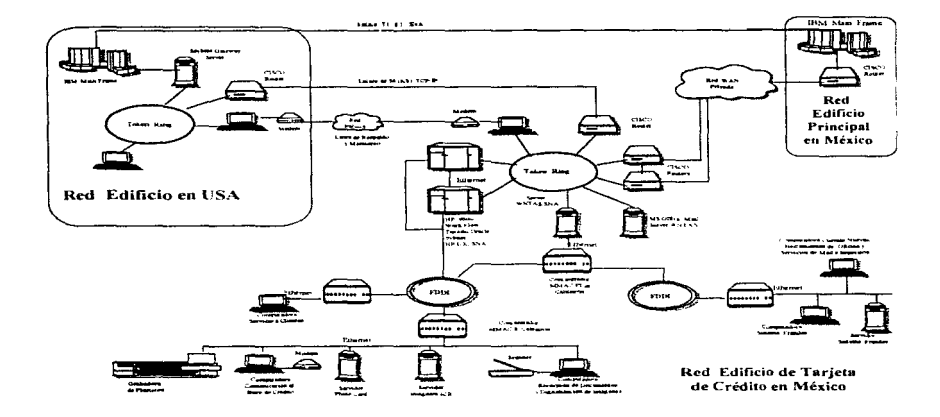

### Facultad de Ingeniería, Oscar Sulvarán Rodríguez

### NOTA:

Referente a la arquitectura de red propuesta para el laboratorio de pruebas píloro. es importante mencionar que Ja solución ha sido propuesta con la infraestructura básica que se requiere para probar un ciclo completo de la operación del negocio de Ju tarjeta de crédito y que aunque el equipo es representativo de cada área, es la base de la solución tecnológica requerida para el proyecto y será utilizado en su totalidad en la implantación de la solución final.

## 3.2.7 Matriz de Pruebas

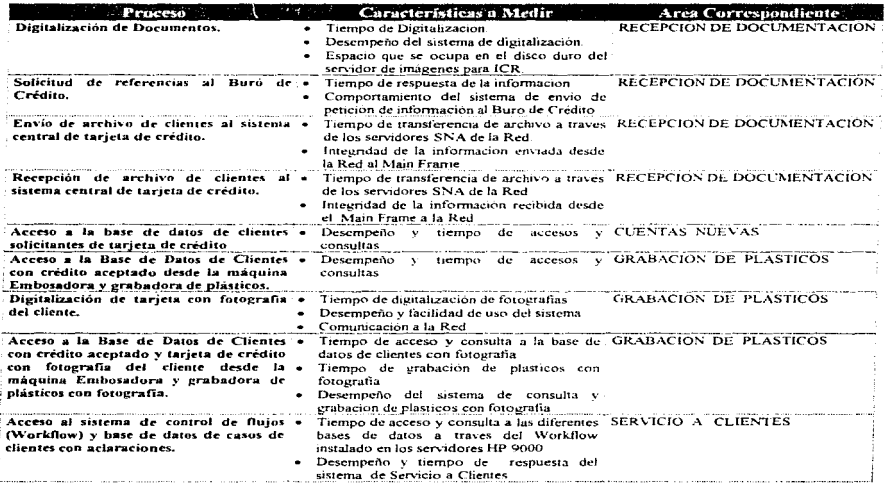

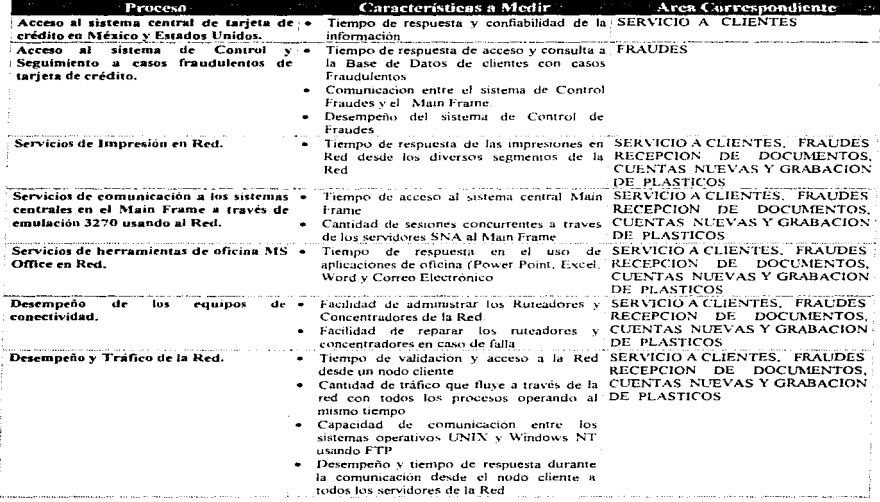

## NOTA:

El aplicar una matriz de pruebas nos permitirá medir y conocer el comportamiento de los procesos de cada una de las áreas que componen la operación de tarjeta de crédito y poder determinar su posible impacto al implantar la solución con todos los volúmenes de operación que maneja el negocio.

#### $3.3$ Resultado del Diagnóstico

Los resultados obtenidos del piloto después de aplicar la matriz de pruebas fueron los siguientes:

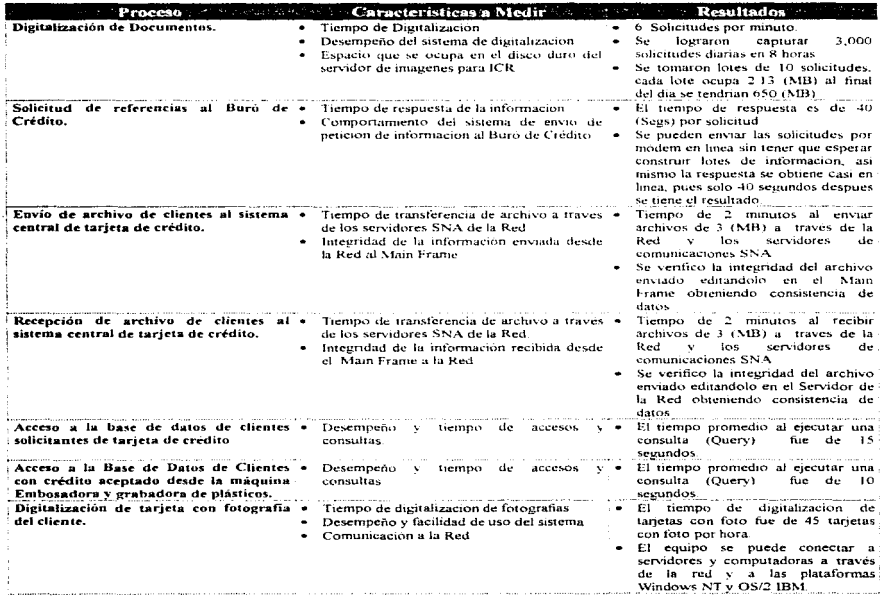

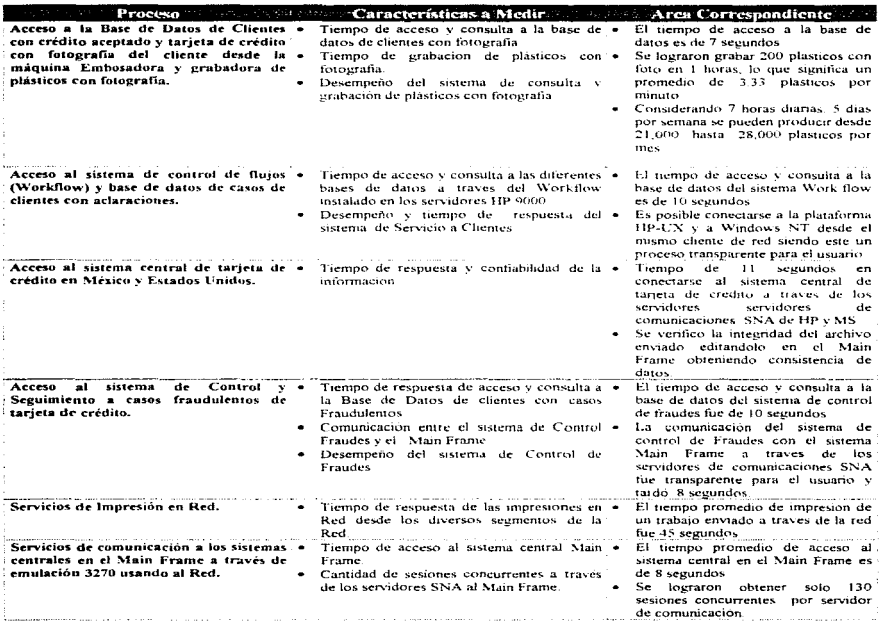

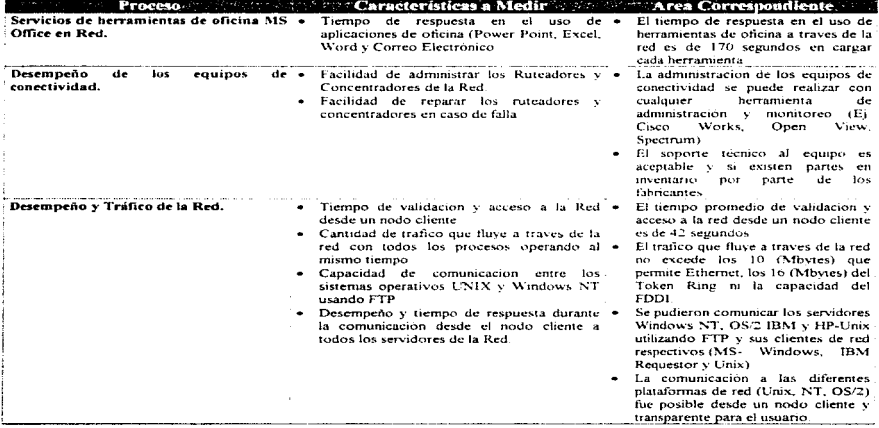

## NOTA:

.<br>Los resultados obtenidos de la prueba piloto nos permitirán tomar decisiones con respecto a la arquitectura de Red propuesta como solución integral.

### 3.3.I Discusión de los Re-sultados

Tomando en cuenta los resultados mostrados en Ja tabla anterior se pueden tomar algunas decisiones con respecto a la arquitectura necesaria.

1.- Los Scanners Bell&Howell seleccionados son muy rápidos, lo que nos permitira optimizar los procesos operativos de la captura de solicitudes de tarieta de crédito, así como reducir los tiempos y costos de captura.

2.- El espacio en disco duro de los servidores de la red que requiere el sistema de reconocimiento Inteligente de Caracteres es aceptable, tomando en cuenta que los servidores de la red tienen en promedio 1 (GByte) de disco duro.

3.- El tiempo de respuesta de 40 segundos por solicitud de información de referencias crediticias de cada cliente al Buro de credito es tan aceptable que permitiria agilizar el proceso de autorización de los solicitantes de tarjeta de crédito al proporcionarle al area de Cuentas Nuevas toda la información necesaria para evaluar la aprobación en el menor tiempo posible.

4.- La rapidez y consistencia de la información al enviar y recibir los lotes de archivos de clientes para la aprobación final del crédito al sistema central de taríeta de crédito en el Main Frame: complementa el tiempo de proceso de la Cuenta Nueva.

5.- El tiempo de acceso y consulta a las Bases de Datos de las áreas de Servicio a Clientes y Fraudes en promedio 13 segundos. Jo que nos ayuda a calcular conforme a la concurrencia en los accesos los tiempos de respuesta de la operación de cada area mostrando esto una mejora

6.- El tiempo de digitalización y grabación de la tarjeta con foto a través de un scanner nos permite asegurar una producción mensual de 28.000 tarietas con fotografía y firma digitalizada, lo que le asegura a la institución una participación competitiva en el mercado

7.- El comportamiento y tiempo de acceso de las computadoras cliente al sistema WorkFlow de Servicio a Clientes muestra claramente que al tener acceso a la información rápidamente el tiempo de atención al cliente que tiene aclaraciones o algún problema será menor.

8.- El tiempo de acceso al sistema central de tarjeta de credito en México y Estados Unidos nos asegura que la ubicación geografica de ambos sistemas no es un obstáculo para mejorar los tiempos de proceso de operación de todo el negocio de tarieta de crédito, así como la confiabilidad en los equipos seleccionados.

### Facultad de Iugenieria. Oscar Sulvaran Rodriguez 120

9.- La comunicación al sistema de Control de Fraudes nos permite optimizar los recursos y no generar gastos en equipo de comunicaciones para cada área que compone el nevocio de tarieta de crédito y poder contar con recursos de Hardware y Software compartidos.

10.- El tiempo promedio de impresión de documentos a través de la red nos indica que sería conveniente tener los servicios de impresión distribuidos en cada segmentos de la red y atendiendo por separado a cada área de tarieta de crédito, esto significa no administrar y controlar todos los trabajos de impresión a través de un solo servidor

11.- El tiempo de comunicación a los sistemas centrales es muy acentable, no obstante la capacidad de mantener sesiones concurrentes al Main Frame y tomando en cuenta que el acceso al sistema central de tarieta de crédito es necesario para la operación de tarieta de crédito la cantidad de 130 sesiones concurrentes nos indican que debemos de reforzar la arquitectura con varios servidores de comunicaciones SNA y evaluar si el procesador INTEL es suficiente para soportar estos volumenes sabiendo que se tendran aproximadamente 978 computadoras conectadas a la Red

12.- El tiempo de respuesta al tratar de ejecutar alguna herramienta de software de oficina nos indica que nuede ser una buena alternativa al igual que el servicio de impresion en red el tener servidores que proporcionen el servicio de herramientas de oficina distribuidos por segmento de red y área que componen el negocio de tarieta de crédito.

13,- La administración, el monitoreo y el mantenimiento en caso de falla a los equipos de conectividad nos mostro compatibilidad con los productos existentes en el mercado, así como confianza en la capacidad y conocimientos por parte de los Ingenieros y tecnicos que proporcionan el Soporte y Mantenimiento.

14.- El desempeño que mostró la Red piloto a toda su capacidad nos permitió observar como la comunicación entre las diversas plataformas no afecta el rendimiento esperado en cada nodo cliente de la red.

15.- La diversidad de productos instalados en la red nos mostro que la experiencia y conocimiento del personal técnico que operará la red y los sistemas que residan en ella debe ser evaluado cuidadosamente para asegurar la calidad de Operación, Administración, Control, Monitoreo, Soporte Técnico, Mantenimiento y Actualizaciones

### $SOTA$

La discusión de los resultados del piloto anterior nos proporciona los elementos necesarios para describir detalladamente la solución integral propuesta, la cual se describe en el capítulo siguiente.

## Capítulo IV

#### IV. Propuesta de Solución Integral

#### $4.1$ Arquitectura de Red Cliente - Servidor Propuesta

La arquitectura de Red propuesta en términos generales es la siguiente:

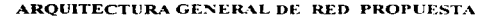

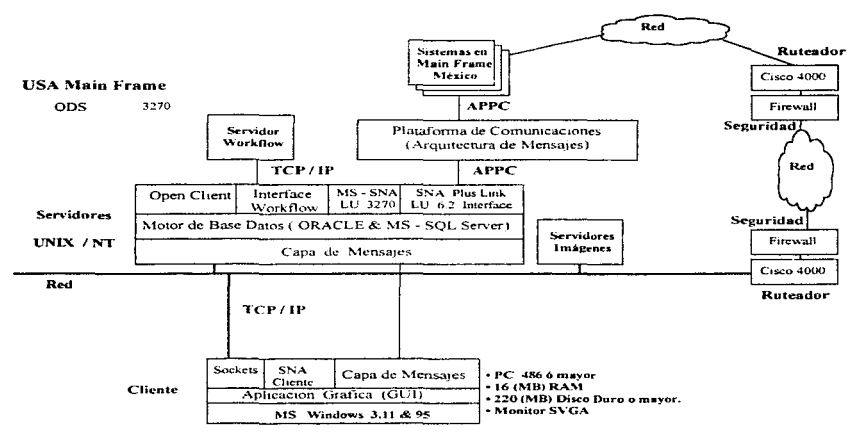

NOTA: En este diagrama se pueden observar los componentes de la arquitectura de Red propuesta como solución integral para el negocio de Tarieta de Crédito.

## AROUTTECTURA GENERAL DE COMPONENTES Y SISTEMAS EN LA RED

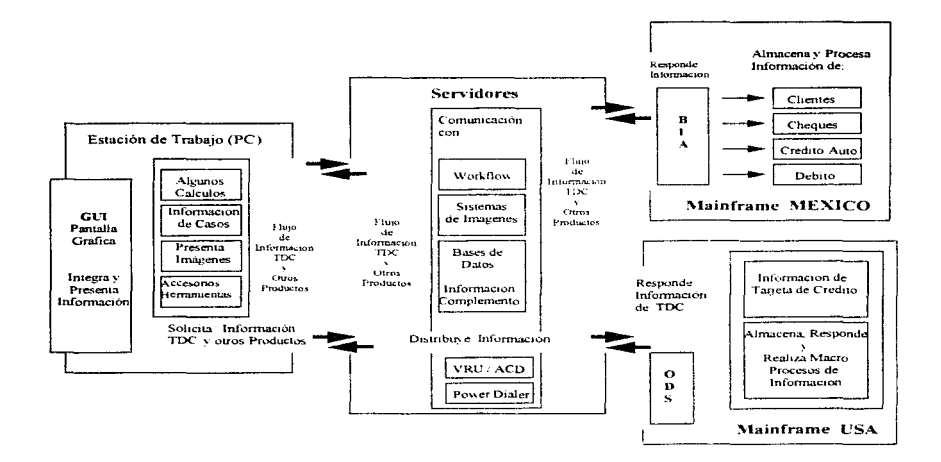

NOTA: En este diagrama se pueden observar los flujos de información a través de la arquitectura de Red propuesta como solución integral para el negocio de Tarieta de Crédito, es importante mencionar que en una adecuada arquitectura Cliente - Servidor, cada componente (PC, Servidor y Mainframe) realiza las tarcas que mejor sabe desempeñar.

### 4.1.1 Características de la red.

Una vez realizada la prueba piloto y después de observar los resultados obtenidos, en este capitulo describiremos las características de la red de computadoras propuesta para operar este negocio de tarjeta de crédito. Es importante recordar que gran panc del equipo uttl1zado en Ja prueba piloto se va a reutilizar como pune de la mfracstructura de cómputo y comunicaciones definitiva a implantar en la red.

and the control of the control of the control of the control of the control of the control of the control of the

El diseño de la red es fundamental para su implantación por lo cual cada una de los componentes de la red debe ser muy bien determinado para evitar confusiones o errores que pongan en riesgo el proyecto.

### 4.1.2 Lista General de Componentes de Software. Hardware y Comunicaciones necesarios.

Los elementos básicos a implantar son los siguientes:

### COMPONENTES DE HARDWARE Y COMUNICACIONES

- L. Servidor de Base de Datos.
- 2. Servidor de Comunicaciones.
- 3. Servidor para Software de uso para oficina, Controlador de Impresoras y Correo Electrónico.
- 4. Computadora Personal para cada una de las areas que participaran en el piloto (Recepción de Documentación, Cuentas Nuevas. Grabación de Plásticos. Servicio a Clientes. Cobranzas y Fraudes)
- S. Impresora en red para cada una Je las arcas involucradas.
- 6. Modems de comunicaciones.
- 7. Cableado Estructurado de Red (Ethernet. Token Ring. FDDI).
- 8. Laboratorio de Cómputo para operar el equipo.
- 9. Scanner.
- JO.Máquina Grabadora de Phisticos.
- 11.Enlace de Comunicaciones al Main Frame.
- 12.Concentradores de Red.
- 13.Ruteador.

### Facul~d de I.n..geu.ieria., ose ... Sulvara.n Rodrígue.z 124

## COMPONENTES DE SOETWARE

- I. Sistemas que utiliza cada una de las áreas involucradas.
- 2. Software para uso de oficinas.
- 3. Correo Electrónico.
- 4. Sistema Operativo de Red.
- 5. Maneiador de Bases de Datos.
- 6. Gateway de Comunicaciones.
- 7. Software de Red Cliente

### 4.1.3 Hardware Seleccionado.

El Hardware de cómputo y comunicaciones seleccionado para cada área es el signiente:

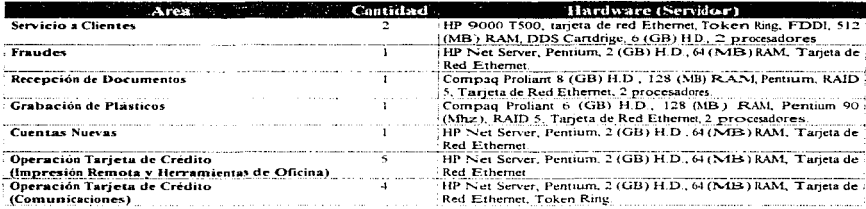

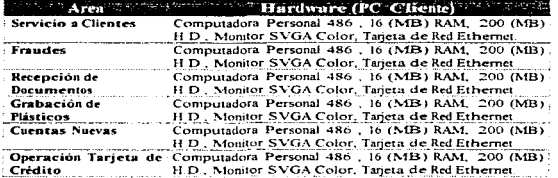

### Facultad de Ingenieria, Oscar Sulvarán Rodríguez

Service Service

# 4.1.4 Equalpo de Comunicaciones de Red LAN.

El e quipo de comunicaciones para integrar la red seleccionado para cada área es el siguiente:

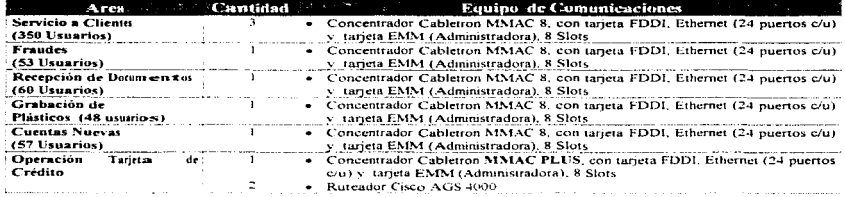

## 4.1.5 Tip-o cle Red y Topología seleccionados:

Los tipos de Red seleccionados fueron los siguientes:

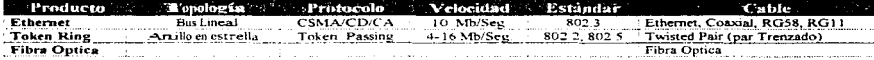

and a strategic

### 4.1.6 Comcentrador de Comunicaciones

<u> 2008 - Andrea Statistica Andrea Andrea Sta</u>

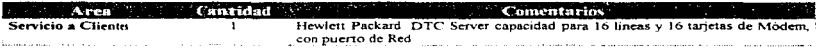

### Facultad de Ingezaiería, Oscar Sulvarán Rodríguez

## 4.1.7 Enlaces de Comunicaciones

Los enlaces de comunicaciones que se van a utilizar serán los que ya tiene la Red WAN  $\frac{1}{2}$  actualmente y son los siguientes:

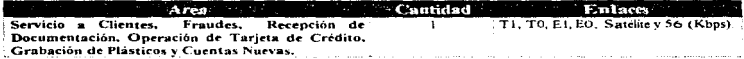

## 4.1.8 Software Seleccionado.

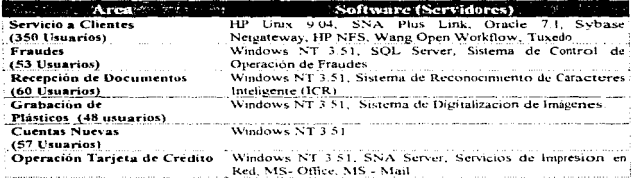

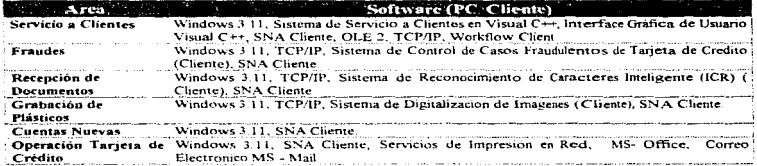

### 4.1.9 Diseños de la Red

Comenzaremos por mostrar los diagramas de Red de Computo y Comunicaciones de tal forma que se pueda contemplar como se encuentran integradas las soluciones de Computo y Telecomunicaciones desde el diseño más general hasta el particular.

greater than the company of the company of the

**County** 

Los diagramas de red que se mostrarán serán los siguientes:

- $\bullet$ Red USA - Edificio Central en Mexico - Edificio Tarieta de Crédito.
- Detalle del anillo (Token Ring) de la Red Edificio Tarieta de Crédito.  $\bullet$
- Comunicación entre Clientes de Red. ٠
- $\bullet$ Red Edificio Tarjeta de Crédito (Cableado y Conectividad).

**State Control** 

- Red Edificio Tarjeta de Crédito (Comunicación al Main Frame)  $\bullet$
- Red Edificio Tarieta de Credito.  $\bullet$
- $\bullet$ Red Tarjeta de Crédito por áreas (Diseño Funcional).
- $\bullet$ Red Tarjeta de Crédito por áreas (Distribución en el Edificio).

### Facultad de Ingenieria, Oscar Sulvarán Rodríguez

## RED USA - EDIFICIO CENTRAL EN MEXICO - EDIFICIO TARJETA DE CREDITO

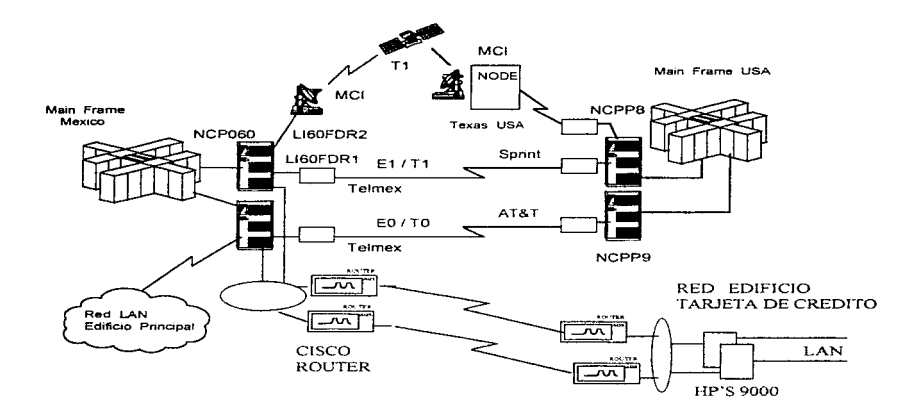

NOTA: En este diagrama de Red se representa la comunicación entre el Edificio de tarjeta de Crédito con el Sistema Central en México y a su vez la comunicación con el edificio de Tarjeta de Crédito en Estados Unidos.

Facultad de Ingenieria, Oscar Sulvarán Rodríguez

# DETALLE DEL ANILLO (TOKEN RING) DE LA RED EDIFICIO TARJETA DE CREDITO

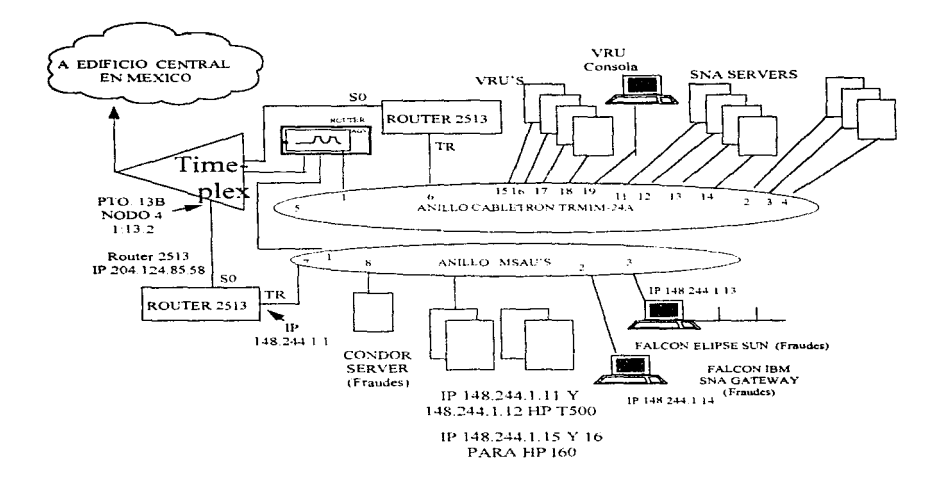

NOTA: En este diagrama de Red se representa el detalle de configuración de los anillos Token Ring de la Red de Tarjeta Crédito y a través de los cuales se persigue controlar el tráfico de datos que se dirige hacia el Edificio Central y a su vez a los Estados Unidos sin afectar el desempeño del toda la Red Local de Tarjeta de Crédito.

Facultad de Ingenieria, Oscar Sulvarán Rodríguez

## COMUNICACION ENTRE CLIENTES DE RED

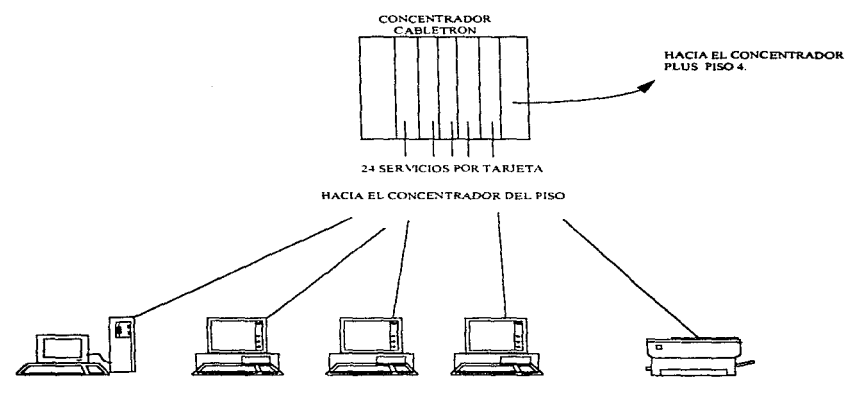

design to the control of the control of the

USUARIOS

NOTA: En este diagrama se representa la funcionalidad básica de comunicación entre los usuarios de la red con la información de las Bases de Datos y sus Sistemas..

Facultad de Ingenieria, Oscar Sulvarán Rodríguez

131

 $\bar{1}$  .

#### **RED** EDIFICIO TARJETA DE CREDITO (CABLEADO Y CONECTIVIDAD)

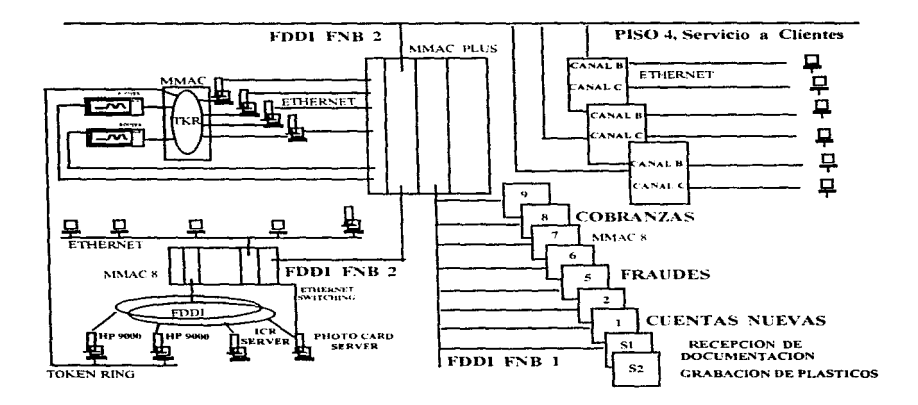

NOTA: En este diagrama se representa el Cableado Estructurado que fue necesario instalar, así como la funcionalidad de los dispositivos de conectividad de Red.

Facultad de Ingenieria, Oscar Sulvarán Rodríguez

## RED EDIFICIO TARJETA DE CREDITO (COMUNICACION AL MAINFRAME)

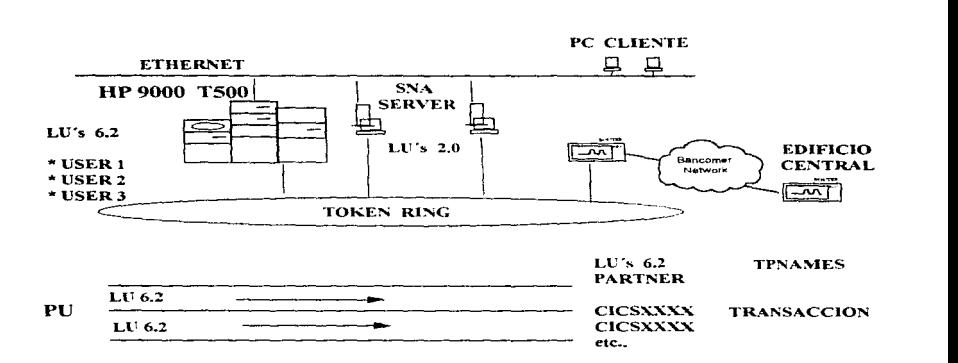

NOTA: En este diagrama se representa la funcionalidad de la comunicación con el Main Frame desde los servidores de comunicaciones (SNA) de la Red de Tarjeta de Crédito. utilizando LU"s (Logic Unit) 2.0 para la emulación tipo 3270 hacia el Main Frame como LU's 6.2 para el desarrollo de aplicaciones Cliente - Servidor en red que platiquen con el Main Frame.

Facultad de Ingeniería, Oscar Sulvarán Rodríguez

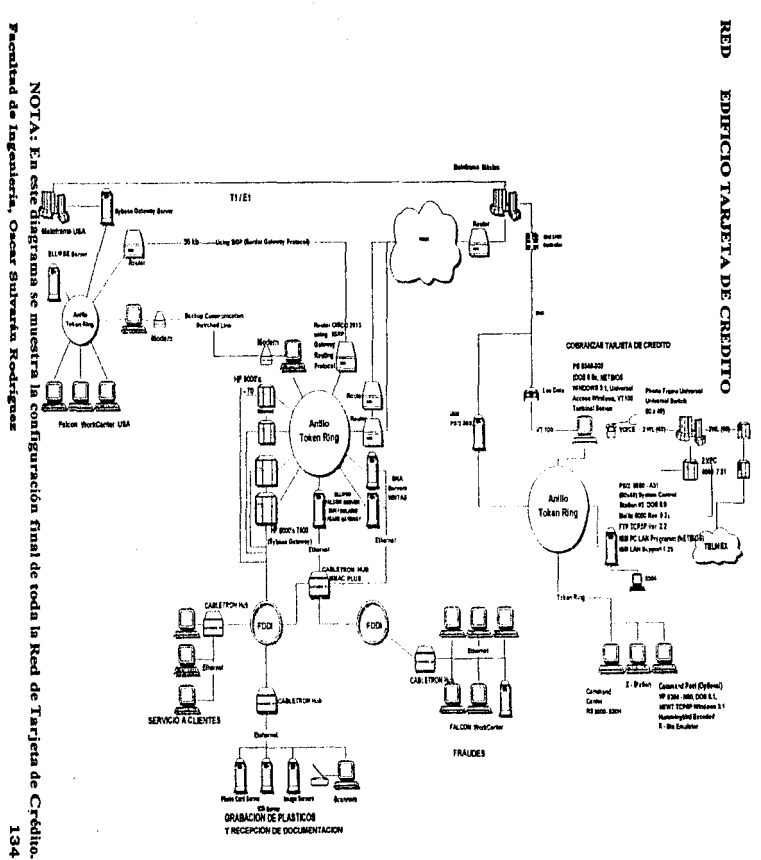

## RED EDIFICIO TARJETA DE CREDITO POR AREAS (DISEÑO FUNCIONAL)

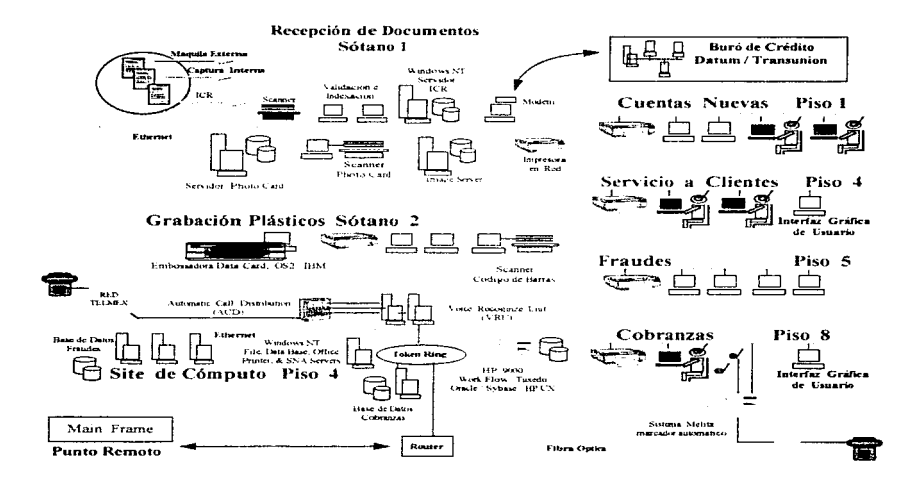

NOTA: En este diagrama se representa la funcionalidad de toda la Red de Tarjeta de Crédito mostrándose la tecnologia plantada en cada una de las áreas que componen el proceso de Tarjeta de Crédito de esta Institución

Facultad de Ingenieria, Oscar Sulvarán Rodríguez de anticipale de la contra 135
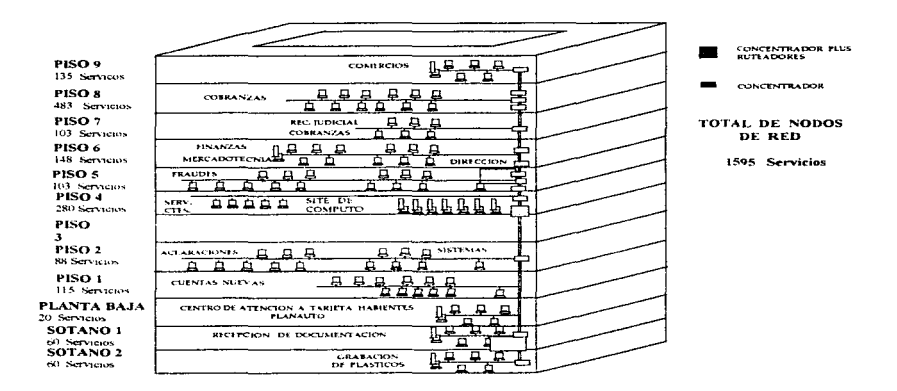

NOTA: En esta figura se muestra la distribución de todos los nodos y cableado de Red, así como el Site de Cómputo y Comunicaciones de la Red de Tarjeta de Crédito en todo el edificio.

Facultad de Ingeniería, Oscar Sulvarán Rodríguez

#### 4.LlO Costo - Beneficio

El costo y los beneficios que se tendrán en el proyecto son puntos muy importantes a considerar en cualquier proyecto. pues en función del beneficio obtenido al implantar un proyecto tecnológico se puede determinar si el costo de inversión en el mismo es el adecuado.

Para darle sentido al Costo - Beneficio del proyecto comenzare por recordar algunos de los objetivos que persigue el proyecto.

### **Objetivos**

- Aumentar la calidad y oportunidad en el servicio al cliente
- Incrementar los mveles de productividad y calidad en los procesos
- Reducir los costos de operación.<br>• Minimizar los riesgos (Voice
- (Voice Recognize Unit).
- Capacitar y reforzar la calidad del personal.
- Automatizar y eficientar los flujos de trabajo (Workflow).<br>• Eliminar el uso de altos volúmenes de papel (Imágenes ICR).
- Eliminar el uso de altos volúmenes de papel
- 
- Facilitar el uso e integración de los diferentes sistemas de la red.<br>• Rediseñar el ambiente y herramientas de trabaio en red (Graphic Unit Interfaces / Windows).  $\bullet$  Rediseñar el ambiente y herramientas de trabajo en red
- Economía de escalas

#### Antecedentes

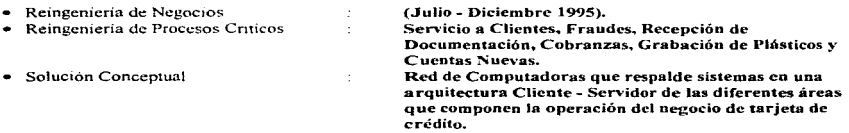

En Abril de 1996 la institución se asocia con otra institución de características similares para participar conjuntamente en el diseño de un Sistema Distribuido que será el que llevara el control de la operación de tarjeta de crédito y la red de cómputo y comunicaciones necesaria para soportar esta operación.

Facultad de Ingenieria. Oscar Sulvarán Rodríguez (n. 1374).<br>137

#### Consideraciones de Aceptación

- Menor costo.
- Convergencia de In1c1ativa~.
- Compromiso de Evolución Tecnológica.

### Acuerdo para inicio del proyecto

• Junio 1996

### Beneficios Intangibles (Servicio a Clientes, Fraudes, Recepción de Documentación, Cuentas Nuevas y Grabación de Plásticos)

Los beneficios que no son tangibles pero que se esperan son los siguientes:

#### Calidad en el Sen·icio

Resolución de más del 80% de las solicitudes.

Información Integral del Cliente.

Interna (TDC, Planes de Crédito Automotriz, Débito, Cheques).<br>Externa (Buró de Crédito). Externa (Buró de Crédito).<br>Complementaria (No residente en S (No residente en Sistemas Centrales).

Información Integral de Productos y Servicios al Cliente. Productos. Servicios. Promociones Otros.

Control y Compromisos en los tiempos de resolución hacia el cliente. Automatización de decisiones en varios de los procesos. Estandarización de Procesos y respuestas al cliente.

**Facultad de Ingenieria, Oscar Sulvarán Rodríguez (n. 1388).**<br>138

## Calidad en Procesos

Herramientas que aumentan la capacidad de decisión del personal. Simplificación en el aprendizaje y uso de los sistemas. Reducción de tiempos de aclaraciones y servicios a clientes. Disminución / Eliminación de documentos en muchos de los procesos.

#### Calidad en lo~ Activos

Reducción de contracargos y representaciones. Eficiencia en el intercambio de pagares y aclaraciones interbancos. Integración de sistemas expertos.

#### Administración y Control

Herramientas efectivas de supervisión, control, monitoreo y soporte en línea a través de la red. Direccionamiento automático de casos de aclaraciones con el uso de flujos de procesos que son para diferentes areas a traves de la red.

#### Beneficios Tangibles (Servicio a Clientes, Fraudes, Recepción de Documentación, Cuentas Nuevas y Grabación de Plásticos)

Los beneficios tangibles son los siguientes:

#### Productividad

Incremento en Productividad Después del 1 er año Reducción de Personal Después del 1er año Ahorro Costo Operativo Acumulado en 5 años. 18 ~o 90 personas. \$ 4.1 Millones (USD)

Facultad de Ingeniería, Oscar Sulvarán Rodríguez

the common states of the common common contracts

#### Calidad y Meisona en Procesos y Servicios.  $\bullet$

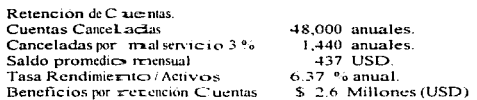

#### Incrementoen Facturación por preferencia en el servicio.  $\bullet$

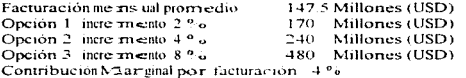

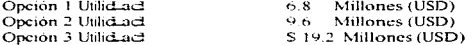

#### ×. Eliminación de Ouebran tos

 $\bar{z}$ 

 $\cdot$ 

 $\overline{1}$ 

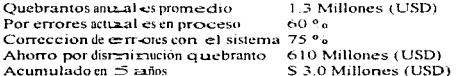

#### Total Beneficios en 5 años. ×

Por Increment o en Productividad Por Retención 3 % de Cuentas Por Increment o 4% de Facturación Por Disminucion de Quebrantos

4.1 Millones (USD) 2.6 Millones (USD) 9.6 Millones (USD) 3.0 Millones (USD)

**TOTAL** 

\$19.3 Millones (USD)

Facultad de Ingenieria, Oscar Sulvarán Rodríguez

140

المتحدثين

#### Beneficios Tecnológicos Colaterales (Servício a Clientes, Fraudes, Recepción de Documentación, Cuentas Nuevas y Grabación de Plásticos)

Reutilización de Solución Integral para otras áreas de negocio de la Institución.

Actualización Tecnológica en Redes de Cómputo y Comunicaciones.

and a suc-

Recursos Humanos con conocimiento tecnológico de vanguardia.

Reutilización de la red de computadoras y sus componentes para todas las áreas de negocio que interactúan con el negocio de tarjeta de credito.

Mantenimiento de Integridad y Respaldos de Información.

Almacenamiento de información complementaria no existente en equipos centrales.

Contingencia en casos de falla.

Información y Recursos de Cómputo compartidos entre las diferentes áreas que componen el negocio y la operación de la tarjeta de credito.

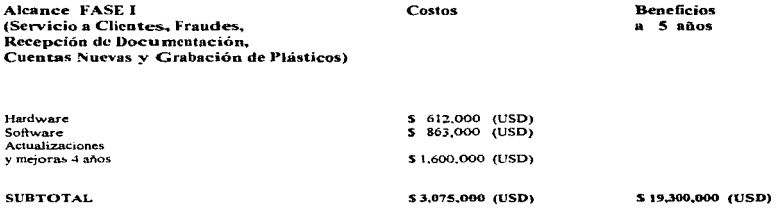

Facultad de Ingenieria, Oscar Sulvarán Rodríguez

## **DISTRIBUCION DE COSTOS** (FASE I)

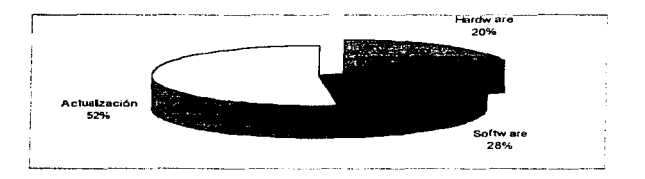

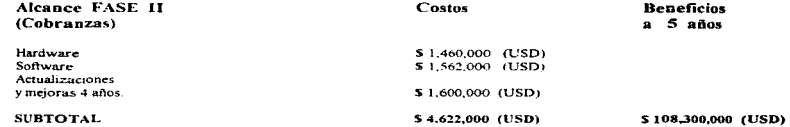

## DISTRIBUCION DE COSTOS (FASE II)

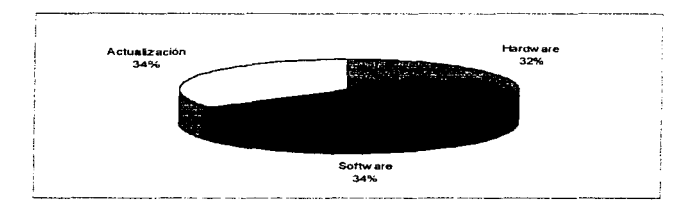

#### Facultad de Ingeniería, Oscar Sulvarán Rodríguez

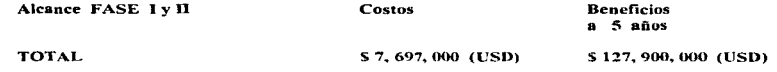

NOTA: La situación de inestabilidad económica del país llevó a la institución a realizar negociaciones con otra compañía que se dedica procesar la operación del negocio de tarieta de crédito. Reestructurando el alcance e incrementando los beneficios se llegó a los siguientes términos:

**Nuevo Alcance** (Servicio a Clientes, Fraudes, Recepción de Documentación. Cuentas Nuevas y Grabación de Plásticos) Agosto - Noviembre 1996  $\ddot{\phantom{a}}$ Cobranzas  $\cdot$ Diciembre 1996

#### Compras Hardware Junio - Agosto 1996

Servidores:

HP 9000, Compaq v HP Net Server.

Estaciones de Trabajo: Crecimiento de memorias. Sustitución de Monitores. Computadoras Nuevas. Estación de Monitoreo HP 712.

Equipo de Comunicaciones: Ruteador y Concentradores.

Red:

Cableado de Fibra Optica, Ethernet y Token Ring.

Facultad de Ingenieria, Oscar Sulvarán Rodríguez

#### Compras Software Junio - Agosto 1996

Wang - Open / Workflow 2.0 (125 usuarios). Wang - Open / Image (50 usuarios). Tuxedo (Administrador de Transacciones). Oracle 7.2 (Base de Datos). SQL Net  $2(20 \text{ usuarios})$ SOL Plus (5 usuarios) MS - SOL Server. HP Unix. HP SNA Plus Link Windows NT Server. MS - SNA Server. MS - Mail. MS - Office.

#### Gastos de Cableado y Equipo de Comunicaciones

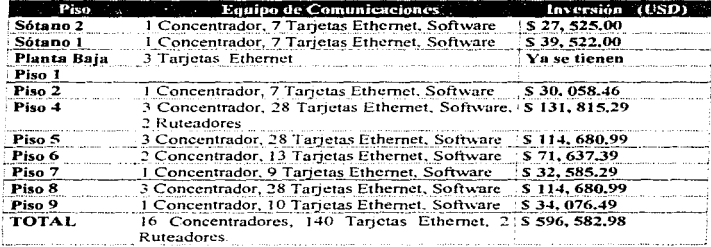

### Equipo de Comunicaciones:

#### Facultad de Ingenieria, Oscar Sulvarán Rodríguez

144

.<br>In the second company of the company of the second contract of the company of the second contract of the second

## Cableado de Red:

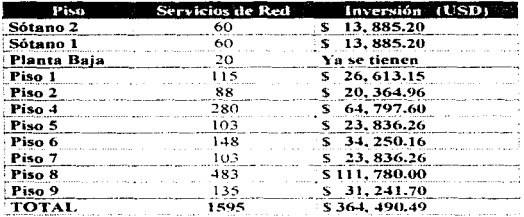

#### Siguientes Pasos

Coordinar esfuerzos con las diferentes áreas de sistemas involucradas.

Operación e Instalación de Infraestructura necesaria. (Cableado de red, etc.)

Definición e Integración del grupo de trabajo

Instalación de la Infraestructura.

Coordmación de pruebas de comunicación Edificio de Tarjeta de Crédito México - USA Integrar la infraestructura de red necesaria para las comunicaciones Cliente - Servidor. Preparación de Infraestructura y puesta a punto

Integración de los diferentes sistemas a la red

Pruebas finales.

Puesta en Operación de toda la red.

and and a strong of

#### $4.2<sub>1</sub>$ Nuevas Tecnologias a Implementar

En cualquier empresa en la cual se requiere de tecnologia para incrementar la participación en el mercado, las utilidades, la producción, etc., se deben considerar las condiciones del mercado, así como las diferentes situaciones políticas, sociales, culturales y económicas que se presentan en el mundo, de esta forma se podrá planear adecuadamente el crecimiento de la misma apovandose firmemente en la tecnología existente. Los desafios que se esperan para el mercado Latinoamericano para la década de los 90's son los siguientes:

· Estabilidad política y económica.

and the control

- · Fuerte tendencia hacia una democracia continental.
- $\bullet$  Infraestructura (Comunicaciones / Transportes / Canales de Distribución).
- · Balanzas comerciales equilibradas
- Tipos de cambio.
- · Integración regional de bloques comerciales.
- · Aumento de la productividad
- Inversion extraniera

En base a lo anterior se espera que las tendencias tecnológicas en materia de informática sean las siguientes

- Los bancos seran lideres de la inversión en el sector de tecnología.
- La penetración tecnológica de computadores personales es aún muy reducida por lo que tiende a seguir creciendo
- · Muchas empresas están todavia utilizando tecnologia de los 60's (Mainframes, Minicomputadoras, etc.)
- Las compañías dedican pocos recursos a la tecnologia informática (en % de ingresos).
- $\bullet$  Nivel estimado de inversión actual en informática de la región representa \$11 billones de dólares.
- · Incremento de la tendencia a descentralizar la información.

Cada año se va incrementando la cantidad de nuevas tecnologías existentes en el mercado, como ya hemos analizado en el capitulo III y en base a las tendencias tecnológicas a continuación se describe un poco más de las soluciones que se implantarán en este proyecto:

Facultad de Ingeniería, Oscar Sulvarán Rodriguez

#### 4.2.1 Imágenes

Hoy en dia es muy común recibir recomendaciones con respecto a la digitalización de documentos y almacenar las imagenes en forma electrónica con el fin de disminuir considerablemente las cargas operativas improductivas consecuencia de la recaptura de información, así como la disminución de altos volumenes de nanel.

Las principales razones que justifican en una institución financiera implementar una solución de manejo imagenes en forma electrónica son las siguientes.

- · Implantación de Workflow (Sistema de control de Flujos de Trabajo) automatico.
- · Reducción de pérdidas de documentos al compartir información entre diferentes áreas de negocio
- · Proveer escalabilidad en todos los departamento y crecimiento de negocios con bajos costos.
- Reducción de tiempo en procesos y aclaraciones.
- · Reducir tiempo de trabajo por requerimientos de clientes.

Cuando, una empresa recibe una gran cantidad de documentos diariamente se deben tener un buen control en la recepción de documentación, así como en las bodegas de almacenamiento de lo contrario existe el riesgo de pérdida de los mismos, por lo que es en estos casos cuando las implantaciones del uso de imágenes en forma electrónica mejora enormemente los procesos. A continuación se describe la cantidad de documentos que esta institución recibe mensualmente.

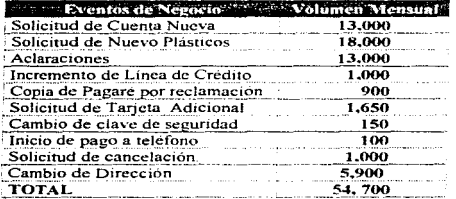

#### Facultad de Ingeniería, Oscar Sulvarán Rodríguez

Las solicitudes van generalmente acompañadas por otros docwnentos de apoyo.

La solución para este tipo de casos es la implantación de manejo de imágenes a través de la red en un ambiente Cliente - Servidor, en la cual cada sistema provee acceso a los documentos en forma electrónica, eliminando la necesidad de tener fisicamente el documento en papel y trasladarlo o intercambiarlo con personal de otras areas, este tipo de soluciones eliminan también el trabajo mensual de la administración el control y el almacenamiento de los documentos

Las funciones básicas de soluciones tecnológicas de digitalización de documentos son las siguientes:

- 1. Se recibe el documento
- 2. Digitalización y Reconocimiento de imágenes a través de algún dispositivo electrónico (Ei: Scanner).
- 3. Almacenamiento electrónico de las 1mágcncs en una base de datos en un servidor a través de una Red de computadoras
- 4. Administración y control de las imágenes a través de un sistema tntehgente (Ej. Worktlow).

#### 4.2.2 Sistemas Distribuidos

La implantación de Sistemas Distribuidos a través de una red de computadoras ha tomado cada vez mayor importancia dentro de las soluciones tecnológicas integrales que proporcionan las empresas que se dedican a vender servicios de consultoria, pero es importante conocer un poco más de las características generales de un sistema distribuido, para lo cual podemos considerar que las funciones principales para el caso del negocio de Tarjeta de Credito son las siguientes:

- · Administración de mensajes e Integración de Información. (Solicitudes de información de tarieta de crédito, Clientes, Cheoues, Planes de crédito automotriz. tarietas de Débito, etc.).
- Control de Fluios de Trabaio.
- Administración de casos de aclaración
- · Integración de Dispositivos (VRU, ACD, Power Dialer, Comunicaciones con controladores de llamadas de entrada y salida, comunicación con sistemas Mainframe y Minicomputadoras, etc.)
- · Almacenamiento de Información Complementaria no existente en equipos centrales
- Mantenimiento de Integridad y Respaldos de información.
- · Administración de Sistemas de Contingencia en caso de fallas.
- · Supervisión, Soporte Técnico y Monitoreo de Sistemas y Operadores.
- · Presentación de información en pantallas Gráficas.

Algunas de las ventajas que se encontrarán con un Sistema Distribuidos son las siguientes:

- · Facilitar el aprendizaje, uso y acceso a la información de clientes, gracias a que cuenta con un ambiente gráfico de trabajo práctico y amigable.
- Asesorar a los representantes del negocio mediante Diálogos de Apovo y Ayuda en Línea que facilitan relación con el cliente en el momento de contacto y resolución de sus solicitudes de servicio.

Facultad de Ingeniería, Oscar Sulvarán Rodríguez

- Permite un mayor conocimiento de los clientes )' personalización de servicios en los casos resueltos por cada equipo de trabajo mediante la integración de información de Tarjeta de Crédito. Cheques. Planes de Crédito Automotriz y Tarieta de Débito.
- Incorpora un sistema de Administración ~· Control de ~ervicios, con el cual se puede dar una respuesta confiable y oportuna a los clientes. dándoles a conocer el tiempo de resolución, situación y resultado de las solicitudes.
- Disminuye considerablemente el mancio de altos volúmenes de papel ya que los documentos necesarios para la resolución de solicitudes de servicios de los clientes, son integrados en un Folder Electrónico almacenado y transportado por el sistema desde el lugar donde llegan los documentos y son convertidos en imágenes, hasta la estación de trabajo de los representantes de negocio encargados de dar solución a las solicitudes de servicio de los clientes.
- $\bullet$  Integra herramientas efectivas de monitoreo y apoyo en línea cuando se requierc.

#### 4.2.3 Tendencias Tecnológicas en el Mercado

Algunas de las tendencias tecnológicas existentes en el mercado son las siguientes:

#### Impres:oras Laser

Las impresoras Lascr que se cstún fahricando hoy en dia poseen características como las siguientes:

- Páginas por minuto.
- Ciclos de trabajo de 300.000 paginas por mes.
- Precios de lista de hasta 40 ºo menor que otros productos similares.
- Discos Duros internos de hasta 840 (MB) para almacenar cerca de 1,000 fuentes, formas y logos.
- Accesorios de gran capacidad para el manejo de papel.
- Charolas aJimcntadoras de papel tamaños estándar o ajustables y hasta medidas tan pequeñas como 4 x 7.2 pulgadas o tan grandes como 11.7 x 17 pulgadas.

#### Facultad de Ingeniería, Oscar Sulvarán Rodríguez

#### Microprocesadores

Actualmente ya se cuenta con microprocesadores de hasta 64 bits obteniéndose resultados de 12.321 transacciones por minuto.

the grant of a strategic control of the

#### Conectividad

Los diferentes productos de conectividad en gateways de comunicaciones entre ambientes SNA de Mainframes con redes locales esta evolucionando rápidamente tendiendo hoy en dia características como las siguientes:

- Incremento la escalabilidad de los sistemas y la disponibilidad de aplicaciones en Data Warehousing y ambientes de migración procedentes de Mainframes.
- Soluciones individuales Cliente Servidor que permiten tener mejor comunicaciones entre servidores de redes locales o estaciones de trabajo y Mainframes
- Permitir a los sistemas de redes aprovechar las facilidades de las redes avanzadas par a par y conservar la capacidad de operar con redes administrativas por un Mainframe central tradicional.
- La configuración APPN (Advanced Peer to Peer Networking End Node) reduce significativamente la complejidad de la administración de redes y aumentan el rendimiento.
- Habilitan la comunicación de aplicaciones.
- Permiten la transferencia de información por lotes entre un servidor de red LAN y un Mainframe central en ambiente SNA.

#### Sistemas Operativos

- Integración y comunicación entre sistemas operativos existentes f UNIX NT. etc.)
- Implementación completa de 64 bus.
- Amplia memoria fisica y direccionamiento virtual

#### Facultad de Ingeniería, Oscar Sulvarán Rodríguez (m. 1519).<br>2008 — Estado de Ingeniería, Oscar Sulvarán Rodríguez (m. 1519).

- Coexistencia e interoperabilidad de aplicaciones de 32 bits/64 bits.
- $\bullet$  Compatibilidad binaria de aplicaciones 32 bits.

#### \.\.'arehouse

Hoy en día los Sistemas para Información Gráfica (GIS) están dirigiendo las soluciones de almacenamiento masivo de datos, cada vez mas sistemas de Información gráfica han sido integrados como Sistemas de Administración Tradicional (MIS) y Aplicaciones de Tecnología de Información (IT). los clientes de Sistemas de Información Gráfica en el Gobierno. Telecomunicaciones, transporte, servicio público. petróleos y negocios comerciales, así como en distribución y seguros, están construyendo almacenes de datos para administrar aplicaciones a gran escala. Conforme a los programas piloto, de las bodegas de datos (Warehouses) llegan a su fase de producción. incrementándose tanto el numero de usuanos corno el volumen de datos manejados, el rendimiento se vuelve un aspecto crítico para la administración de los ambientes. Hoy en día las bodegas de-datos de mayor éxito utilizan tablas de resumen desarrolladas a la medida del usuario, las cuales calculan las respuestas para las consultas más frecuentes y complejas, por consiguiente, los datos pueden desplegarse con mayor rapidez y en el formato y términos que satisfacen a los trabajadores de primer nivel. haciendo más f3c1l el cscnbir las consultas y utthzar las bodegas

#### Comercio Electrónico

 $E<sub>i</sub>$ : comercio electrónico comienza también a ser un gran negocio, por lo cual hoy en día existen empresas que están lanzando productos en el mercado para ofrecer a sus clientes soluciones de comercio electrónico basadas en el Web. escalables, confiables. y con mayor seguridad Justo en el momento de mayor demanda.

#### Outsourcing:

Hoy en dia gran parte de las empresas están solicitando servicios de outsourcing de la operación, mantenimiento, sonorte técnico, desarrollos de sistemas, etc., por lo cual las grandes empresas comienzan a implantar estrategias de atención a sus clientes para proporcionar este servicio a través de sus grandes redes y sites de cómputo en todo el inundo.

**Facultad de Ingenieria, Oscar Sulvarán Rodriguez 152. ISO. 2006.** 

#### Interfaces Gráficas

- Existen productos que proveen de un ambiente gráfico a través de redes Internet o Intranet ofrecíendo las siguientes características
- Son creadas para servidores Web con fuerza industrial y ofrecen características avanzadas para presentar a los clientes contenido en tiempo real en redes corporativas (o Intrancts) o In1emet.
- Proveen respuestas a las demandas de grupos de trabajo, buscando en Internet de manera inteligente documentos frecuentemente accesados dentro del firewall corporativo. con el fin de conservar el ancho de banda y ayudar a reducir el tiempo de respuesta para los usuarios en Intrancts corporativas o Internet.
- Tienen servidores Web se alto rendimiento que ofrecen capacidades avanzadas y fáciles de instalar y usar.

#### Gestión a Distancia

En los ultimos años, junto con la creciente difusión de los enfoques propuestos para la gestión<br>ntos de la informática a través de diversas plataformas, también han aumentado, las de los elementos de la informática, a través de diversas plataformas, también han aumentado oportunidades en lo que se refiere a los posibles tipos de gestión, hoy en día, ya están siendo puestos en práctica en alguna empresas. Sin embargo frente a todas las innovaciones que tienen lugar diariamente. existe algo que persiste como común a todas ellas. se trata de la pos1b1lidad de realizar cada vez la Gestión a Distancia, al salir del modelo centralizado del Mainframe, se vió como caían por tierra algunos paradigmas. esto permite la aparición de algunas nuevas verdades:

- Computación Distribuida
- Organización de la Informática geográficamente distribuida.
- · Dispositivos multimarca interconcetados en el mismo ambiente.
- Flujo de informaciones más compleio.

El concepto de sestión a Distancia viene a ressolver precisamente los males que finalmente podríam causar la quiebra de las soluciones con procesamiento centralizado. El principal de ellos seria la inclusión de un número mayor de personas en el manejo de los procesos del área de informática, esto porque con la Gestión a Distancia se puede obterier una ganancia de escalas sin precedentes, a rriedida que aumenta el número de componentes y de Locales cubiertos por la red de informatica.

#### **Internet**

**Contractor** 

Muchas compañías han estado observando el desarrollo y funcionamiento del Web(World Wide Web) para conocer la mariera que este puede beneficiara sus propios regocios y a los de sus clientes. Se han mejorado muchos procesos de comunicación con tecnologías de Internet. Juego de que los últimos 10 años se han estado construyendo recites internas. TCP.IP con miles de usuarios en el mundo entero, actualmente existen Web Browsers (Herrarmientas de Visualización para e I Web), son interfaces ampliamente usadas a nivel internacional esto permite cambiar los modelos de distribución de información pasando de la idea de empujar a la de jalar información en efecto, en lugar de mandar iraformación impresa va sea mediante papel o correo electrónico, mucha información se deposita en los servidores Web, se actualiza di ariamente y puede ser accesada por todo aquel que la rieceste. Esto es sólo un ejemplo de las innumerables posibilidades que ofrece la Internet y que se utiliza para incrementar efectivamente la actividad de los negocios. la Internet representa las grandes oportunidades para diversas organizaciones ademais de tener grandes consecuencias en el uso doméstico de la Tecnologia de información, así como la infraes tructura publica, sin embargo falta mucho por hacer con respecto a la seguridad de las transacciones con el fin de proteger la información. Así mismo en las áreas de seguridad para interriet se trabaja fuertemente para ciesariollar la siguiente generación de tarjetas inteligentes para la identificación de los usuarios que realizan tra nsacciones en equipos frontales, así como una arquitectura de sistemas abiertos más segura, una opción es centralizar la seguridad en los procesos de autorización para salvaguardar. Las operaciones contra fraudes en la Internet.

Hoy en dia también se han creado lo que se cono de como ISP (Internet Services Providers) que están compuestos por alianzas entre empresas proveedoras de servicios de Internet y grandes compañías Telefónicas. Una ventaja importante de implantar soluciones liternet a través de un Web Server y un adecuado sistema Cliente-Servidor es que las actualizaciones o carrobios al sistema se puedan realizar en forma centralizada sin reflejar algún irmpacto en la aplicación cliente.

#### Facultad de Ingenieria, Oscar Sulvarán Rodríguez

#### $4.3<sub>1</sub>$ Procedimientos para la Implantación de la Red.

#### $4.3.1$ Estrategia de Instalación

La estrategia de instalación adoptada será la misma que se utilizó en el piloto debido a los resultados obtenidos durante las pruebas.

### **ESTRATEGIA DE INSTALACIÓN PROPEESTA**

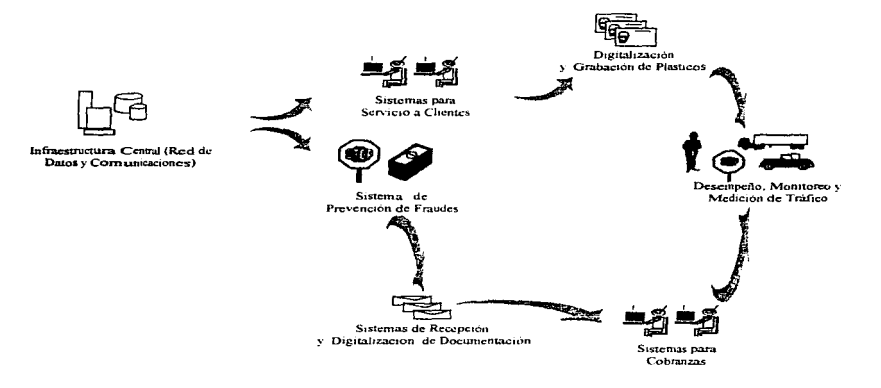

NOTA: Es importante mencionar que al igual que el laboratorio de pruebas es conveniente instalar toda la red de tarieta de crédito a través de fases y de acuerdo a prioridades del negocio, con el fin de obtener la mejor integración de los sistemas y controlar gradualmente la operación de la red hasta obtener su completa administración.

Facultad de Ingenieria, Oscar Sulvarán Rodríguez

- Fase 1: Soe implantará la infraestructura central de Comunicaciones y Red de Datos. utilizando la red de comunicaciones entre edificios va existente de la Institución Financiera en la cual se está desarrollando c1 proyecto, se imientará toda la funcionalidad de los servidores de Red. Windows NT, así como el servidor HP. Unix. el accesso al sistema central a través de los servidores SNA Servers de comunicaciones a través de los productos seleccionados (HP SNA Plus Link y MS SNA Server), el Sybase Neteateway para realizar la comunicación de la Base de Datos de Oracle con el DB2 existente en el Main Frame, todos los servicios de Software de oficina MS Office y el MS Mail. Los servicios de impresión en red y la hase de datos que tiene el área de Frandez.
- Fase II: Se instalará en esta fase el sistema que utiliza el úrea de servicio a chentes así como el reconocim-termo de caracteres inteligente (ICR) del arca de recepción de documentación a través de un scanner. Ta mbién se: instalará todo el cableado de red restante del edificio para proporcionar todos los servicios a. las diferentes areas de la operación de tarieta de crédito.
- Fase III: Fin esta fase se liberaran todos los servicuos de imprestón en red. así como la divitalización y la erabación a utomática de la tarieta de credito con foto
- $\bullet$  Fase IV: Se comenzatà el scanimiento al comportamiento de la red y se realizará el monitoreo necesario para medix estiminativo de la red con toda la operación del negocio de tarieta de credito.
- Fase\': crédito. Se intergratan todos los servicios de computo y comunicaciones del area de Cobranzas tarieta de

 $\overline{SOTA}$ : Es muy importante seguir con un plan de trabajo de instalación adecuado para garantizar. el éxito del proyecto durante la etapa de instalación.

#### -1.3.::?. Planeación.

El siguiente plan de trabajo nos mostrará cada una de las actividades que se estarán realizando durante el proyecto considerando el Análisis, Diseño, Instalación, puesta en Operación y hasta la entrega del producto final La Red de computadoras en una arquitectura Cliente - Servidor adecuada para operar el Negocio de Tarieta de Crédito.

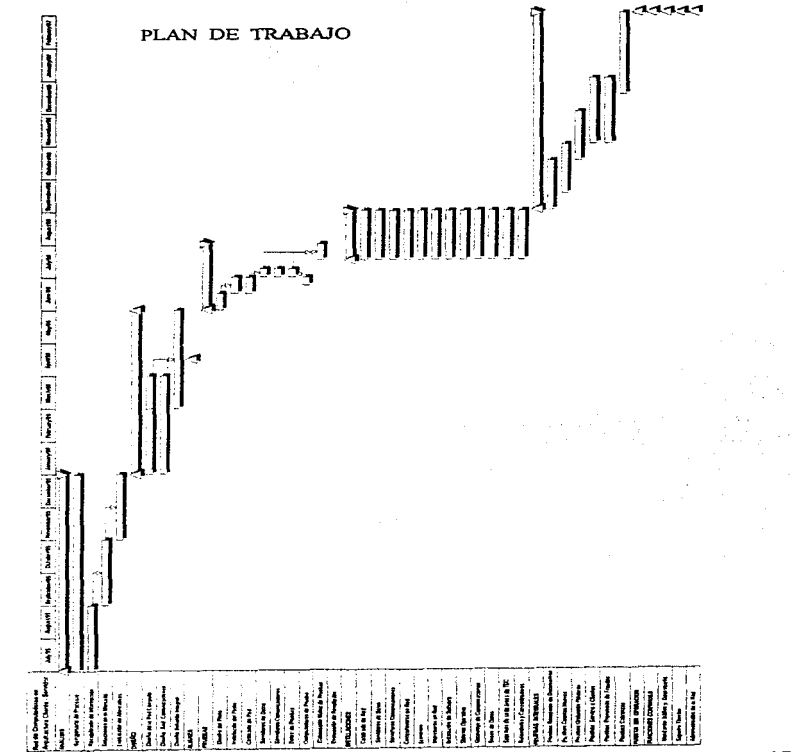

Facultad de Ingenieria, Oscar Suivarán Rodríguez

#### **Conclusiones**

Después de haber implantado la solución integral para el negocio de Tarjetas de Crédito para esta institución financiera se pueden observar vanos puntos y llegar a las siguientes conclusiones.

Es muy importante que antes de tomar una decisión con respecto al tipo de tecnologia que se va implantar para un negocio, pues el no evaluar correctamente y en forma suficiente las alternativas que existen en el mercado, se corre el riesgo de adquirir tecnología comercial y no la adecuada para el negocio.

Durante el análisis del negocio y la detección de necesidades se pudo también observar como el correcto análisis nos llevo a proporcionar soluciones integrales y que claramente cumplieran con los objetivos del negocio y de la tesis como son

#### • Incrementar la participación en el mercado de Tarjetas de Crédito en México.

a serie de la partida de la característica de la característica de la característica de la característica de l

En este caso desde Noviembre de 1996 hasta la fecha se ha logrado incrementar la participación en el mercado en un 20% apovandose fuertemente en la tecnologia implantada, así como en estudios de Mercadotecnia que utilizando los datos proporcionados por los sistemas a traves de la red, se ha logrado implantar un nuevo sistema de Control de Mercados con la finalidad de agrupar a los clientes por diversas características con el fin de promocionar nuevos productos dirigidos a cada tipo de cliente y a través de la red de computadoras recopilando la información de las diferentes áreas que componen el negocio (Recepción de Docwncntos~ Grabación de Plásticos. Cuentas Nuevas. Servicio a Chentes. Prevencion de Fraudes y Cobranzas) para llevar a cabo tareas de Telemercadeo y Publicidad comunicándose con otras empresas y medios de comunicación enlazando sus redes de computadoras y sistemas a los de la Institución. De esta fonna podemos observar claramente como la implantación de la Red de computadoras basándose en una arquitectura Cliente - Servidor le ha permitido al negocio distribuir la información de sus sistemas y Bases de Datos a todas las áreas de negocio que así lo requieren.

#### • Disminuir las cargas operativus improductivas.

El uso de la tecnologia de Reconocimiento Inteligente de Caracteres y la Digitalización de Imágenes le ha permitido al negocio dísminuir las cargas operativa improductivas, así como los gastos operativos por concepto de nominu. energía eléctncu y mantenimiento a las oficinas, ya que a través del Reconocimiento Inteligente de Caracteres se logró disminuir el número de capturistas de solicitudes de tarieta de credito de 180 capturistas empleados de la institución y alrededor de 100 capturistas empleado de compañías externas a la institución a sólo 60 capturistas empleados de la institución, esto fonalece la idea de que se seleccionó la tecnología adecuada para esta arca del negocio, asi mismo la implantación de la Digitalización de Imagenes redujo el uso de papel referente a solicitudes de tarjeta de crédito y documentos de apoyo (comprobante de dirección. comprobantes de ingresos, copia de identificaciones, etc.) de un volumen de 54. 700 documentos recibidos y almacenados en archiveros y bodegas a tan solo 1 (Gbvte) cada 3 meses el cual solo contiene las imagenes de documentos necesarios y almacenados en los servidores de la Red. de esta forma nuevamente se puede observar como a través de la Red de computadoras implantada los documentos viajan ahora en forma electronica a las areas de Servicio a Clientes y Cuentas Nuevas evitando. así la pérdida de documentos y como consecuencia la falta de atención oportuna al cliente.

### • Implantar Tecnología de Vanguardia.

Las soluciones tecnológicas que se implantaron en el proyecto nos demostraron cómo a través de un buen diseño de Red y la correcta distribución de los procesos de cada sistema que se encuentra en la red. nos pueden generar procesos mas rápidos y eficientes que apoyen directamente al funcionamiento de los negocios. El tener tecnología de vanguardia en este provecto ha puesto a la institución con una plataforma tecnológica abierta que le permitirá adaptarse fácilmente a las nuevas tecnologías que rigen el mercado financiero en el cual la información juega un papel sumamente importante. la Red de Computadoras a traves del uso de una Arquitectura Cliente - Servidor nos ha mostrado como es más fácil el implantar diversos tipos de soluciones como son la Digitalización de las Microfichas en las cuales se tienen registradas las firmas de los clientes. lo que genera un proceso muy fuerte y lento para la búsqueda de iníonnación de clientes que permita cumplir con procesos de negocio como son las aclaraciones y reclamaciones, de esta forma gracias a la Red de computadoras implantada fácilmente se logró encontrar tecnología adecuada y existente en el mercado para integrar este nuevo proceso de digitalización a la solución tecnológica instalada en el negocio de Tarjeta de Crédito. Es así como también se puede observar que los servidores de Red que tienen como objetivo el proporcionar servicios de Herramientas de Oficina. Impresión Remota~ Correo Elcctrómco, etc, pueden tener procesadores corno Intcl con Sistemas Operativos como Windows NT y los Servidores destinados a proporcionar servicios de Bases de Datos de altos volúmenes de información con comunicación a un Mainframe a través de aplicaciones Cliente - Servidor diseñadas para operar 24 horas al dia los 365 dias del año como es el caso de tarjeta de Crédito, pueden utilizar procesadores RISC o Intel pero con mayor cantidad de memoria RAM  $\tilde{v}$  con esquemas de alta disponibilidad que generen tolerancia a fallas (Discos en Espejo. Respaldos, etc.) con Sistemas Operativos Multiusuarios como UNLX y manejadores de Bases de Datos robustos como Oracle.

#### Facultad de Ingeniería, Oscar Sulvarán Rodríguez (f. 1595).<br>2008 — ISO II.a. II.a. II.a. II.a. II.a. II.a. 1599 — ISO II.a. II.a. II.a. II.a. II.a. II.a. II.a. II.a. II.a

• Automatizar la operación del negocio de tarietas de crédito de la institución con el fin de agilizar los proce50S y proporcionar una mejor atención a los clientes.

La automatización de los procesos operativos del negocio de Tarjeta de Crédito a través de soluciones como Workflow permitio comprobar que una Red de computadoras soportada por algún sistema de control de flujos de trabajo inteligente complementan la solución tecnologica ideal para un negocio de operación dc transacciones con un alto nivel de concurrencia. ya que gracias a la K.cd de computadoras implantada el sistema Workflow de Servicio a Clientes. los Sistemas de Prevención de Fraudes y la Grabación automática de Plásticos adquirió un control que le permitió a las 3 áreas el transferir información rápida y confiable para proporcionar a los clientes el estado actual de su caso de solicitud de tarieta de crédito. reposición de plastico o caso de fraude a su cuenta de tarjeta de credito, lo que ha ocasionado que los clientes tengan una mejor imagen de la Institución, de esta forma podemos observar como la automatización a través de la Red de Computadoras en una Arquitectura Cliente - Servidor - proporciona los servicios adecuados para cada area tomando en cuenta que las distribucion de los procesos que ejecutan los Servidores y lo Chentes es la adecuada obtemendose así tiempos de respuesta al consultar información entre una area y otra de tan sólo 32 segundos ubicándose estas arcas a más de 300 metros de distancia de cableado de Red Lo anterior nos muestra que los dispositivos de conectividad seleccionados (Ruteador y Concentradores) fueron adecuados pues su desempeño y control del tráfico a través de la red se refleja con muy buenos tiempos de respuesta de los Servidores a los Clientes de Red.

#### • La Red de Computadoras implantada fue adecuada.

Como Conclusión también se puede observar que el diseño de Red de computadoras que se realizó y se implantó para esta institución fue adecuado, debido a que se logro uno de los objetivos de la tesis que es el de proporcionar una solución tecnológica para una Red de Computadoras en una Arquitectura Cliente - Servidor para el negocio de Tarjeta de Crédito integrando todos los sistemas que pertenecen a cada una de las areas que componen este negocio. y esto se puede ver cláramente con los resultados de los tiempos de acceso. velocidad de las comunicaciones y operación entre los diferentes procesos de la operación de Tarieta de Crédito, así mismo se pudo observar como la convivencia entre diferentes plataformas de Sistemas Operativos de Red (Unix. Windows NT,  $OS/2$ ) es posible y no causa problemas en el desempeño de los sistemas que operan en una Red de Computadoras

**Facultad de Ingenieria, Oscar Sulvarán Rodríguez 160. I Pacific I Rodr. I Roman.** 

#### • Demostar como el seleccionar la tecnología adecuada nos puede llevar a la mejor solución.

Al finalizar el proyecto se ha podido observar como la selección de la tecnología que se determino después del análisis, nos llevó a una solución que no necesariamente es la más comercial en el  $mercado$ , pues Sistemas Operativos como Unix y esquemas de comunicaciones como el uso de enJaces El y TI. no son lo más comercial en el mercado tanto por el costo de esta tecnología como por Jo dificil que puede llegar a ser el contar con Ingenieros y Tecnicos que tengan el conocimiento adecuado para integrar todas estas soluciones, es así como los resultados de la tesis también me llevan a considerar que cuando una empresa tiene necesidades o problemas en los procesos de su negocio, es muy importante que se lleve a cabo un análisis detallado y realizado por personal altamente capacitado y con la experiencia necesaria para determinar si existen en el mercado tecnologías que realmente impulsen el desarrollo de la empresa, negocio o institución y que su selección sea la más adecuada y no Ja más comercial para evitar correr el riesgo de comprar tecnología que cubra o esconda los problemas sin ayudar a terminar las fallas o causas reales de un problema.

La Red de Computadoras implantadu ha mostrado claramente los beneficios que el negocio de Tarjeta de Crédito de la Institución ha obtenido por haber seleccionado e-instalado la solución tecnológica adecuada.

Es muy importante mencionarles que con los resultados que obtuve de este trabajo de tesis se puede observar como la Ingeniería en Computación aplicada en forma adecuada, puede contribuir en gran medida al desarrollo y progreso de la sociedad en beneficio de sus integrantes y para el futuro y bienestar de las generaciones que vienen año con año.

#### Facultad de Ingeniería, Oscar Sulvarán Rodríguez

## **Bibliografía**

Detiel, Harvey M. Introducción a los Sistemas Operativos Ed. Eddison - Wesley Iberoamericana

Seng. Chao Min Apuntes del Curso Redes de Computadoras Facultad de Ingeniería, 1991 México D.F.

Rosen Kenneth **UNIX**  $Ed$ . Mc $G$ raw Hill Primera Edición. 1991

Tanembau **Network Computers** Ed. Prentice Hall

Quaterman, John S. The Matrix Computers Networks and Conferencing Systems World Wide Digital Equipment Corportation

Hewlett Packard Client - Server Concepts and Capabilities Student Workbook Hewlett Packard Edition B. USA

Facultad de Ingenieria, Oscar Sulvarán Rodríguez

Hcwlctt Packard Perspectivas HP Volumen 3. Número 9, Noviembre 1996 México. D.F

Grupo Internacional Editorial S.A. de C.V. Mundo Ejecutivo, La Industria de la Computación Agosto 1993, Número 172, Año XIII, Volumen XXIII México. D.F.

Intersys S.A. de C.V. RED Año III. Número 27 México. D.F

Computer Publishing Group Inc. RS / The Power PC Magazine Septiembre 1996, Volumen 4, Número 9. Washington, USA.

Facultad de Ingeniería, Oscar Sulvarán Rodríguez

163

and control and sixty of the state of

 $\sim 2$ Service.

 $\sim 10^4$ 

### Closario.

ACF: Siglas de Advanced Communications Functions, facilidades de software que cuando se agrega a otro sistema de software, permite la creación y operación de Sistemas de Arquitectura de red entre computadoras IBM.

AdvanceNet: Solución de red local de Hewlett Packard, basada en Ethernet.

Una secuencia finita de pasos, dirigidos a realizar una tarea específica, (inétodo de solución). Algoritmo:

Amplificador: Dispositivo que eleva la potencia de una señal. Utilizando para prevenir la atenuación (deterioro) de las señales transmitidas).

Amplitud Modulada: Metodo de añadir información a una señal electronica, donde el peso (amplitud) de la onda se cambia nara la información en cuestión

Distancia entre los punto alto y bajo de una forma de onda o una señal. Amplitud:

Ancho de Banda: La diferencia entre la frecuencia más alta y la más baja de un canal de transmisión. expresada en Hertz (Hertz = ciclos por segundo). Una medida de la capacidad de información de un canal de transmisión. El ancho de banda varía de acuerdo al tipo y metodo de transmisión.

ANSI: Abreviación de "American National Standards Institute". Una institución voluntaría que avuda para definir estándares, y que también representa a los E.U. en la Organización Internacional de Estándares (ISO).

API's: Siglas de "Application Program Interface". En general, todo el grupo de funciones o procedimientos, que se invocan desde un programa de aplicación, para utilizar un software de base. Por ejemplo: API's para OS/2. API's para un cierto Gateway, etc.

APPC: Siglas de "Advanced Program to Program Communication". APPC es un protocolo "puerto -a-puerto", definido por IBM (y ahora también parte de SAA). No está restringido a micros, ni a equipo IBM. Define un conjunto de verbos (mapeados y básicos) para que dos dispositivos puedan lograr una "conversación" en la cual no existe una jerarquia maestro-esclavo. Existen ya diversas implantaciones de APPC para micros. Bajo el léxico IBM, para que un dispositivo sea capaz de "hablar" APPC, debe tener una categoría de unidad logica 6.2(LU6.2) por lo que frecuentemente ambos terminos son usados como sinónimos.

Facultad de Ingenieria, Oscar Sulvarán Rodríguez

**Archivo Server:** Un Servidor (server) enfocado a realizar respaldos. Nombre de un producto de Novell que nunca se liberó que integra en un couirso dedicado, el software necesario para realizar en forma automática respaldos de uno o más servidores.

**ARCnet Plus:** Propuesta de un nuevo tipo de ARCnet para trabajar a 20 Mbps. Espera ser avalado por IEEE v/o ANSI. Es y interoperable con ARCnet de 2.5 Mbps.

Abreviación de "Attached Resource Computer NETwork". Red creada por Datapoint, transmite ARCnet: a 2.5 Mbns y es muy utilizada en el mundo debido a su bajo costo, gran confiabilidad y versatilidad del cableado con topología estrella.

ARP: Siglas de "Address resolution Protocol", proceso TCP/IP que mapea el protocolo de Internet dirigiendo a la dirección física Ethernet.

 $APPA+$ Siglas de "Advanced Research Projects Agency" Agencia dentro del Departamento de Defensa de Estados Unidos que da soporte a la Red ARPANET

**ARPANET:** Una red de área amplia que utiliza protocolos de paquetes definidos (tipo X.25) la red fue creada por ARPA junto con el Departamento de Defensa de Los Estados Unidos, para dar soporte a las comunidades militares. ARPANET se divide en dos partes interconectadas. Milnet, para uso militar e Internet. para uso comercial y academico.

ASCII: Sivlas de "American Standard Code for Information Interchange". Forma estándar de codificar los caracteres en un patron de 7 bits, el ASCII extendido utiliza 8 bits y logra codificar 256 patrones en lugar  $de 128$ 

Asincrona: Forma de transmisión que no requiere que el receptor y el transmisor mantengan en sincronía sus reloies, pero en cambio necesita que el transmisor "inserte" bits antes y después del caracter para que el recentor lo reconozca. Es más barata que la transmisión sincrona pero menos eficiente.

Atenuación: Reducción de la potencia de una señal eléctrica durante la transmisión, medida en decibeles y opuesto a ganancia. Los decibeles son medidos logaritmicamente.

AUDIOTEX: Proceso por medio del cual una base de datos libera información a un sistema de correspondencia, el cual la traduce en un mensaje hablado.

# R

Back - End: En general el software o hardware que actúa sin ser visto. En un manejador de base de datos (DBMS) se denomina así a la parte del software, coneralmente ubicada en el servidor, que se encarga de seleccionar controlar ordenar Indexar y administrar la información

**Reckhone:** Generalmente ce denomina de esta manera a la conexión entre varias redes locales

**Backup Server:** Un producto generalmente software, que se asegura que al menos las dos últimas versiones de un archivo son almacenadas continuamiento

Balun: Del inglés "Balanced - Unbalanced". Dispositivo de tamaño reducido utilizado para poder conectar un medio balanceado (par trenzado) con un medio no balanceado (cable coaxial), esto no quiere decir que convierta de cable coaxial a LITP, va que este último posee características adicionales que el Balun no puede proveer

**Rondwith-**Ancho de Banda, segmento de un espectro de frecuencias que pueden utilizarse de manera efectiva para transmitir información, algunas veces se utiliza para catalogar la cantidad máxima de transferencias de bits por segundo a través de un medio determinado.

Baseband: Las redes locales, de acuerdo a su utilización del canal, pueden ser de tipo Baseband o Broadband. En el primer caso todo el ancho de banda del canal, se utiliza para enviar datos.

**RASIC-**Siglas de "Beginners All-nuroose Symbolic Instruction Code". Un lenguate muy popular para usuario final, utilizado ampliamente en computadoras personales (PC's). Dicho lenguaje fue desarrollado en Dartmouth College en la década de los 60's

Batch: Un método de procesamiento de datos en donde todos los trabajos se agrupan primero para después enviarse, en forma secuencial a la computadora para su proceso.

**Baudio** (baud): Medida de velocidad de transmisión de datos, la velocidad en baudios es igual al número de veces que cambia la condición de la línea por segundo. A velocidades bajas los baudios y los bits por segundo son lo mismo, sin embrago, cuando la velocidad aumenta, por cada haudio son codificados varios bits, por lo que dejan de ser sinónimos.

BIOS: Siglas de "Basic Input/Output System". Servicios de software y/o firmware que definen la forma en que interactuan las aplicaciones y todos los puertos seriales y paralelos de entrada / salida.

#### Facultad de Ingenieria, Oscar Sulvarán Rodriguez

Bit de paridad: Método sencillo para detectar errores en la transmisión, se agrega un bit en  $\theta$  ó 1 dependiendo del número de unos que tenga el patrón a enviar. ( ej: si trabajamos paridad par y en el patrón original existen 3 unos. el bit de paridad irá en 1 par-a completar un número par).

and the company

Blindaje: El proceso de proteger un cable con un metal aterrizado de tal forma que las señales eléctricas no pueden interfenr con la transmtsion dentro del cable.

BNC: Conector uttlizado para los cables coaxiales.

Boot Remoto: En una red. proceso de encender una estación de trabajo. haciendo el "boot" desde el servidor. de la red

Boot: Proceso de carga de los programas básicos para encender la computadora., bajo el léxico IBM, IPL (lmtial Program Load 1

Bootp: Protocolo que se utiliza para transferencia de información de inicio (booting) entre un Boot - Server y el dispositivo

Bos: Abreviación de bits por segundo, la medida de velocidad de transmisión mús utilizada, en redes locales lo más frecuente es hablar de Mbps (Mega bits por segundo). Es importante hacer notar que la abreviación de bit es una b minúscula. mientras que la de Byte es una B mayúscula

Bridge: Dispositivo que permite enviar datos de una red a otra. (en español es Puente).

Broadband: En este tipo de Red Local el ancho de banda se divide en canales de voz, datos y video, esto se logra a través del manejo de varias frecuencias en un mismo canal

Brouter: Un bridge que puede llevar a cabo funciones de ruteador.

BSC: Abreviación de Binary Synchronous. Un método arcaico de transmitir datos creado por IBM en 1964.

Buffer: destino final. Es un espacio donde se almacenan datos temporalmente mientras se les puede enviar a su

Bus: Es un circuito de transmisión eléctrica que sirve para transmitir información entre varios dispositivos de una computadora.

#### Facultad de Ingeniería. Oscar Sulvarán Rodríguez

Cable Coaxial: Un tipo de cable eléctrico en el cual un alambre sólido de metal es cubierto por un aislante, todo lo cual es protegido por una malla cuyo cie de curvatura conocida como el del alambre, de ahi el nombre de coaxial (eie comun).

Cable Null Módem: Un cable RS-2342C en el cual las señales 2 y 3 están invertidas, haciendo ver a las dos computadoras a las cuales conecta. como si transmitieran a través de moderns.

Cache, Cachine: En computadoras muy rápidas. Ja memoria cache tiene como objetivo suministrarle los datos al procesador a la velocidad que los solicita (sin retrasos). Para tal efecto, dado que la memoria cache es de menor tamaño que el RAM ordinario, trata de "saber" que datos son los más usados y tenerlos disponibles para el procesador. (El porcentaje de aciertos se le lama Hit-Ratio). Por similitud, hacer "caching" de disco, es la tarca de tener en RAM los sectores más utilizados de disco, agritizando de esta manera su acceso.

Canal: Un camino físico o logico que permite la transmisión de información. En algunos casos puede ser sinónimo de Bus

Carrier: (Portadora) Una forma de onda continua (normalmente eléctrica) cuyas propiedades le permiten ser modulada o alterada por una segunda señal que "porta" información La portadora en sí misma no lleva información hasta que es alterada de alguna forma. Estos exembios son los que traen la información.

CASE-Siglas de "Computer Aided Software Engineering". La utilización de software para ayudar en la definición, elaboración, designación, documentación y algunas otras áreas del desarrollo de programas.

CCITT: Siglas de "Comité Consultivo Internacional de Telegrafía y Telefonía". Fija estándares internacionales en comunicaciones. Se encuentra ubicado en Ginebra, Suiza.

CMIP-Siglas de "Common Managernent Internet Protocol". WI protocolo propuesto por OSI, para realizar la administración de redes.

CMOT: Siglas de "CmIP On Tenip". El camino de corribatibilidad entre CMIP (mundo OSI) y la familia de protocolos de TCP/IP el camino de compatibilidad eritre CMIP (mundo OSI) y la familia de protocolos TCP / IP.

Colisión: El resultado de que dos o más estaciones traten de usar simultáneamente un medio de transmisión (cable) común, después de una colisión la transmisión ser corrompe y hay que reintentarla

#### Facultad de Ingenieria, Oscar Sulvarán Rodríguez

Compatibilidad: Estado que permite la transmisión precisa de información desde cualquier origen hasta el destino. (Esto no implica que el destino entenderá la información).

Compuserve: Es un servicio núblico de consulta, bases de datos que opera con una red de conmutación de paquetes propia.

Concetividad: Estado que permite la transferencia de señales eléctricas desde un origen hasta un destino.

Conector: Es un accesorio al final de un alambre o conjunto de alambres que facilitan su conexión a un **recurso** 

Correo Electrónico: Sistema de correo basado en computadoras y enlaces de comunicación, software para transferencia de mensajes en el cual la información se transfiere desde el origen al destino de una manera eléctrica, generalmente proveen servicios de sonorte que comprenden almacenamiento / control de mensaies y edición de texto.

COS: Siglas de "Comission for Open Systems". Comisión de diversos fabricantes de computadoras, cuvo objetivo es agilizar las implantaciones del modelo OSI

CPU: Siglas de "Central Processing Unit". Generalmente se utiliza este término para definir el procesador Central de una computadora y es la base de la computadora distital.

CRC: Siglas de "Cyclic Redundancy Check". Codigo de detección de errores, se basa en realizar una división del patrón a envíar entre un número binario de  $X$  bits (polinomio), el residuo de la división lo pega el número. Del lado del receptor se realiza la operación contraria y se verifica si los bits han llegado correctamente.

CSMA/CD: Siglas de "Carrier Sense Multiple Access / Collision Detection". Técnica utilizada para enviar señales dentro de una red local, el cable se utiliza por "competencia", y cuando una tarieta detecta sólo la portadora, empieza a transmitir, pero debe seguir escuchando por si ocurre alguna colisión, de ser así, requiere hacer una retransmisión

#### Facultad de Ingeniería, Oscar Sulvarán Rodríguez

the control of the control of the control of

DACS. Siglas de "Direct Access and Cross Connect System", equipo manufacturado por AT&T que permite la interconexión de líneas T1 de transmisión o cualquiera de los canales de 64 Kbps por medio de las facilidades T1

DAS: Siglas de "Dual Attachment Station". Dispositivo utilizado en las redes Token Ring que permite el acceso a dos sistemas de cableado al mismo tiempo, ofreciendo protección a los cables dañados.

Data Link, Nivel de: Nivel 2 del modelo OSI. En este nivel se arman los "frames" y se verifican errores de transmisión (usualmente a través de código CRC).

Datagrama: Un método de transmisión en el cual las secciones de un mensaje son transmitidas en cualquier orden y el orden correcto se restablece en la estación que recibe. Paquetes de datos que viajan individualmente, es decir, sin que exista una conexión.

**DB2**: Manerador de bases de datos de IBM para ambientes MVS (Mainframes), utiliza SOL y define en si mismo un dialecto estandar.

Dbase: Informalmente ha sido reconocido como el lenguaje que surge de los productos dBase-III y III plus, así como las principales copias: Clipper, QuickSilver, FoxBase y dB-XL. Este lenguaje no es propiedad exclusiva del extinto Ashton - Tate, puede ser utilizado por cualquier fabricante que lo desee.

DCE: Siglas de "data Communication Equipment". En la terminología común es sinónimo de módem, mas formalmente DCE es el equipo que se coloca entre los dispositivos terminales (DTE) y la red.

DIA: Siglas de "Document Interchange Architecture". Es un conjunto de reglas definidas por IBM que regulari el intercambio de documentos en sistemas de automatización de oficinas.

DIP Switch: Siglas de "Dual - In Package". Grupo de pequeños switches que normalmente vienen en dispositivos o tarietas para avudar a su configuración.

Dirección: Un conjunto de números que identifican de manera única "algo", puede ser una estación de trabajo en una red, una localidad de mernoria, un paquete de datos viajando en una red, una tarjeta de red, etc.

#### Facultad de Ingenieria, Oscar Sulvarán Rodriguez

DMA: Siglas de "Direct Memory Access". Método por el cual el procesador se libera de atender a cada byte que se transmite entre un dispositivo o programa y la memoria. por lo cual la transmisión se hace sin su atención, el procesador solamente intervknc para iniciarla o terminarla.

DNA: Siglas de "Diontal Network Architecture". Arquitectura de comunicaciones Diontal Equipment. Coporation (DEC)

DRDA: Siglas de "Distributed relational Database Architecture" Adición a la especificación SAA que permite que los datos sean d1stnbuidos. entre bases de datos DB:! y SQL. DS

DRIVER: Manejador. Es un conjunto de rutinas de software que se utilizan para controlar el intercambio de información entre un dispositivo y el CPU.

DTE: Siglas de "Data Terminal Equipment". Las PC's y las estaciones de trabajo son ejemplos de DTE's, normalmente utilizadas junto con  $\overline{DCF}$ 's y líneas de transmisión

## $\mathbf{F}$

EBCDIC: Siglas de "Extended Binary Coded Decimal Interchange Code". Método de IBM para codificar caracteres en una fonna binaria.

ECMA: Siglas de "Europen Computer Manufacturers Association". Asociación que se encarga de especificar estandares para la fabricación de equipo de cómputo. se encuentra ubicada en Ginebra. Suiza.

E1: Estándar europeo de transmisión de datos a través de líneas digitales a una velocidad de 2.048 Mbps.

EIA: Siglas de "Electronics Industries Association". Institución que elaboró el estándar de comunicaciones RS 232C. Se encuentra ubicada en Washington. USA.

EMA: Siglas de "Enterprise Management Architecture". Una arquitectura de manejo de redes propuesta por Digital Equipment Corporation basada en el modelo ISO / OSI. EMA permite la interconexión de todos los productos DEC.

Emulación: Proceso matemático donde los datos de un mensaje, por seguridad, son codificados para protegerlos de accesos no deseados.

Enrutamiento: Si una ruta no esta disponible o esta saturada, se escoge automáticamente otra ruta. (Dinámico) Normalmente una red de comunicación de paquetes tiene enrutamiento dinámico.

## Facultad de Ingenieria, Oscar Sulvarán Rodríguez (S. 1719).<br>171
Estación de trabajo: Cualquier equipo conectado a una red, con capacidad propia de proceso.

Estación remota: o ruteadores. En general, nombre que se le da a las PC's que se conectan a una red a través de módem

Estación sin discos: Estación de trabajo que no posee Diskettes ni discos duros, y que por lo tanto, hace un Boot remoto (Diskless Workstation)

Ethernet: El estandar de tarjetas de red mas conocido y sólido, define una vdocidad de transmisión de 10 Mbits/segundo. utilizando un protocolo CSMA/CD.

## F

F AT: Siglas de ··File Allocauon Table" Tabla del sistema operativo, que se encuentra en las primeras pistas de los Diskettes y discos duros, cuyo objetivo es llevar la relación de los sectores usados por cada archivo (a través de listas encadenadas).

**FAT Indexing:** Características del Sistema Operativo Netware V2.1 y mayores, bajo la cual cada vez que se abre cualquiera de los archivos especificados por el supervisor. Netware "carga" a memoria toda la tabla de sectores que corresponde. ag1hzando con esto, las búsquedas a los bytes mas alejados del inicio del archivo

FAX: Texto o gráficas transmitidas vía lineas de comunicación a un punto remoto dónde un original es reproducido. La transmisión puede ser analoga o digital. Existen tarietas para integrar este servicio a una red local

FDDI: Siglas de "Fiber Distributed Data Interface". El estándar para transmisión de datos en redes locales utilizando fibra óptica, a una velocidad de 100 mbps. Utiliza un doble anillo en una topologia similar a Token-Ring. incluso en la definición del frame. Jeualmente utiliza un protocolo de Token-Passing para control de la RED

FDM: Siglas de "Frequency Division Multiplexing". Bajo esta técnica, el ancho de banda total de un canal, se divide en vanas bandas. cada una de ellas capaz de manejar una señnl de infonnación. Esto permite que diversos mensajes se envien simultaneamente sobre el mismo medio de transmisión.

Fibra Ontica: Un medio de transmisión de datos que consiste en una fibra de vidrio (o de plástico). Una fuente luminosa (LEDs o Lasers) emite un haz de luz que se va refleiando dentro del cable gracias a los deferentes grados de refracción entre el material de la fibra y una cubierta de un material similar Aunque el costo de la fibra ha bajado, todavia resulta costoso y complejo el instalar fibra óptica en redes

locales. Generalmente se utiliza para construir Back-Bones (conexión entre redes)

File Server: Servidor de Archivos. Computadora dedicada a compartir los archivos que tiene almacenados. en su(s) disco(s) entre los usuarios de una red local.

El File server puede ser un equipo especial (Servers 3Com), una micro (AT 386 etc) o incluso en algunos casos una mini (con Lan-Manager X, por ciemplo)

Conjunto de programas requeridos para implementar una función específica. Fstos programas Firmware: se encuentran almacenados en ROM. (Memoria que sólo permite leer)

Físico, nivel: Primer nivel del modelo OSI Define las características del medio de transmisión (cable en la mayoría de los casos ), velocidad, forma de codificar los bits, etc.

Frame: Unidad de información del nivel 2 del modelo OSI. Usualmente un frame consta de tres partes: un Header (o encabezado) que trae información de control, direcciones fuente y destino, etc. Un campo de información y un campo de CRC (verificación de errores).

Frecuencia Modulada: Proceso en donde se varía la frecuencia de una señal analógica para poder transportar información digital. FM es el método de modulación que más se utiliza en modems diseñados para utilizar lineas telefónicas analogicas

Frecuencia: Numero de ciclos por unidad de tiempo. Normalmente medida en Hertz (Hz), que son ciclos por segundo

**Front-End Processor:** Dispositivo encargado de "lidíar" con todas las comunicaciones, descargando así de trabajo al procesador central (CPU), en IBM se denomina Communication Controller.

Front-End: En ambientes de bases de datos, el software que le presenta la información al usuario (Teside en la estación de trabaio).

FTP: Siglas de "File Transfer Protocol". Un servicio de alto nivel bajo ambiente TCP (Ver TCP/IP) que permite y controla el proceso de transferencia de archivos a través de una red.

Full Duplex: Forma de transmisión donde la transferencia de datos puede llevarse a cabo simultáneamente y en ambos sentidos del sistema de comunicaciones

GAN: Siglas de "Global Area Network", red que involucra comunicación remota y sin embargo posee una administración centralizada

Canancia: Incremento en la potencia de una señal, normalmente como resultado de una amplificación.

Gateway: Dispositivo que permite conectar dos redes (locales o geográficas) con diferentes protocolos. Un Gateway cambia al menos, los protocolos de los primeros 4 niveles del modelo ISO / OSI.

**Gigabytes:** Equivale a 1000 Megabytes. Medida que cada vez es más frecuente encontrar al referimos a capacidades de almacenamiento secundario.

Siglas de "Government OSI Profile". Reglamentación gubernamental americana que promueve **GOSIP**la utilización del modelo OSI, adquiriendo a partir de 1991, solo equipo y software que se apegue a estos nuevos protocolos.

Groupware: Término genérico con el cual se define el software cuyo principal objetivo es automatizar la interacción entre un eruno de nersonas.

GUI: Siglas de "Graphical User Interface". Enlace de comunicación o interfaz entre un usuario y el sistema operativo de una computadora, generalmente utiliza pantallas diseñadas con bases en iconos (figuras) que representan las funciones disponibles para el usuario. Windows de Microsoft es un ejemplo de un GUI.

# $\bf H$

Halfduplex: Forma de transmisión en la que ambos extremos del sistema de comunicación pueden transmitir pero no simultaneamente.

Hamming Código: Código que utiliza bits redundantes para detectar y evitar los errores de transmisión.

Handshake: Procedimiento preliminar, normalmente parte de un protocolo para establecer una conexión entre dos dispositivos.

 $HMLC$ Siglas de "High Level data Link Control, Protocolo estándar internacional (Nivel 2 del modelo  $OSI$ ) para redes  $X.25$ .

Header: Encabezado. La parte de un mensaje al inicio que contiene dirección fuente y destino, número de mensaje y posiblemente otra información.

Hertz: Unidad de frecuencia equivalente a un ciclo por segundo

Hexadecimal: Sistema numérico en base 16, cuvo conjunto de digitos el cual incluye letras es el siguiente: 1, 1, 2, 3, 4, 5, 6, 7, 8, 9, A, B, C, D, E, F, Se utiliza para representar combinaciones de 4 bits simplificando de esta manera la representación general de instrucciones máquina o datos.

**HLLAPE** Siglas de "High Level Link API's. API's definidos y estandarizados por IBM para escribir aplicaciones que maneian formatos de datos 3270, accesando a un Mainframe.

Hollerit Código: Método de acceso para codificar información de tal forma que pueda representarse por medio de perforaciones en una tariera de 80 columnas. Este código toma su nombre de Herman Hollerit (1860)  $-1929$ ).

Hub: Utilizado como sinónimo de repetidor o concentrador.

HUI: Siglas de "Human Interface", es cualquier dispositivo que permite al ser humano la interacción con cualquier servicio de red, de acuerdo a la NTT de Japón, HUI se refiere a cualquier conjunto de servicios estandarizados que permite al ser humano interactuar con un sistema integrado complejo.

# T

ICMP. Siglas de "Internet Control Message Protocol". El proceso de TCP/IP que provee las funciones necesarias para la administración y control del nivel de red del modelo OSI.

ICR: Intelligent Character Recognize.

IEEE: Siglas de "Institute of Electrical an Electronics Engineers", Instituto de profesionistas que se encarga e crear promover y sonortar especificaciones y estándares de comunicaciones. El comité 802 del IEEE ha definido diversos estándares para redes locales

IEEE-802.1: Define entre otras cosas, un algoritmo de enrutamiento de frames denominado Spanning - tree  $(802.1D)$ 

IEEE-802.2: Define dentro del nivel 2 del modelo OSI las tareas de interacción con el nivel 3 (Llamado Logical Link Control)

IEEE-802.3: Basado en Ethernet, define una forma de protocolos basada en CSMA/CD. El estandar 802.3 tiene diversas variantes (cable grueso, delgado, par trenzado y broadband).

IEEE-802.4: Define un tipo de red Token - Bus similar a ARCnet.

IEEE-802.5: define un tipo de hardware "Token Ring", aunque IBM patrocino gran parte de este comité, en última instalcia, el Token Ring que IBM lanza al mercado es un gran conjunto del 802.5.

IEEE-802.6: Especificaciones propuestas por el comité IEEE 802 para una red metropolitana (MAN -Metropolitan Area Network)

IEEE-802.8: Especificaciones de FDDI, interfaz para utilizarse en la conexión de dispositivos a un sistema de transmisión basado en Fibra Optica utilizando Token Passing como protocolo de acceso.

IEEE-802.11; Estandar propuesto por el comité IEEE 802 para redes locales inalámbricas con líneas de vista.

IMP: Siglas de "Interface Message Processor". Dispositivo que se utiliza para conectar varias computadoras a la red ARPANET, el IMP provee el control punto - a - punto necesario para asegurar integridad de los datos transferidos en un ambiente heterogéneo.

Infrarroio: Porcion del espectro electromagnético más allá del rojo visible, el infrarrojo es utilizado para la transmisión con fibra óptica y algunas comunicaciones al aire libre como en el caso de redes inalámbricas.

Integridad de Entidad: Regla por la que cada entidad en un archivo debe ser reconocida de manera única, un buen manejador de bases de datos (DBMS) debe observar esta regla.

Integridad Referencial: Regla por la cual se garantiza que en el caso de que cualquier dato dentro de una entidad haga referencia a (sea llave de ) otra entidad en otra tabla, esta ultima entidad siempre existira. En resúmen no se permite hacer referencia a un registro que no existe en el otro archivo.

Integridad: Característica de la información de reflejar datos congruentes con la realidad.

Facultad de Ingenieria, Oscar Sulvarán Rodríguez

j

Intelsat: Siglas de "International Telecommunications Satellite Consortium". Organización fundada en 1964 cuyos miembros son naciones lntcresadas en mantener una red satelital que una a todo el mundo.

Internet: Enlace entre redes (Internet). También una de las redes más grandes del mundo que concentra actualmente los trabajos de estandarización de la familia de protocolos TCP/IP (IETF).

lnteroperabilidud: Proceso donde las computadoras pueden operar interactuando con otras a través de una red sin conversión de datos o intervención humana

Interrupción: Acto de detener la ejecución de un programa que estaba corriendo, para que el procesador ~·atienda" alguna olra tarea Una interrupción puede tener su origen en d propio h.:JTdware ttrapl o en software.

IP: Siglas de "'Internet Protocol"" En la familia TCP'IP. IP es d encargado de dcfimr l.a mejor ruta y enviar por ella los paquetes en una comunicación sin conexión, es decir. IP en si mismo no garantiza la recepción correcta de paquetes ni su ordenamiento correcto.

IPC: Siglas de "InterProcess Communication". Un buen sistema operativo de red Multiusuario  $\sim$ multitasking. debe proveer mecanismos para que dos procesos puedan enviarse datos y comandos o simplemente señales de sincronización, a esto se denomina "Comunicación entre Procesos". Ejemplos de formas de IPC's son. Semaforos. queues. pipes. memoria compartida. mailslots. etc.

IPX: Protocolo "puerto a puerto" piopio de Novell, que actua en el nivel 3 del modelo OSI (nivel de red). Entre sus ventaias está el tener direcciones de tres campos: nodo, red y socket. que le permite tener enlaces entre redes y vanos procesos corriendo en diferentes servidores Esta basado en el protocolo de nivel 3 de XNS.

ISDN: Siglas de "Integrated Services Digital Network". Red Digital de Servicios Integrados. Estándar que define una linea digital telefónica con canales para voz y datos.

ISO: Siglas de "International Standards Organization" Institución Internacional que se encarga de especificar cstandares en diversas áreas.

IVDT: Siglas de "Integrated Voice and Data Terminal". Es una terminal con bocina integrada y una interfaz de voz. Dicha terminal, generalmente se encuentra unida a algun canal de comunicaciones.

# $\cdot$

J - bit: Un bit de transmisión codificada, que no representa datos y se utiliza solamente para el control de la transmisión.

J - Carrier: Sistema de transmisión que maneja 12 canales telefonicos que utilizan frecuencias hasta de 140 **Kiloherts** 

Jam: En una red IEEE 802.3, la señal "jam", que generalmente se define basándose en el número mínimo de bytes que deben transmitirse, se utiliza para asegurar que, si se produce una colisión, todos los dispositivos en la red la detectaran.

JPEG: Siglas de "Joint Photographic Expert Group". Cuando el acrónimo JPEG se utiliza en relación con video, se refiere a una tecnica de compresión de datos que puede utilizarse, independientemente de si los datos son transmitidos o no-

Pieza pequeña que permite unir dos patas (pins) de algún conector de hardware. En general Jumper: conector que se une a dos extremos

## K

 $\mathbf{K}$  =  $\mathbf{R}$ it-Un bit de transmisión codificada que representa datos y se utiliza solamente parta el control de la transmisión

Kermit-Conjunto de protocolos que fue desarrollado para facilitar la transmisión de archivos, es popular debido a que lo desarrollo la Universidad de Columbia y se encuentra disponible gratuitamente.

Sistema de seguridad desarrollado en MIT el cual otorga autenticidad a los usuarios, no da Kerheros: acceso a servicios o bases de datos si no que establece identidad al Logon, el cual es utilizado durante una determinada sesión

Kernel: Parte del sistema operativo que interactua directamente con el hardware.

Kilohit: Medida que significa mil bits, se representa por la abreviación Kb.

Kilohertz: Medida que significa mil hertz, se representa por la abreviación Khz.

# L

Lan Manager / UNIX: Versión de Lan Manager desarrollada inicialmente por Hewlett Packard y SCO para UNIX, en la actualidad existen versiones para diferentes UNIX, la responsabilidad del código original recae ahora sobre AT&T.

Lan Manager: El sistema operativo para redes locales creado por Microsoft, basado en OS/2. También se denomina LAN-Manager a cierto software de IBM, utilizado para monitorear el estado de una red.

Lan-Server: La versión del Microsoft LAN-Manager, muy particular de IBM. Soportara entre otros protocolos. APPC de manera nativa.

LAN: Siglas de "Local Area Network". La abreviación más común al hablar de Redes de Area Local

LANalyzer: Analizador de protocolos para Ethernet, fabricado por Excelan (División de Novell).

Laser: Siglas de "Light Amplifitacion by Stimulated Emission". Entre otras cosas, tecnología utilizada para impresoras de alta calidad.

Layer: Palabra inglesa (capa o nivel) con la que se designa cada uno de los estratos del modelo OSI.

LEN: Siglas de "Low Entry Networking". Forma de SNA implantada por IBM para integrar computadoras  $del$  sistema  $/3x$  a redes.

LLC: Siglas de "Logical Link Control". Definido por el docuemnto IEEE 802.2 establece las reglas de comunicación entre el software de nivel 3 del modelo OSI (nivel de red) y la tarieta de red.

Locking: tarea de controlar la concurrencia mediante el bloqueo de ciertos bytes de información, usualmente de un archivo o registro.

Login: Acción de entrar a utilizar un host o un servidor de red, establecer una sesión de trabajo y ser reconocido como usuario por el sistema operativo.

LPT: Lan Performance Test Herramienta de software desarrollado por Smart Soft Inc. para medir en forma relativa la eficiencia de una red-

 $1.116.2:$ Siglas de "Logical Unit 6.2"

LU: Siglas de "Logical Unit " (Unidad Lógica) en léxico IBM. En forma sencilla una LU es un puerto de software que se establece para llevar a cabo una sesión.

MAC: Siglas de "Medium Access Control". Mecanismo a través del cual los dispositivos conectados a una red local, pueden accesar el medio de transmisión. El MAC combina algunas funciones de los niveles físico y de datos del modelo OSI:

Mainframe: Computador mayor.

MAP: Siglas de "Manufacturing Automation Protocol", una red local de bus con protocolo de acceso token passing diseñada para ambientes de fábricas natrocinada por General Motors.

MASER-Siglas de "Microwaye Amplification by Simulated Emission of Radiation". Técnica especial de amplificación, de microondas utilizada extensamente en las estaciones satelitales terrestres para amplificar la señal recibida desde el espacio.

Siglas de "MultiStation Access Unit". Dispositivo fundamental para el cableado de **MAIL WISAL** Token Ring, su funcion es certar el anillo entre todos los dispositivos que se le conectan

Método de Acceso: Forma en que la tarieta de red accesa el cable o canal de comunicación, existen dos variantes importantes: CSMA/CD/(Ethernet) y Token Passing (Token Ring).

MHS: Siglas de "Message Handling System". Un protocolo de nivel de aplicación modelo ISO/OSI que especifica la infraestructura para la distribución de datos entre redes.

MIB: Siglas de "managemenet Information Base", manciador de datos estándar que divide el manejo de información en ocho categorías. Ja elección de cada una de las categorías es importante va que los identificadores utilizados para especificar artículos incluven un código.

Microondas: Transmisión de ondas de radio en el rango de los Gigaherts, las microondas se utilizan en gran medida para la transmisión de datos en distancias cortas, desde 35 hasta 65 Km. Este tipo de enlace requiere de línea de vista para su funcionamiento.

Microsegundo: Una millonesima de segundo.

MNP: Siglas de "Microcom Netwoking Protocol", protocolo definido por Microcom Inc. para proveer transmisión Asíncrona sin errores

### Facultad de Ingenieria, Oscar Sulvarán Rodríguez

Modem: ?\-1odulador / Demodulador. D1sposit1vo que conviene señales digitales desde una terminal o PC a una señal adecuada para transmitirse en un canal telefónico (analógico), en el otro extremo otro módem reconvierte la señal analógica en digital y la transmite a la computadora de ese extremo.

Monitor: Hardware o Software que recibe informacion sobre el rendimiento y operación de una red para su almacenamiento o toma de decisiones

Motherboard: La tarieta de circuitos principal en una computadora personal, regularmente posee diversas ranuras (Slots) para agregar tarietas de memoria. monitor, disco duro. red. modems. mouse, etc.

**MOTIF:** lnterfaz gráfica para ambientes Unix estandanzada parta la OSF.

Multiplexar: Enviar varias scñales por un mismo medio variando en cada una de ellas algún parámetro para. diferenciarla de las restantes, es posible también separarlas en el tiempo. lo cual se denomina Multiplexaje.

~IVS: Siglas de ··Multiplc Virtual Storugc:: ... Sistema Operativo de IBI\rL el cual optimiza opcrncwnes en línea. tiempo real. Multiusuario y multitareas

### N

Named Pipes: Mecanismo nativo de Lan manager para brindar comunicación entre procesos (IPC) entre diversos nodos, facultando el procesamiento distribuido.

NCP: Siglas de "Network Control Program". Término de SNA programa que conmuta las conexiones de circuitos virtuales y opera SDLC. nonnaJmcnte es residente en los controladores de comunicaciones o procesadores.

Netbios: Interfaz estandar (hasta hoy) para comunicar dos estaciones de trabajo de una red local. definido por IBM en 1984 - 1985, dentro del contexto de MS-DOS, son los servicios de software firmware que implantan la interfaz entre las aplicaciones y la tarieta de red.

Netview: Producto de software desarrollado por IBM que permite controlar redes complejas como aquellas que se forman utilizando SNA y redes locales.

Netware: Sistema Operativo de red, desarrollado por Novell Inc. Tiene diversas versiones.

NFS: Siglas de "Network File System". Sistema distribuido de archivos para poder accesar desde un equipo los archivos de otro equino. Creado por SUN Microsystems

Nodo: Este término se utiliza generalmente para referirse a una estación de trabajo dentro de una red.

NT. New Technology. Sistema Operativo creado recientemente por Microsoft.

OCR: Siglas de "Optical Character Recognition" Proceso a través del cual los caracteres de texto pueden ser reconocidos y traducidos a caracteres computacionales tales como el código ASCII.

Offline: Estado de un recurso en el cual no se encuentra disponible para la computadora, las funciones de un recurso offline no pueden estar baio el control de la unidad central de proceso.

Open View: Arquitectura para administración de red desarrollada y utilizada por HP.

OS/2: Sistema Operativo desarrollado por IBM-Microsoft para la línea de computadoras personales PS/2.

OSF: Siglas de "Open Software Fundation". Organización de proveedores de soluciones para UNIX. encargada de estandarizar este mercado

**OSI/NM:** Siglas de "OSI Network Management" La propuesta de ISO para servicios de administración de redes, el software de administración de redes normalmente permite el control, monitoreo y la modificación de todas las funciones de red

OSI: Siglas de "Open System Interconnect". Estructura lógica y estándar de 7 niveles de protocolos definidos por ISO para facilitar la comunicación en ambientes heterogèneos.

Packet Switching: Método de trasminó de datos bajo el cual un canal sólo es ocupado durante el momento de transmisión de paquete. La conventación de paque res (así llamada en español) envía los diferentes paquetes provenientes de diversas conversaciones a través de la rocior ruta

**Paquete:** Unidad de información de los protocol os denivel 3 del modelo OSI. uene una estructura similar a Ja del frame, excepto que en un paquele la dirección, destino es Ja red del puente mas cercano.

PDN: Siglas de "Public Data Network", término interracional con el que se define a las redes públicas que operan utilizando conmutación por un protocolu

Peer to Peer: Una comunicación peer to peer (puerto- a puerto) se establece cuando las computadoras pueden  $i$ niciar una conversación y no requiere de permiso de la otra

Poolling: Literalmente bajo esta técnica un dispositivo atiende a varios a través de ir revisando cada uno  $\det$  ellos y verificar si tiene algo que recibir o transmitir

**Presentación.** Nivel de: El niveJ 6 dentro del modelo OSI, sus funciones principales son realizar labores  $de$  transformación y conversión de formatos, encripción y o compresión.

Printer Server: Equipo (puede ser una PC) enfocado a atender las colas de espera para las impresoras conectadas a el. un Printer server es util cuando desearmos compartir impresoras diferentes de aquellas que están conectadas al servidor de la red.

**Propietario:** En el ambiente de redes y comunicaciones. Jo contrario a estándar. Un protocolo propietario es aquel definido por una empresa

Protocolo: nat:urale7-a. Conjunto de reglas convencionales, uilizzado para comunicar dos dispositivos de la misma

PSDN:Siglas de "Packet Switched data Network". Red en la que los datos son transmitidos y ruteados en agrupamientos específicos JI amados paquetes.

PU: En léxico IBM, unidad física (Siglas de "Physical Unit"), se denota con este término a los dispositivos fisicos de una red SNA.

made a series processing

#### Facultad de Ingenieria, Oscar Sulvarán Rodríguez

the company of the company of the company of the company of the second company of the company of the company of

OLLC: Siglas de "Qualified logical Link Control". Protocolo de control para el nivel de datos del modelo OSI que permite que los sistemas SNA operen sobre redes de paquetes conmutados CCITT X.25.

Literalmente, cola de espera. Normalmente referida a las colas de espera de la impresora. **Oueuet** 

## $\mathbf R$

Radio Frecuencia: Cualquier radiación electromagnética coherente, la minima frecuencia de dicha radiación es aproximadamente 15 Kilohertz.

RAM: Siglas de "Random Access memory", memoria que puede ser escrita y leida de manera dinámica.

Red. Nivel de: El tercer nivel del modelo OSI, su función es cambiar las referencias de nombres de nodos, a direcciones de los mismos y definir la ruta a tomar-

Conjunto de computadoras enlazadas por algún tipo de cable y en distancias relativamente **Red Local:** cercanas (dentro de un mismo edificio). También conocida como LAN (Local Area Network).

Redirector: Conjunto de Servicios de software de alto nivel que direcciona peticiones de programas de usuarios hacia recursos tales como: archivos, impresoras y programas a traves de una red.

Relay: Dispositivo que posee un magneto controlado eléctricamente cuyo campo magnético permite que se abran o cierren interruptores electricos.

Renetidor: Dispositivo que retransmite y amplifica la señal recibida, actua solamente en el nivel del modelo OSI.

RJE: Siglas de "Remote Job Entry", operación computacional que permite a un trabajo ser ejecutado desde un punto remoto y envíar los resultados a ese mismo punto.

#### Facultad de Ingeniería, Oscar Sulvarán Rodríguez

RPC: Siglas de "Remote Procedure Call", el proceso utilizado en ambientes UNIX con TCP/IP para implantar un proceso especifico en un nodo local o remoto

**RS-232C-**Interfaz estándar para conectar un DTE a un DCE, usa 25 pines.

Ruido: Señales eléctricas que distorsionan una transmisión introduciendo errores.

Ruteador: Dispositivo que toma un paquete (nivel 3 del modelo OSI) y lo envía de un punto A un punto B. después de analizar cual es el camino óptimo para llegar a su destino, esto se logra gracias a la información que el ruteador guarda sobre todos los nodos de la red

# $\mathbf S$

S/F: Store and Forward. Servicio de transmisión donde los mensajes son recibidos en un punto intermedio en la red y después retransmitidos a otro punto en la red.

Satélite: Dispositivo de recepción y transmisión que se encuentra orbitando la tierra utilizado para enviar señales sobre grandes distancia.

SDLC: Siglas de "Synchronous Data Link Control". Protocolo de nivel 2 del modelo OSI, estándar en la arquitectura SNA de IBM, se utiliza principalmente en transmisiones punto a punto.

Serial Interfaz: Interfaz electrónica entre un dispositivo receptor o transmisor y un canal de transmisión simple.

Servidor: Dispositivo de hardware o rutina de software que provee uno o más servicios predefinido a una población de entidades usuanas tales como nodos de una red.

Sesión. Nivel de: la conversación. Nivel *5* del modelo OSI. su función es establecer la conexión entre los dos extremos de

Síncrona Transmisión: Forma de transmisión en la que ambos extremos deben tener un mismo pulso de reloj, y con base en éste, ambos extremos conocen en que momento pueden transmitir. Aunque en la transmisión síncrona no se necesitan bits de inicio y final por cada caracter, el hardware requerido para sincronizar los pulsos de reloj la hacen más cara que la asíncrona.

### Facultad de Ingeniería, Oscar Sulvarán Rodríguez (m. 1842).<br>1852 — Estado III.

**Sales State** 

SNA: Siglas de "Systems Network Architecture". La arquitectura de protocolos para redes creada por IBM.

SNIFFER: El analizador de redes locales miss versistil del mercado. creado por Nenvork general. existe también una versión que integra servicios de Inteligencia Artificial para detección de problemas conocido como Expert Sniffer.

SNMP: Síglas de "Simple Network Management Protocol". Protocolo estándar de la familia TCP/IP enfocado al manejo, administración y control de redes que utilicen TCP/lP.

SQL - Server: Servidor de Base de Datos desarrollado por Microsoft y Sybase, se liberó al mercado en mayo de 1989, posee caracteristicas sumamente poderosas en manejo de transacciones, integridad de la información y control de concurrencia

SQL: Siglas de "Structured Query Languaje". El lenguaje de consulta y acceso a base de datos más común en la actualidad. definido como estándar por IBM, ANSI e ISO.

# T

the company of the second company of the

**T1 Línea:** Sistema de transmisión digital desarrollado por AT & T capaz de transmitir información a 1.544 Mbps, existen otras definiciones como T-2, T-3 y T-4 en donde varian los anchos de banda.

T-Conector: Conector de cable coaxial que permite se le conecten dos segmentos diferentes de cable coaxial y tiene forma de T.

TCP/IP: Juego de protocolos creados en los 70's por Vmce Cerf. profesor de Stanford. por encargo del Pentágono. el objetivo era lograr protocolos independientes del hardware. hoy en día son los protocolos que permiten mayor conectividad entre los más diversos equipos.

TCP: Transmssion Control Protocol. Nivel 4 de la familia TCP!lP es un protocolo orientado a conexiones que garantiza la llegada de paquetes y su ordenamiento.

Telnet: Servicio de terminal virtual especificado por el departamento de defensa de los Estados Unidos e implantado en la mayoría de las versiones Unix.

#### Facultad de Ingeniería. Oscar Sulvarán Rodríguez

and the company of

TFTP: Siglas de '·Trivial File Transfer Protocol ... Protocolo de transferencia de archivos basado en Unix.

Token - Passing: Una de las dos técnicas básicas de acceso de una red local, bajo Token Passing para que una tarjeta de red empiece a transmitir debe recibir primero el token. dicho token es un patrón específico de bits.

Token Ring: red local diseñada por IBM, esta creada para conectar diferentes tamaños de equipos, se basa en que el token pueda circular de nodo en nodo a traves de un anillo.

Topología: Dcscnpc1ón de las conexiones fis1cas de: una red. generalmente se conoce con este nombre la forma en que se dispone el cable en una red local

Transceiver: En redes IEEE 802.3 es un dispositivo a través del cual podemos conectar la tarieta de red al cable de transmisión, se usa también para designar cualquier dispositivo que transmite y recibe.

Transporte. Nivel de: El cuarto nivel del modelo OSI, sus principales funciones son secuenciar paquetes y verificar si han llegado todos

Twisted Pair: Cable que se forma de dos alambres aislados que se tuercen entre si. existen dos vanantes básicas: Blindado y No Blindado. el Blindado perrnnc mayores distancias y ser mucho mas inmune al ruido, el no blindado es más económico pero tiene limitantes de distancia y ruido.

# $\mathbf{U}$

UDP: Siglas de '"Uscr Datagram Protoco1··. Formato de paquete que se encuentra definido dentro de TCP/IP, cuya lunción es la transmisión de mensajes cortos, ya sea de usuarios o de control.

Unix: Sistema Operativo Multiusuario desarrollado por AT & T, es considerado muy flexible, poderosos y altamente portable, corre en muchas plataformas de Mini Computadoras y en algunas Micro Computadoras y Mainframes

UPS: Siglas de "Uninterruptable Power Supply". Fuente de poder alterna que sirve de respaldo para que cuando se presente una falla de cnergia no se suspenda el suministro en los dispositivos que se encuentran conectados a este.

### Facultad de Ingenieria, Oscar Sulvarán Rodríguez

VINES. Siglas de "Virtual Netowrking System". Sistema Operativo de Red desarrollado por Banyan Systems, VINES está basado en el sistema operativo Unix

.<br>In the first continuous compared and a compared the companies of the companies of the companies of the compani

Vietnal Circuit: Circuito Virtual Una conexión que se comporta como si existiera una conexión física entre la fuente y el destino.

Siglas de "Virtual Telecommunications Access Method". El metodo de acceso a disco utilizado **VTAM**por los sistemas IBM basados en SNA:

## W

WAN: Siglas de "Wide Area Network", se llama así a la red que se extiende sobre distancias muy grandes y que generalmente depende de lineas de comunicación para su funcionamiento correcto.

Windows New Technology. Nuevo sistema operativo de Microsoft, va no es un Winndowe NTambiente sobre DOS, si no un sistema operativo completo de 32 bits que incluve varios servicios básicos de red y una arquitectura totalmente diferente.

Windows: Ambiente operativo (complemento - a MS-DOS) desarrollado por Microsoft para tener una interfaz sencilla al usuario pero poderosa.

X.25: Estándar del CCITT que define el protocolo de comunicaciones por el que una computadora puede accesar una red de conmutación en paquetes.

**XMODEM:** Un protocolo asíncrono de control de nivel de data-link del modelo OSI, este protocolo es de dominio público.

X/Windows: Protocolo Cliente - Servidor orientado al desarrollo de interfaces gráficas, desarrollado originalmente en MIT.